# **UNIVERSIDADE FEDERAL DE ITAJUBÁ INSTITUTO DE ENGENHARIA MECÂNICA PROGRAMA DE PÓS-GRADUAÇÃO EM ENGENHARIA MECÂNICA**

**DISSERTAÇÃO DE MESTRADO** 

# **Oscilações de Grandes Amplitudes num Corpo que se Move com Velocidade Constante**

Autor: **Jan Novaes Recicar**  Orientador: **Prof. Dr. Luiz Antonio Alcântara Pereira**  Co-orientador: **Prof. Ph.D. Miguel Hiroo Hirata** 

Itajubá, Abril de 2007

# **UNIVERSIDADE FEDERAL DE ITAJUBÁ INSTITUTO DE ENGENHARIA MECÂNICA PROGRAMA DE PÓS-GRADUAÇÃO EM ENGENHARIA MECÂNICA**

**DISSERTAÇÃO DE MESTRADO** 

# **Oscilações de Grandes Amplitudes num Corpo que se Move com Velocidade Constante**

Autor: **Jan Novaes Recicar**  Orientador: **Prof. Dr. Luiz Antonio Alcântara Pereira**  Co-orientador: **Prof. Ph.D. Miguel Hiroo Hirata** 

Curso: **Mestrado em Engenharia Mecânica** Área de Concentração: **Dinâmica dos Fluidos e Máquinas de Fluxo**

 Dissertação submetida ao Programa de Pós-Graduação em Engenharia Mecânica como parte dos requisitos para obtenção do Título de Mestre em Engenharia Mecânica.

> Itajubá, Abril de 2007 M.G. – Brasil

# **UNIVERSIDADE FEDERAL DE ITAJUBÁ INSTITUTO DE ENGENHARIA MECÂNICA PROGRAMA DE PÓS-GRADUAÇÃO EM ENGENHARIA MECÂNICA**

**DISSERTAÇÃO DE MESTRADO** 

# **Oscilações de Grandes Amplitudes num Corpo que se Move com Velocidade Constante**

Autor: **Jan Novaes Recicar**  Orientador: **Prof. Dr. Luiz Antonio Alcântara Pereira**  Co-orientador: **Prof. Ph.D. Miguel Hiroo Hirata** 

Composição da Banca Examinadora:

**Prof. Dr. Sérgio Viçosa Möller - UFRGS Prof. Dra. Ana Lucia Fernandes de Lima e Silva - UNIFEI Prof. Ph.D. Miguel Hiroo Hirata (Co-orientador) - UNIFEI Prof. Dr. Luiz Antonio Alcântara Pereira (Orientador) - UNIFEI** 

## **Dedicatória**

*Aos meus pais, Vojtech e Maria Lygia, que sempre me incentivaram na formação e no desenvolvimento cultural.* 

### **Agradecimentos**

Ao meu Orientador, Professor Dr. Luiz Antonio Alcântara Pereira, pela competência, dedicação, paciência e amizade.

Ao Professor Ph.D. Miguel Hiroo Hirata, pela sua valiosa ajuda na co-orientação deste trabalho.

Ao Professor Dr. José Eugênio Rios Ricci, por seu apoio e por me apresentar ao grupo de trabalho de Método de Vórtices.

*"O rio atinge seus objetivos porque aprendeu a contornar obstáculos" (Lao-Tsé)* 

#### **Resumo**

**RECICAR, J. N. (2007)**, *Oscilações de Grandes Amplitudes num Corpo que se Move com Velocidade Constante*, Itajubá, 119p. Dissertação (Mestrado em Máquinas de Fluxo) - Instituto de Engenharia Mecânica, Universidade Federal de Itajubá.

 Este trabalho analisa o escoamento de um fluido Newtoniano com propriedades constantes ao redor de um corpo oscilante que se move com velocidade constante. A oscilação do corpo é perpendicular à direção do escoamento. São apresentados resultados referentes à análise da influência da freqüência e da amplitude de oscilação de um cilindro circular sobre o cálculo das cargas aerodinâmicas e sobre o número de Strouhal. A simulação numérica é realizada utilizando-se o Método de Vórtices Discretos. Para cada incremento de tempo da simulação, um número de vórtices discretos de Lamb é gerado próximo à superfície do corpo; a intensidade dos vórtices nascentes é calculada para satisfazer a condição de escorregamentonulo. As cargas aerodinâmicas são calculadas utilizando uma formulação integral derivada de uma equação de Poisson para a pressão. Três tipos de regimes de escoamento são identificados durante um aumento na freqüência de oscilação do corpo. O primeiro tipo é observado para baixas freqüências de oscilação do corpo; nesta situação o número de Strouhal permanece quase constante correspondendo ao número de Strouhal de um corpo sem oscilação. O segundo tipo corresponde a um regime de transição, onde aparentemente a freqüência de emissão de vórtices não correlaciona com a freqüência de oscilação do corpo. Finalmente para altas freqüências de oscilação do corpo a freqüência de emissão de vórtices coincide com a freqüência de oscilação do corpo denominada de freqüência de "*lock-in*".

#### *Palavras-chave*

 Método de vórtices, método dos painéis, cargas aerodinâmicas, número de Strouhal, corpo oscilante.

#### **Abstract**

**RECICAR, J. N. (2007)**, *Large Amplitude Oscillation in a Body which Moves with Constant Velocity*, Itajubá, 119p. MSc. Dissertation - Instituto de Engenharia Mecânica, Universidade Federal de Itajubá.

 The flow around a heaving body which moves with constant velocity in a quiescent Newtonian fluid with constant properties is analyzed. For the circular cylinder is presented the influences of the frequency and amplitude oscillation on the aerodynamics loads and on the Strouhal number. For the numerical simulations, the Discrete Vortex Method is used. In the vortex method the vorticity generated on the body surface is discretized and represented by a cloud of particles carrying vorticity. Lamb vortices with a viscous core are used for that matter. For each time step of the simulation, a number of discrete vortices are placed close to the body surface; the intensity of them is determined such as to satisfy the no-slip boundary condition. The aerodynamics loads are obtained using an integral equation derived from the pressure Poisson equation. It is also possible to identify three different types of flow regime as the cylinder oscillation frequency increases. The first type is observed for low frequency range of the cylinder oscillation; in this situation the Strouhal number remains almost constant. The first type is followed by an intermediate range of frequency, the transition regime, where apparently the shedding frequency does not correlate to the frequency of the cylinder oscillation. Finally in the third type, high frequency of cylinder oscillation, the vortex shedding frequency is locked-in with the cylinder oscillation frequency.

#### *Keywords*

 Vortex method, panels method, aerodynamics loads, Strouhal number, oscillating bluff body.

## <span id="page-8-0"></span>**Sumário**

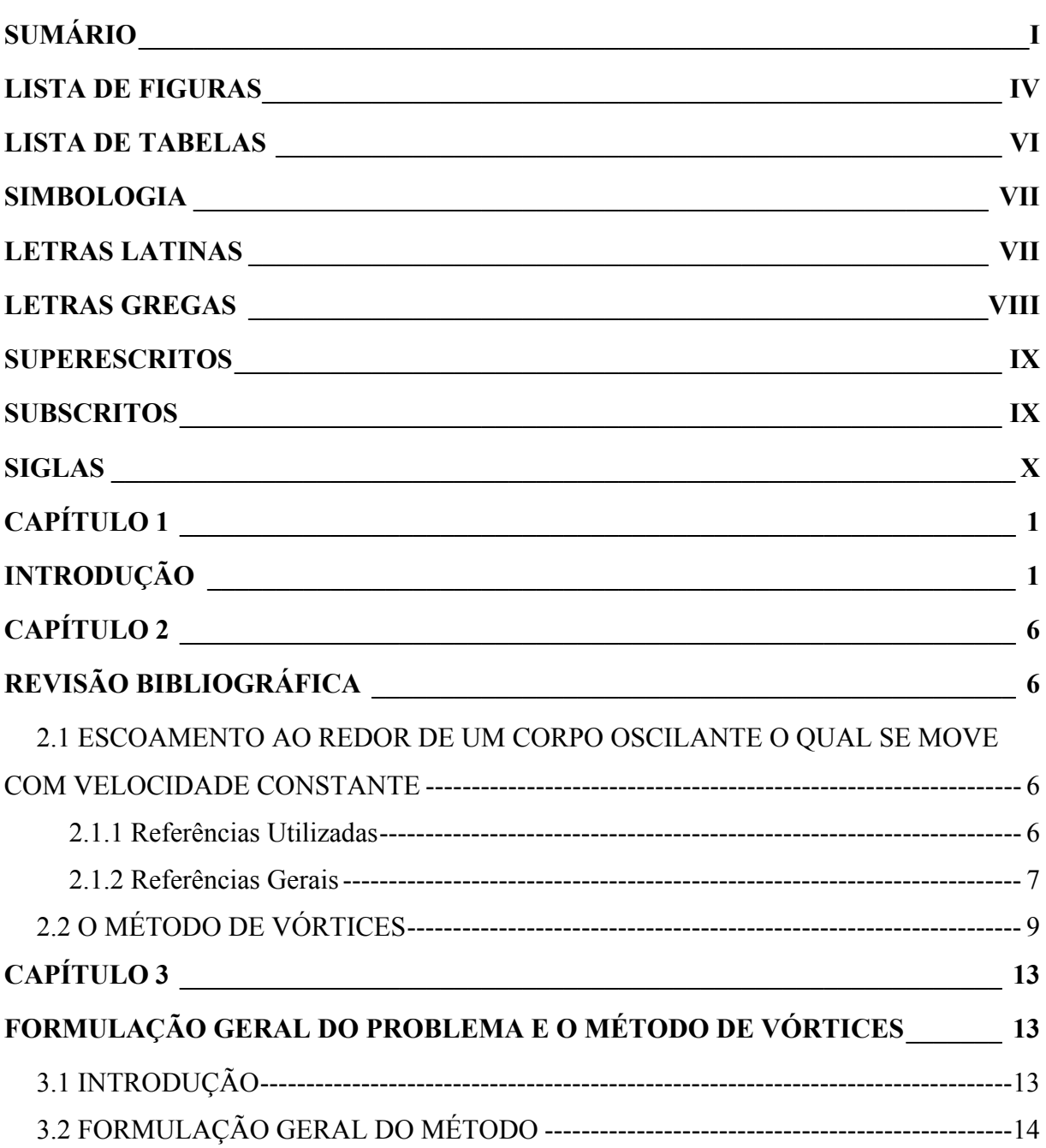

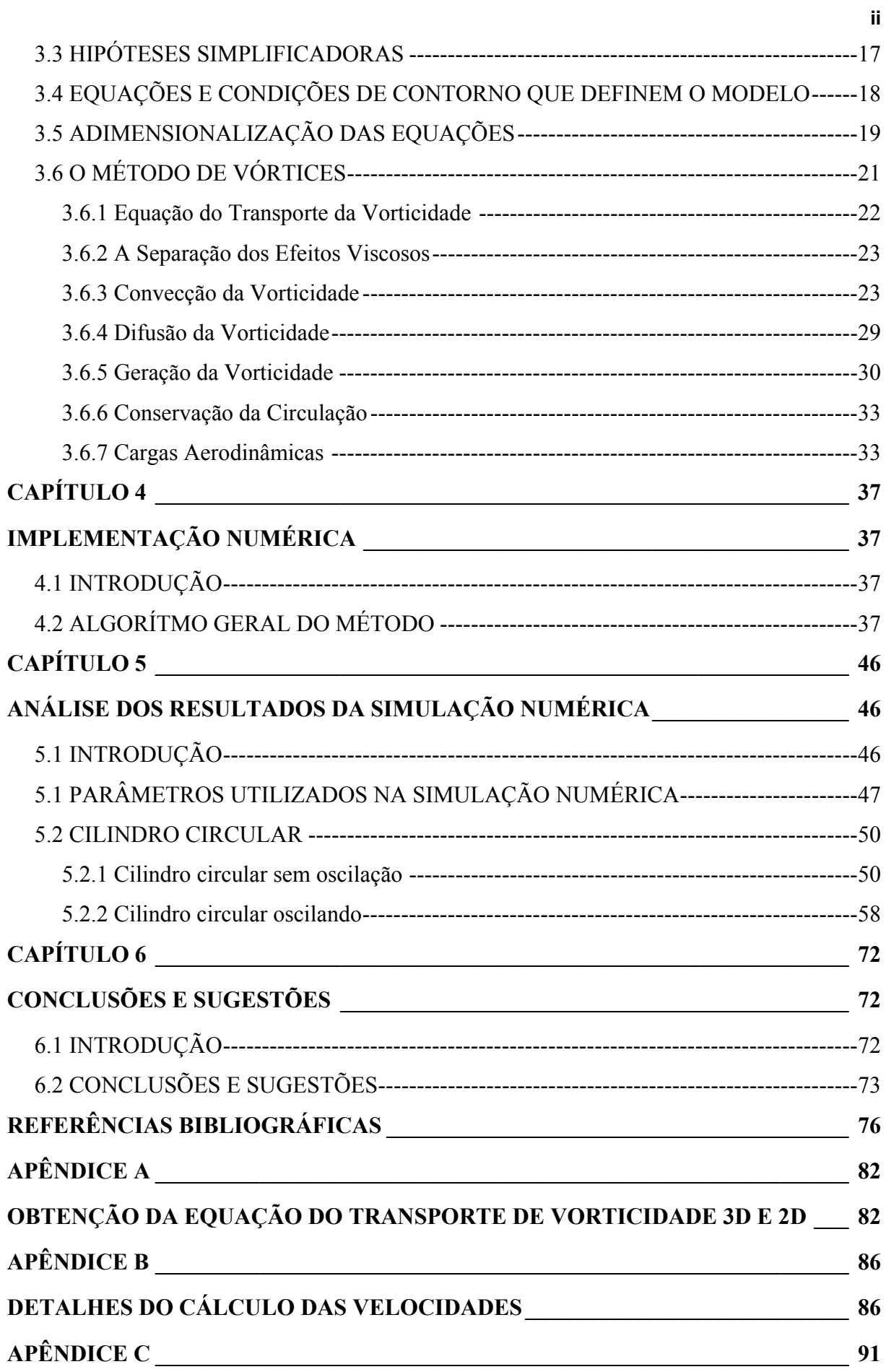

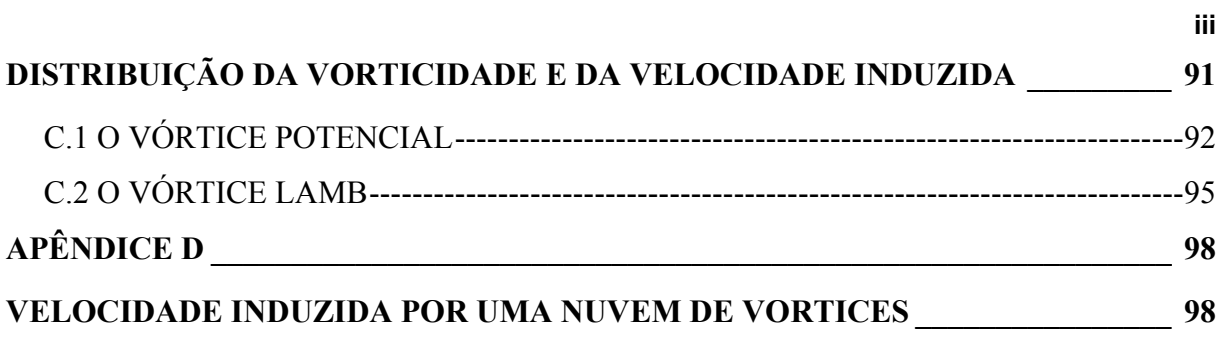

# <span id="page-11-0"></span>**Lista de Figuras**

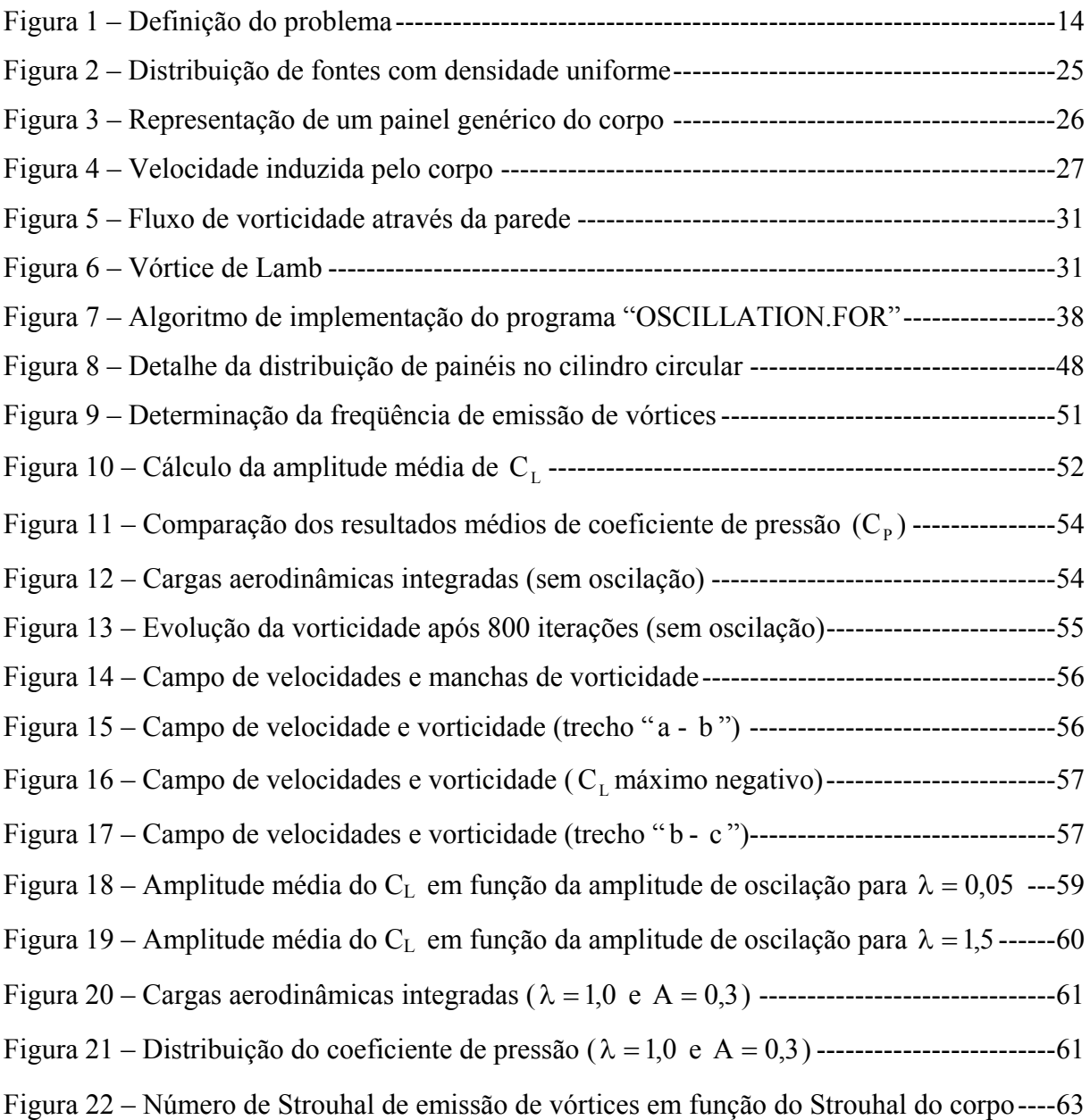

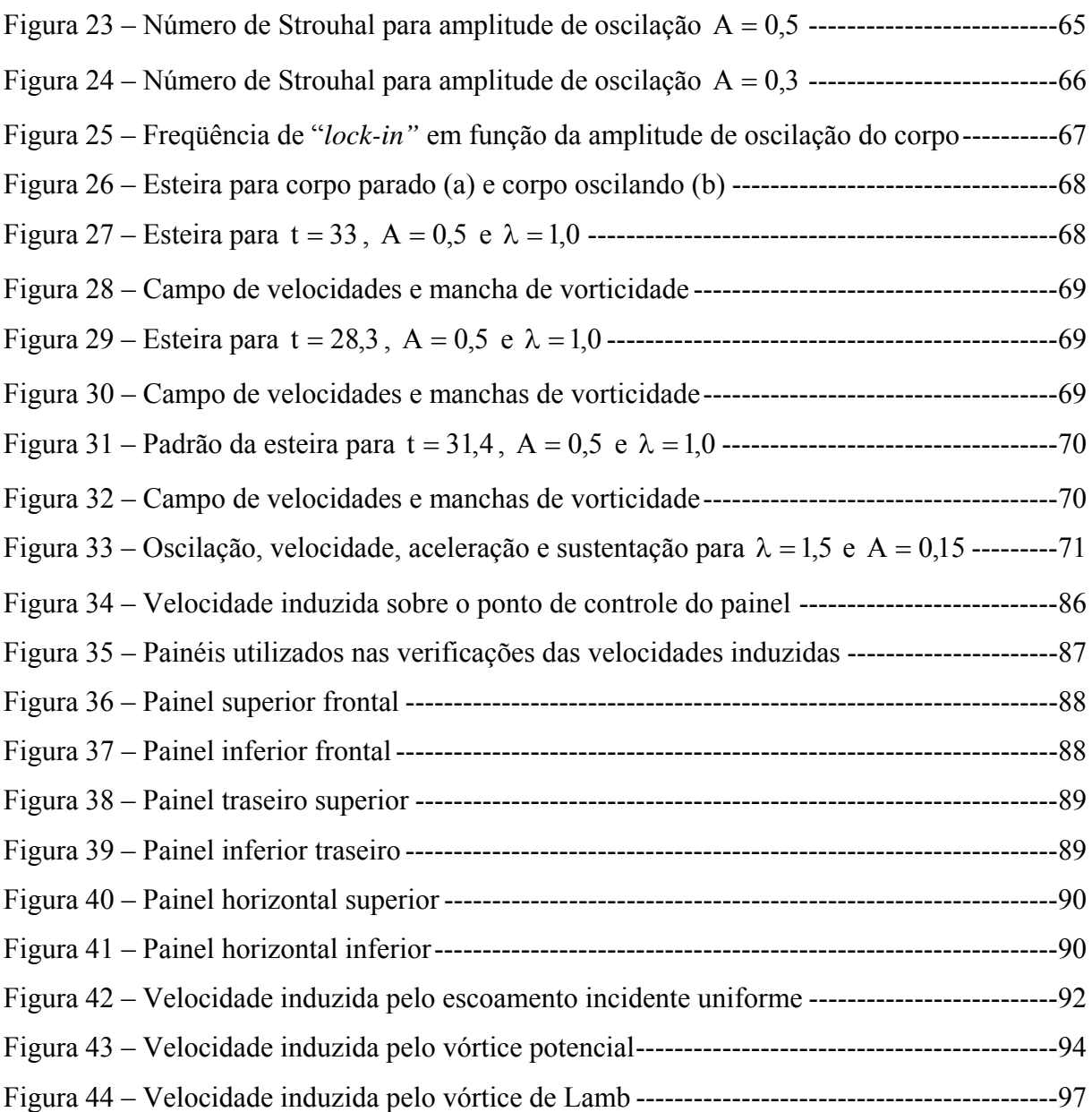

**v**

# <span id="page-13-0"></span>**Lista de Tabelas**

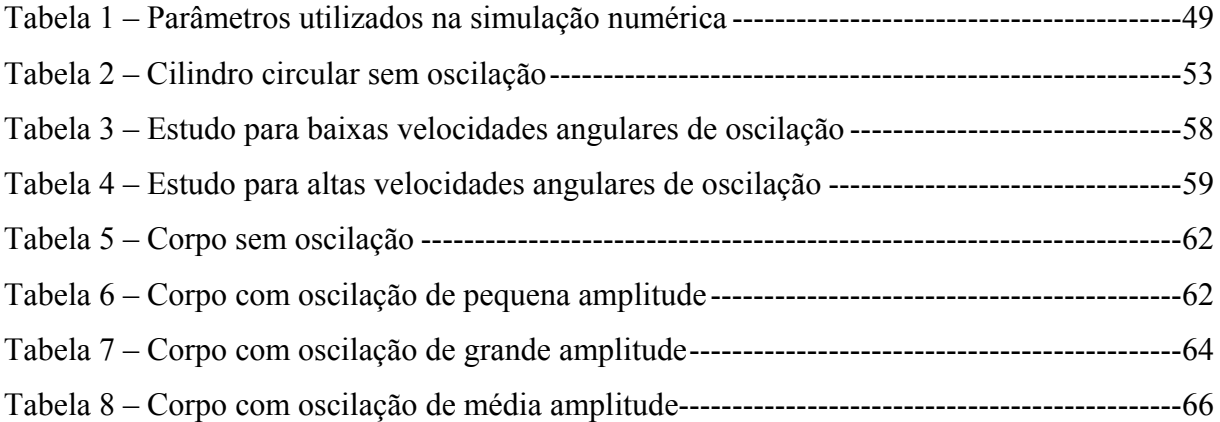

# <span id="page-14-0"></span>**Simbologia**

## **Letras Latinas**

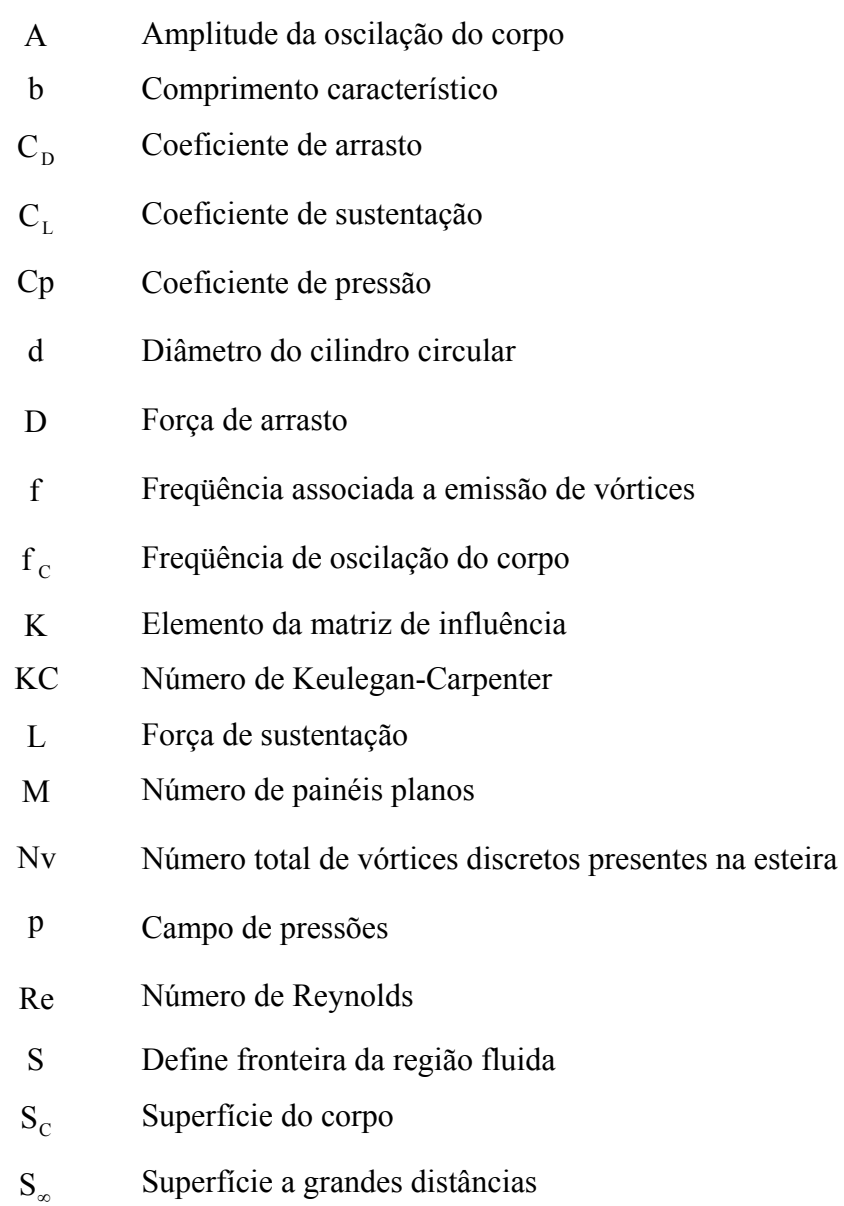

<span id="page-15-0"></span>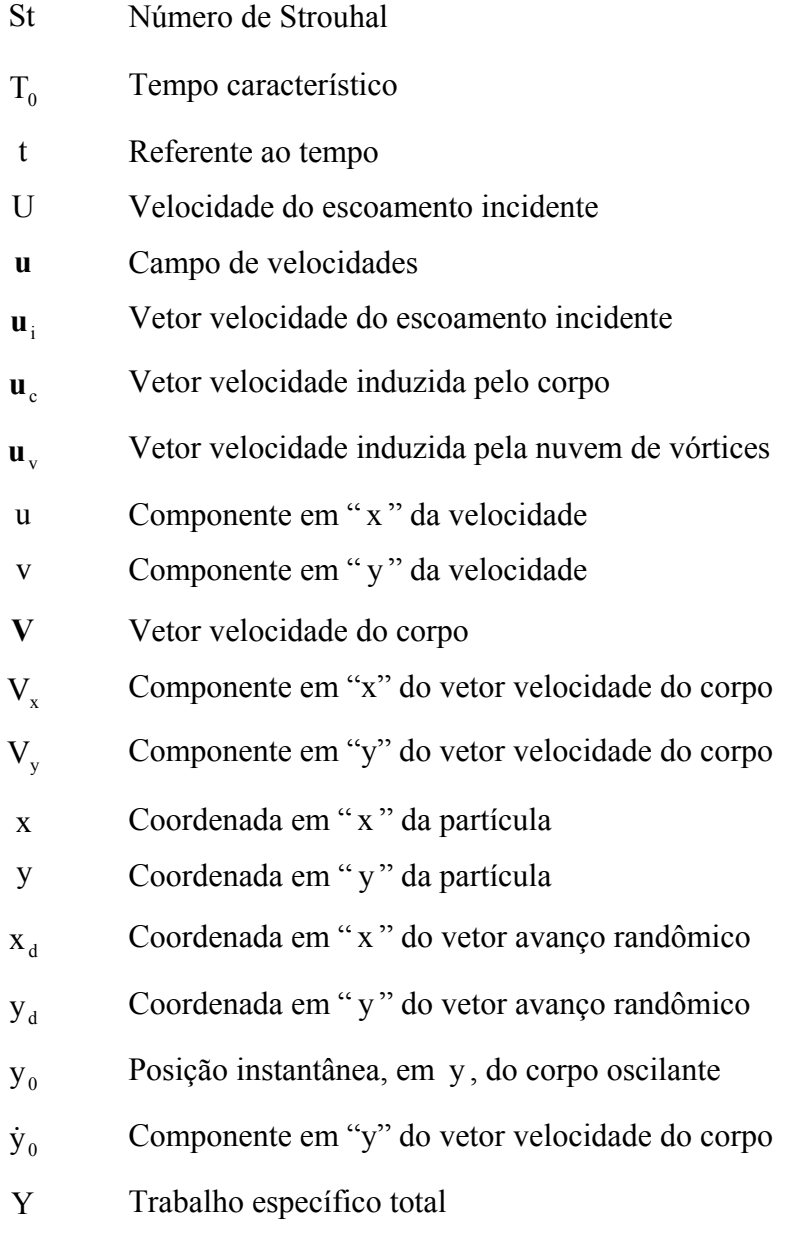

**Z**<sub>d</sub> Vetor avanço randômico

### **Letras Gregas**

- λ Velocidade angular da oscilação do corpo
- $\pi$  Constante Pi ( $\pi$  = 3.141593)
- η Referente ao contorno do corpo
- ρ Massa específica
- ν Viscosidade cinemática
- <span id="page-16-0"></span>μ Viscosidade dinâmica
- Δt Incremento de tempo
- σ Densidade de fontes
- $\sigma_0$  Raio do núcleo do vórtice de Lamb
- γ Densidade de vórtices
- Γ Intensidade do vórtice
- Σ Representa um somatório
- **ω** Campo de vorticidades
- ω Componente do vetor vorticidade
- Ω Domínio do escoamento
- Δs Comprimento do painel
- θ Ângulo do painel
- ε Posição de desprendimento dos vórtices discretos
- ∇ Operador Nabla
- $\nabla^2$  Operador Laplaciano

### **Superescritos**

\* Designa variável adimensional

#### **Subscritos**

- τ Denota componente tangencial
- n Referente a direção normal
- ∞ Denota condições de escoamento não-perturbado

# <span id="page-17-0"></span>**Siglas**

UNIFEI Universidade Federal de Itajubá

#### <span id="page-18-0"></span>**Capítulo 1**

## **INTRODUÇÃO**

 O estudo do escoamento incompressível e em regime não-permanente de um fluido Newtoniano com propriedades constantes ao redor de um corpo oscilante movendo-se com velocidade constante é de grande importância para as análises aerodinâmicas e hidrodinâmicas em várias áreas da engenharia.

 As oscilações de pequena amplitude são importantes na análise de corpos imersos tais como trocadores de calor, pás de turbomáquinas e asas de avião; e uma atenção especial deve ser tomada na condição de "*lock-in*", ou seja, na região onde a freqüência de emissão de vórtices é a mesma da freqüência de oscilação do corpo.

 As oscilações de grandes amplitudes, por outro lado, são relevantes em corpos localizados em ondas e correntes tais como "*risers*", linhas de transmissão, pás de helicópteros, etc.

 O movimento oscilatório de pequena amplitude modifica, principalmente, o campo próximo à superfície do corpo tendo, como conseqüência, um importante efeito nas forças aerodinâmicas e na distribuição de pressão. Se o movimento oscilatório for de grande amplitude observa-se, adicionalmente, a influência do movimento na esteira do corpo, o qual pode ser importante no estudo com vários corpos ou na presença de uma superfície.

 O crescente avanço na área computacional tem permitido a realização de simulações numéricas mais refinadas ao redor de geometrias complexas levando-se em conta os efeitos viscosos. Como geometrias complexas aqui se entendem: uma asa se movimentando nas proximidades de uma superfície plana, o escoamento ao redor de um conjunto de prédios residenciais, o escoamento ao redor de cabos de uma rede de transmissão de energia, o movimento das pás no interior da voluta de uma máquina de fluxo, etc.

 Neste contexto, o Grupo de Método de Vórtices da UNIFEI vem analisando desde 1997 situações que envolvem: interferência entre fronteiras sólidas podendo ou não existir movimento relativo entre elas; efeitos de oscilação de corpos e aspectos relacionados com transferência de calor. Para a análise das situações anteriormente mencionadas utiliza-se uma classe geral de métodos numéricos denominados de Métodos de Partículas. O Método de Vórtices Discretos, tema central deste trabalho, é o representante mais conhecido dos Métodos de Partículas; neste método a vorticidade presente no meio fluido é discretizada e representada por uma nuvem de vórtices discretos. Cada vórtice discreto presente na nuvem de vórtices tem a sua trajetória acompanhada individualmente ao longo de toda a simulação, o que caracteriza uma descrição puramente lagrangeana. Veja, por exemplo, os trabalhos de Chorin (1973), Lewis (1999), Kamemoto (1994), Sarpkaya (1989), Alcântara Pereira *et al.* (2002), Hirata *et al.* (2003) e Kamemoto (2004).

 O presente trabalho se insere dentro das atividades que vem sendo desenvolvidas pelo Grupo de Método de Vórtices da UNIFEI contribuindo para o esclarecimento de uma classe importante dos fenômenos físicos: a oscilação de corpos imersos num meio fluido.

 Em um trabalho anterior, Silva (2004) utilizou o Método de Vórtices Discretos para estudar as propriedades aerodinâmicas de um escoamento ao redor de um corpo com a restrição de pequenas amplitudes de oscilação. Diferentemente do presente trabalho, a presença da oscilação do corpo foi considerada fazendo-se uma transferência das condições de contorno de uma posição atual do corpo para uma posição média por ele ocupada.

 Mustto *et al*. (1998) apresentaram resultados para um cilindro girante considerando altos números de Reynolds e baixas freqüências de rotação, prevendo a ocorrência do Efeito "Magnus". Utilizaram o Método de Vórtices Discretos para o cálculo dos avanços difusivos e convectivos; o processo de geração de vorticidade satisfaz a condição de escorregamento-nulo e o Teorema do Círculo é utilizado para satisfazer a condição de impenetrabilidade. O cálculo

das cargas aerodinâmicas é feito com a utilização das fórmulas generalizadas de Blasius, independente do conhecimento da distribuição das pressões na superfície do corpo.

 Uma abordagem mais simples para este problema seria considerar o corpo fixo e deixar oscilar o escoamento incidente, conforme o trabalho de Bodstein (2005). No entanto, a restrição que se faz a esta abordagem é que o fluido inteiro oscila com a mesma freqüência e amplitude, o qual não é verdade numa situação real, principalmente na região da esteira do corpo.

 O presente trabalho tem como objetivo principal analisar o escoamento bidimensional, incompressível e em regime não-permanente de um fluido Newtoniano com propriedades constantes que se realiza ao redor de um corpo, o qual apresenta um movimento de oscilação de amplitude qualquer superposto ao movimento principal. O movimento de oscilação do corpo é transversal à direção do escoamento, embora a metodologia desenvolvida possa ser generalizada para uma oscilação qualquer. Escolheu-se um cilindro de seção circular como a geometria a ser analisada.

 Deste modo tem-se como finalidades: (a) definir os parâmetros numéricos que são variáveis na simulação numérica; (b) calcular a evolução no tempo dos coeficientes de arrasto e sustentação para o cilindro circular fixo e quando apresenta um movimento de oscilação transversal à direção do escoamento; (c) comparar os resultados numéricos obtidos nesta simulação com valores experimentais e com outros resultados numéricos disponíveis na literatura; (d) preparar o algoritmo desenvolvido neste trabalho, a fim de que ele seja uma referência para o desenvolvimento de trabalhos futuros.

 Os resultados para um cilindro circular fixo são apresentados e comparados com os resultados experimentais e numéricos disponíveis na literatura. No caso do cilindro circular oscilando transversalmente ao escoamento incidente, a comparação dos resultados é feita apenas considerando os resultados numéricos disponíveis na literatura. É importante salientar que apesar do número de Reynolds utilizado nas simulações ser alto, nenhuma tentativa foi feita de se incluir uma modelagem de turbulência, o que pode ser considerado de acordo com Alcântara Pereira *et al.* (2002).

 Para o cálculo das cargas aerodinâmicas é utilizada a formulação apresentada por Shintani & Akamatsu (1994), que leva em consideração a contribuição de todos os vórtices presentes na esteira. Nas simulações efetuadas as cargas aerodinâmicas integradas, tais como

**4**

os coeficientes de arrasto e de sustentação, a distribuição de pressão e o número de Strouhal apresentam uma boa concordância com os resultados experimentais. Devido à emissão alternada dos vórtices, o coeficiente de sustentação oscila ao redor de zero, durante toda a simulação numérica. A amplitude de oscilação deste coeficiente, porém, aumenta com a oscilação do cilindro.

 É possível identificar três tipos de regimes de escoamento relacionados com a freqüência de oscilação. O primeiro tipo, tipo I, é observado para baixas freqüências de oscilação do cilindro; nesta situação o número de Strouhal permanece quase constante. O segundo tipo, tipo II, ocorre para valores intermediários de freqüência de oscilação do cilindro; nesta situação, aparentemente a freqüência de emissão de vórtices não se correlaciona com a freqüência de oscilação do cilindro. Finalmente, no tipo III observa-se o fenômeno de "*lock-in*" onde a freqüência de emissão de vórtices é igualada com a freqüência de oscilação do cilindro.

 O capítulo 2 apresenta uma revisão bibliográfica referente a movimento de oscilação de corpos e uma revisão sobre a evolução do Método de Vórtices.

 O capítulo 3 apresenta o modelo utilizado para a simulação do escoamento de um fluido viscoso, bidimensional, incompressível e em regime não-permanente em torno de um corpo de forma arbitrária e conhecida, que se desloca numa região fluida de grandes dimensões e que apresenta um movimento de oscilação transversal à direção do escoamento. A solução numérica para o modelo proposto é obtida com a utilização do Método de Vórtices Discretos.

 No capítulo 4 encontra-se o algoritmo de implementação do Método de Vórtices Discretos, com comentários sobre os parâmetros numéricos utilizados na simulação numérica. Apresenta-se, também, a estrutura do programa computacional desenvolvido em linguagem FORTRAN, podendo-se encontrar descrições sobre as funções das rotinas de cálculo utilizadas, que auxiliam o programa principal.

 No capítulo 5 são apresentados e discutidos os resultados de simulações numéricas feitas com o cilindro circular. Os resultados numéricos encontrados são comparados com outros resultados numéricos e com resultados experimentais disponíveis na literatura.

 As conclusões sobre os resultados obtidos nas simulações numéricas e as sugestões para trabalhos futuros estão no capítulo 6.

 No apêndice A apresenta-se a obtenção da Equação do Transporte da Vorticidade a partir da equação da continuidade e das equações de Navier-Stokes. Além disso, é feita uma interpretação física da Equação do Transporte da Vorticidade bidimensional e tridimensional.

 No apêndice B são mostrados detalhes do cálculo das velocidades induzidas nos painéis planos considerando a oscilação do corpo em estudo.

 No apêndice C são apresentados os gráficos da distribuição de velocidades tangenciais induzidas e vorticidade, dos modelos potencial e de Lamb.

 Uma das etapas do Método de Vórtices consiste na determinação do campo de velocidades em cada vórtice discreto. Para isto é necessário conhecer a velocidade induzida pelos vórtices discretos uns nos outros, a velocidade devido ao escoamento incidente e a influência do corpo no campo de velocidades. O número de operações envolvidas no cálculo das velocidades induzidas pelos vórtices, uns nos outros, é da ordem de  $N_V^2$  (sendo  $N_V$  o número de vórtices discretos na nuvem). No apêndice D é apresentado um algoritmo eficaz para o cálculo da interação vórtice-vórtice (Alcântara Pereira, 1999).

#### <span id="page-23-0"></span>**Capítulo 2**

# **REVISÃO BIBLIOGRÁFICA**

# **2.1 ESCOAMENTO AO REDOR DE UM CORPO OSCILANTE O QUAL SE MOVE COM VELOCIDADE CONSTANTE**

 Neste capítulo são realizados comentários e apresentados os resumos de alguns trabalhos disponíveis na literatura, relacionados ao escoamento bidimensional, incompressível e em regime não-permanente de um fluido Newtoniano com propriedades constantes ao redor de um corpo oscilante. Primeiramente são citadas as referências utilizadas no desenvolvimento do presente trabalho e posteriormente as referências gerais, que pela sua importância no estudo, são comentadas.

#### **2.1.1 Referências Utilizadas**

 Meneghini & Bearman (1995) simularam numericamente o escoamento oscilatório de grandes amplitudes sobre um cilindro circular, porém, limitando o número de Reynolds em 200 . O método utilizado para a simulação foi a formulação de vórtices em células incorporando uma difusão viscosa.

<span id="page-24-0"></span> Mustto *et al.* (1998) estudaram o escoamento ao redor de um cilindro circular com e sem rotação. Os resultados apresentados dos coeficientes de arrasto e sustentação e o número de Strouhal estão de acordo quando comparados com os valores numéricos e experimentais disponíveis na literatura, porém, a oscilação do corpo transversal à direção do escoamento não foi considerada.

 Morghental (2000) realizou estudos aerodinâmicos em pontes extensas utilizando dois métodos numéricos: o Método de Vórtices Discretos e o Método de Elementos Finitos. O objetivo do trabalho foi verificar a viabilidade e a aplicabilidade das duas abordagens numéricas para determinar as propriedades básicas aerodinâmicas e simular os efeitos da interação fluido-estrutura. Concluiu que o Método de Vórtices Discretos tem um potencial de se tornar uma ferramenta poderosa para a análise aerodinâmica de corpos rombudos, porém, um tempo adicional será gasto para calibração dos parâmetros numéricos envolvidos na simulação.

 Silva (2004) estudou o escoamento sobre um corpo oscilante com a restrição de pequenas amplitudes de oscilações. Como a relação entre a amplitude de oscilação e o comprimento característico do corpo tende à zero, as condições de contorno impostas sobre a superfície do corpo foram transferidas para uma posição média da superfície discretizada do corpo facilitando, assim, a implementação numérica do problema. As cargas aerodinâmicas distribuídas e integradas foram calculadas para um aerofólio NACA 0012 e foi realizado um estudo da influência dos parâmetros numéricos sobre a oscilação do corpo. O presente trabalho em relação ao da Silva (2004) considera os efeitos de oscilação de qualquer amplitude sem mudar as matrizes de influência. A técnica utilizada consiste na mudança de coordenadas do corpo durante a simulação numérica.

#### **2.1.2 Referências Gerais**

 Vários estudos sobre a vorticidade gerada em corpos oscilantes foram realizados nas últimas décadas.

 Dalton & Chantranuvatana (1980) estudaram o movimento oscilatório de um cilindro circular sob o ponto de vista da distribuição de pressão média no cilindro. Eles mostraram que as características do escoamento dependem do número de Keulegan-Carpenter, KC, definido

na forma d  $KC = \frac{2\pi A}{r}$ . À medida que o cilindro se move em uma direção, uma esteira de vórtices é formada; para pequenos valores de KC (inferiores a 0,38) a separação do escoamento não ocorre e não há formação de vórtices. Para valores de KC superiores a 5, um par de vórtices é formado e permanece simétrico não se espalhando durante o movimento. Entretanto, à medida que o cilindro reverte a direção, o par de agrupamentos se move em direção ao cilindro, e se dissipa rapidamente, devido ao rápido aumento da velocidade relativa entre o cilindro e fluido. Em seguida, um novo par de vórtices é formado e o processo se repete. Para valores de KC entre 5 e 15, um dos agrupamentos de vórtices se torna mais largo que o outro, mas o espalhamento convencional e alternado ainda ocorre. Este estudo mostra que a presença da esteira de vórtices no escoamento reverso afeta a distribuição de pressão de uma maneira compreensível e previsível. O trabalho conclui que para pequenos valores de KC os resultados da distribuição de pressão não se equivalem aos resultados para o caso do cilindro sem oscilação e com o aumento de KC há uma diminuição da pressão na parte traseira do cilindro e na esteira.

 Williamson & Rosko (1988) classificaram vários padrões de nuvens de vórtices relacionando com dois parâmetros, o comprimento de onda do movimento oscilatório e a amplitude de oscilação do cilindro circular. Ambos os parâmetros foram adimensionalizados pelo diâmetro do cilindro. Vários padrões de nuvens foram observados experimentalmente e foram classificados em termos de vórtices, tais como, dois agrupamentos simples, dois pares de agrupamentos, dois pares de agrupamentos e um agrupamento simples, e etc. Os principais experimentos descritos no artigo foram efetuados com número de Reynolds baixos, mais precisamente, Re = 392.

 Badr *et al.* (1995) estudaram o caso de um cilindro circular colocado em um fluido viscoso oscilando na direção normal ao eixo do cilindro, o qual é considerado em repouso. Assumem-se que o escoamento se iniciou de maneira repentina, a partir do repouso, e permanecem simétrico sobre a direção do movimento. O método utilizado pelos autores para obtenção da solução é baseado na integração das equações de Navier-Stokes através de um procedimento numérico. A simulação numérica foi feita para grandes valores de tempo e para números de Reynolds moderados e altos. A comparação entre os resultados obtidos para escoamentos viscosos e não-viscosos mostram uma melhor concordância para valores maiores de número de Reynolds e número de Strouhal. O escoamento médio para grandes tempos foi calculado e apresentou boa concordância com previsões anteriores baseadas na teoria da <span id="page-26-0"></span>camada limite. Nesse estudo, os resultados mostraram que a contribuição das forças de atrito para o coeficiente de arrasto total  $C<sub>D</sub>$  é relativamente pequena e que a diferença de fase entre as soluções para escoamentos viscosos e não-viscosos é pequena no início do movimento e aumenta com o passar do tempo. A razão para isto é que o campo de escoamento distante do cilindro é livre de vórtices para pequenos incrementos de tempo. Com o aumento dos incrementos de tempo, os vórtices são espalhados a partir do cilindro causando mudanças na estrutura do campo de escoamento. Essas mudanças fazem com que o escoamento distante do cilindro desvie do escoamento potencial.

### **2.2 O MÉTODO DE VÓRTICES**

 Vários métodos numéricos aplicam-se na simulação e na análise do escoamento de um fluido viscoso ao redor de corpos. Existem métodos que utilizam descrição euleriana, por exemplo, o Método das Diferenças Finitas e o Método dos Elementos Finitos. Métodos que utilizam a descrição lagrangeana, por exemplo, o Método de Vórtices e métodos baseados nas descrições euleriana e lagrangeana, juntas (Fronteira Imersa). Estes métodos, com vantagens e desvantagens, são sempre adequados para uma determinada faixa de aplicação.

 O Método de Vórtices apresenta algumas características marcantes das quais se destacam: (a) a não necessidade de se criar uma malha de discretização da região fluida, (b) o escoamento é descrito apenas nas regiões de interesse, ou seja, onde a vorticidade se encontra concentrada: na camada limite e na esteira do corpo e (c) o método não exige uma consideração explícita das condições de contorno a grandes distâncias do corpo.

 Rosenhead (1931) estabeleceu os fundamentos da metodologia para simular numericamente a evolução da vorticidade num meio fluido. Muitos avanços e refinamentos do método, desde então, foram realizados.

 Ashurst (1977), utilizando uma nuvem de vórtices discretos, analisou e simulou numericamente o comportamento e o desenvolvimento de camadas cisalhantes.

 Lewis (1981), Araújo (1994a) e Araújo (1997b) em seus trabalhos consideraram o escoamento em corpos rombudos, com arestas vivas. Assim, a simulação numérica utilizando o método de vórtices torna-se bastante simplificada, pois, em primeiro lugar, para estes corpos os pontos de separação estão bem definidos permitindo que os desprendimentos da vorticidade sejam fixados nas adjacências dos mesmos e como conseqüência o número de vórtices presentes na nuvem é pequeno.

 A simulação numérica do escoamento sobre corpos com superfícies suaves (círculos, aerofólios, etc.) apresenta uma dificuldade associada ao fato de não se conhecer o ponto de separação, que pode mudar durante a simulação. Para superar esta dificuldade é necessário simular os processos de geração e de transporte de vorticidade ao longo de toda a superfície do corpo, ou seja, torna-se necessário simular o desenvolvimento da camada limite.

 Vários autores apresentaram alternativas para simular o escoamento ao redor de um corpo. Uma destas alternativas se baseia no Método dos Painéis (Katz & Plotkin, 1991) para o cálculo da influência do corpo no campo de velocidades no interior da esteira. Nesta linha de estudo Lewis (1981) utiliza painéis, sobre os quais, distribuem-se vórtices (Método de Martensen). Na simulação numérica, esta distribuição é representada por um único vórtice no ponto médio dos painéis. Este procedimento apresenta imprecisões em muitas situações. Para contornar parcialmente estas imprecisões Lewis (1991) desenvolve um esquema que utiliza sub-painéis, Kamemoto *et al.* (1995) preferem distribuir fontes sobre os painéis e Alcântara Pereira (1999) em seu trabalho utiliza painéis planos sobre os quais são distribuídos vórtices com densidade constante.

 De acordo com o algoritmo de separação da parte viscosa proposto por Chorin (1973), num mesmo incremento de tempo, assume-se que os fenômenos de convecção e de difusão da vorticidade podem ser tratados independentemente um do outro. Assim sendo, o transporte da vorticidade por convecção é feito conhecendo-se o campo de velocidades.

 De uma maneira geral, o campo de velocidades sobre os vórtices discretos é composto pelas contribuições do escoamento incidente, pela velocidade induzida pelo corpo e pela velocidade induzida pela nuvem de vórtices presente na região fluida.

 A velocidade induzida pelo corpo é determinada utilizando-se o Método dos Painéis. Todos os trabalhos citados até aqui utilizam a Lei de Biot-Savart modificada para o cálculo da velocidade induzida pela vorticidade presente na região fluida. Este cálculo representa a parcela dominante dos esforços computacionais requeridos nas simulações numéricas. Mustto (1998) e Alcântara Pereira (1999) desenvolveram um algoritmo que reduziu muito este esforço computacional. Detalhes deste algoritmo se encontram no apêndice D.

 Para simular o processo de difusão da vorticidade utiliza-se o Método do Avanço Randômico. As bases teóricas que fundamentam o Método de Vórtice, utilizando este método para a simulação da difusão de vorticidade, são apresentadas no trabalho de Einstein (1956). Vários trabalhos utilizam o Método do Avanço Randômico para simular numericamente os efeitos difusivos (Porthouse & Lewis (1981); Smith & Stansby (1988); Kamemoto *et al.* (1995); Mustto *et al.* (1998); Hirata & Hirata (1998); Hirata & Alcântara Pereira (1999); etc.).

 Um problema que surge relacionado com a conservação da circulação refere-se aos vórtices que migram para o interior do corpo. Vários esquemas foram propostos para contornar esta dificuldade. Alguns autores preferem eliminar os vórtices que migram para o interior do corpo e utilizar a lei de Conservação da Circulação para compensar a vorticidade perdida, como pode ser visto nos trabalhos de Mustto (1998), Malta (1998) e Alcântara Pereira (1999). Ricci (2002) preferiu refletir para o interior do fluido os vórtices discretos que atravessam a superfície do corpo.

 As cargas aerodinâmicas classificam-se, de uma maneira geral, em cargas distribuídas (por exemplo, a pressão) e cargas integradas (por exemplo, as forças de arrasto e de sustentação).

 Lewis (1991) determinou o coeficiente de pressão pela integração do termo de pressão das equações de Navier-Stokes. As cargas aerodinâmicas integradas são calculadas integrando-se o campo de pressões. Mustto *et al.* (1998) apresentaram um algoritmo que permite separar o termo de pressão nas equações de Navier-Stokes; este algoritmo completa aquele utilizado para a separação dos efeitos viscosos (Chorin, 1973).

 He & Su (1999) apresentaram uma nova formulação para a determinação da distribuição de pressões isolando o termo de pressão das equações de Navier-Stokes e acrescentando o termo de aceleração convectiva, não considerado por Lewis (1991).

 O cálculo das cargas aerodinâmicas integradas pode, no entanto, ser efetuado sem que haja a necessidade da integração da pressão sobre a superfície de um corpo isolado. Utilizando-se uma forma estendida das fórmulas de Blasius para escoamento em regime nãopermanente, pode-se obter estas cargas de maneira bastante elegante a partir de elementos conhecidos durante a simulação numérica, ou seja, a intensidade dos vórtices discretos presentes na esteira e as componentes da velocidade nos pontos por eles ocupados (Graham, 1980; Sarpkaya, 1989).

 Shintani & Akamatsu (1994) apresentaram um método simples para calcular a distribuição de pressões em um escoamento de um fluido viscoso em regime não-permanente, baseado no Método dos Elementos de Contorno. Tomando o divergente das equações de Navier-Stokes, aplicáveis ao escoamento bidimensional, eles obtêm uma equação de Poisson, em termos da pressão. Em seguida multiplicam esta equação pela função de Green e integram no domínio do escoamento. As integrais são discretizadas e resolvidas numericamente, em função de valores pertinentes ao campo do escoamento como, velocidade, posição dos vórtices no campo e vorticidade gerada sobre a superfície e a presente na nuvem.

 Alcântara Pereira *et al.* (2002) apresentaram simulações numéricas mais refinadas envolvendo os aspectos de turbulência. Como contribuições principais deste trabalho tem-se: uma modelagem sub-malha de turbulência utilizando-se um modelo de Função Estrutura de Velocidade de Segunda Ordem adaptada ao Método de Vórtices Discretos e o desenvolvimento e implementação de um algoritmo numérico, para incluir, no contexto do Método de Vórtices, a modelagem de turbulência. Foram apresentados os resultados para o escoamento ao redor de um cilindro de seção circular e feitas comparações entre os resultados numéricos obtidos, com e sem modelagem de turbulência, com resultados numéricos e experimentais disponíveis na literatura, para valores do coeficiente de arrasto e do número de **Strouhal** 

#### <span id="page-30-0"></span>**Capítulo 3**

# **FORMULAÇÃO GERAL DO PROBLEMA E O MÉTODO DE VÓRTICES**

# **3.1 INTRODUÇÃO**

 Este capítulo apresenta a formulação matemática necessária para a simulação numérica de um escoamento bidimensional, incompressível e em regime não-permanente de um fluido Newtoniano, com propriedades constantes, em torno de um corpo de forma arbitrária e conhecida, que se desloca numa região fluida de grandes dimensões. O movimento do corpo é composto de um movimento retilíneo com velocidade constante − U − sobre o qual é superposto um movimento oscilatório de amplitude finita − A – e velocidade angular constante  $-\lambda$  –, veja a figura 1.

 O Método de Vórtices Discretos é utilizado na simulação numérica deste fenômeno. Além de simular o processo de geração, convecção e difusão da vorticidade o algoritmo desenvolvido do Método de Vórtices permite o cálculo das cargas aerodinâmicas atuantes sobre um corpo oscilante. Para a simulação do corpo, o algoritmo utiliza o Método de Painéis de fontes com densidade uniforme e para simular a vorticidade são utilizados vórtices discretos de Lamb. Um esquema de avanço de Euler de primeira ordem simula a convecção da vorticidade, ao passo que o Método de Avanço Randômico é empregado para simular a difusão da vorticidade. Para o cálculo das cargas aerodinâmicas é utilizada a formulação <span id="page-31-0"></span>proposta por Shintani & Akamatsu (1994), que leva em consideração a contribuição de todos os vórtices presentes na esteira.

# **3.2 FORMULAÇÃO GERAL DO MÉTODO**

 Considere na figura 1 um sistema de coordenadas (ξOη) fixo ao corpo. Nestas condições a superfície do corpo  $S_c$  é definida pela equação escalar:

$$
F(\xi, \eta) = 0 \tag{3.1}
$$

Considere em seguida um sistema de coordenadas inerciais (xoy) fixo, em relação à uma posição média ocupada pelo corpo .

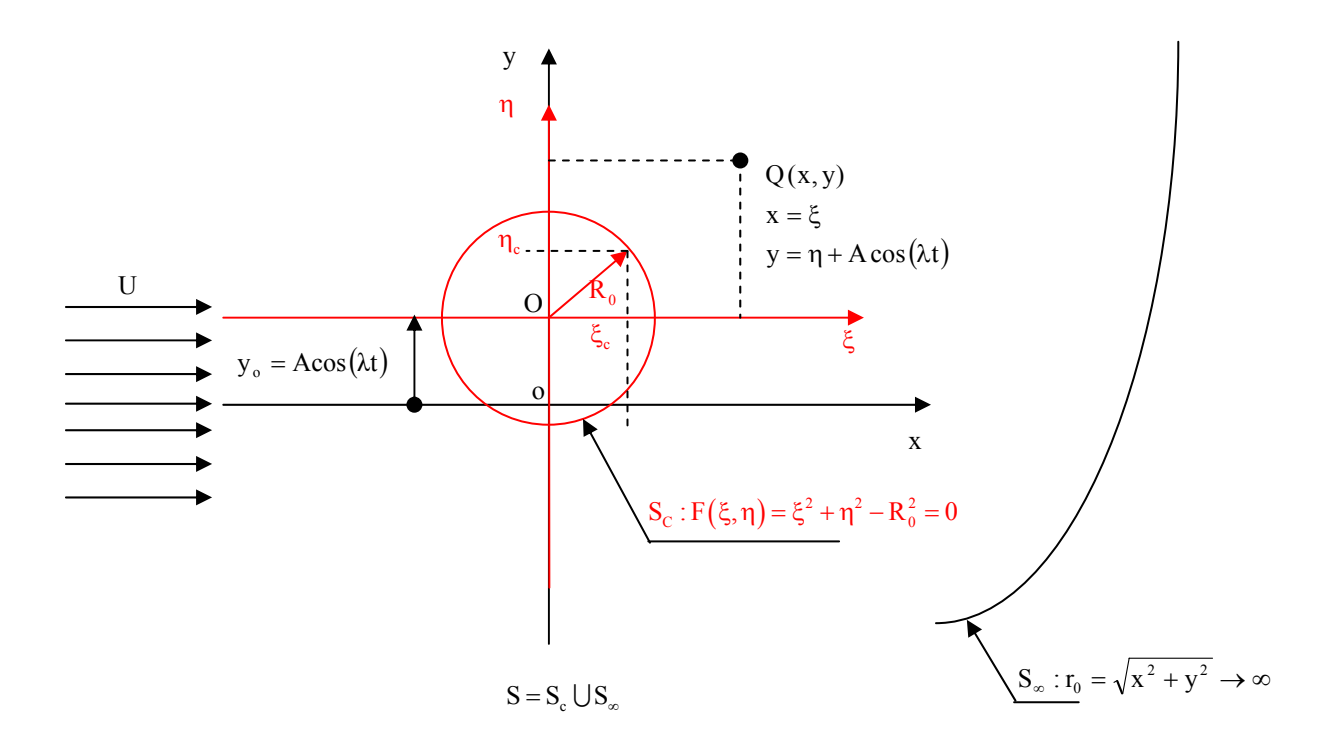

Figura 1 – Definição do problema

Assim sendo, a equação (3.1) pode ser reescrita como:

$$
F(\xi, \eta) = \eta_c - \begin{cases} \eta_s(\xi) \\ \eta_i(\xi) \end{cases} = 0
$$
\n(3.2)

 Com a finalidade de simplificar os desenvolvimentos e a implementação numérica assume-se que o corpo oscila na direção perpendicular à direção da velocidade incidente  $^1$ .

Assim sendo tem-se:

 $\mathcal{L}_\text{max}$ 

$$
y_{o} = A\cos(\lambda t) \tag{3.3}
$$

$$
\lambda = 2\pi f_C \tag{3.4}
$$

onde $\,{\bf f}_{\rm C} \,$ é a freqüência de oscilação do corpo.

A superfície do corpo é definida nas coordenadas inerciais por:

$$
S_c : F_c(x, y, t) = y_c - [y_0(t) + \eta(x)] = 0
$$
\n(3.5)

e no caso particular de um corpo simétrico com relação à ξ , tem-se:

$$
F_c(x, y, t) = y_c - y_0(t) \mp \eta(x) = 0
$$
\n(3.6)

Um observador fixo no sistema  $(x, o, y)$  deverá observar que o corpo oscila com uma velocidade **V** cujos componentes são:

$$
V_x = 0 \tag{3.7a}
$$

$$
V_{y} = \dot{y}_{0} = -A\lambda\sin(\lambda t)
$$
 (3.7b)

<sup>1</sup> Note que a adição de outros movimentos oscilatórios lineares ou rotacionais não apresenta dificuldades conceituais.

A grandes distâncias, a montante  $(x \rightarrow -\infty)$ , o fluido move-se tal que:

$$
u = U \tag{3.8a}
$$

$$
v = 0 \tag{3.8b}
$$

A grandes distâncias, transversalmente ao corpo  $(x = 0 e y \rightarrow \pm \infty)$  o movimento do fluido causado pela oscilação do corpo deve decair em intensidade e deve-se ver praticamente:

$$
u \to U \tag{3.9a}
$$

$$
v \to 0 \tag{3.9b}
$$

A grandes distâncias, a jusante  $(x \rightarrow +\infty)$ , tem-se a esteira do corpo que é influenciada pela oscilação do mesmo. Nas vizinhanças do corpo a influência da oscilação do corpo se faz sentir, principalmente, na direção transversal. A energia transferida ao fluido, pela oscilação do corpo, é observada pela velocidade induzida nas partículas de fluido. Mesmo desprezando os efeitos da compressibilidade, a intensidade da velocidade induzida deve decair com a distância porque se observa o "espalhamento" da energia transferida em todas as direções. A jusante espera-se que os efeitos causados pela oscilação sejam somados aos efeitos convectivos associados à velocidade U .

 Para simular as situações descritas anteriormente utiliza-se um caso particular do Método de Partículas, que é o Método de Vórtices. Este método apresenta uma série de vantagens, como a inexistência de uma malha de discretização da região fluida, uma exigência dos métodos eulerianos, e seus problemas associados como a difusão e instabilidades numéricas. Outra vantagem é a não especificação de condições na esteira, pois o comportamento da esteira é estabelecido automaticamente e a atenção do estudo é dirigida exclusivamente para as regiões onde a vorticidade se faz presente, ou seja, o método não considera as regiões onde nenhuma atividade importante acontece. O item 3.6 discutirá mais vantagens deste método sobre os tradicionais métodos eulerianos.

### <span id="page-34-0"></span>**3.3 HIPÓTESES SIMPLIFICADORAS**

 A formulação matemática desenvolvida baseia-se nas seguintes hipóteses simplificadoras, que se relacionam com a geometria, as propriedades dos fluidos e as propriedades do escoamento:

H1 – Escoamento bidimensional. O escoamento realiza-se em duas dimensões e a região fluida é infinita estendendo-se a grandes distâncias do corpo.

H2 – Escoamento incompressível. Os efeitos da compressibilidade são desprezados, isto é, o número de Mach assume valores muito menores que a unidade (em geral, Mach < 0,3).

H3 – Fluido é Newtoniano com propriedades constantes. Como conseqüência tem-se:

 $\rightarrow$  O desenvolvimento da camada limite e, desde que haja condições apropriadas, o escoamento descola e há a formação da esteira;

 $\rightarrow$  A equação do movimento, que exprime o Princípio da Conservação da Quantidade de Movimento Linear (PCQML), é representada pelas equações de Navier-Stokes;

 $\rightarrow$  A condição de contorno especificada sobre a superfície do corpo é a condição de aderência que, por sua vez, pode ser dividida em condição de impenetrabilidade e condição de escorregamento-nulo.

H4 – A formulação assume que o escoamento é laminar. Embora as análises que serão feitas considerem número de Reynolds elevado, os aspectos de turbulência não serão levados em consideração. O modelo da Função Estrutura de Velocidade de Segunda Ordem poderá ser incorporado à formulação do problema, veja Alcântara Pereira *et al*. (2002) para se levar em conta estes aspectos.

H5 – A análise será restrita para o escoamento ao redor de um cilindro circular, embora qualquer outra forma de geometria conhecida possa ser analisada.

# <span id="page-35-0"></span>**3.4 EQUAÇÕES E CONDIÇÕES DE CONTORNO QUE DEFINEM O MODELO**

 As equações que governam o fenômeno físico descrito no item 3.1 são representadas pelas expressões matemáticas que representam os princípios de conservação. O Princípio da Conservação da Massa (Equação da Continuidade) é expresso por:

$$
\frac{\partial \rho}{\partial t} + \nabla \cdot \rho \mathbf{u} = \frac{\mathbf{D}\rho}{\mathbf{D}t} + \rho \nabla \cdot \mathbf{u} = 0
$$
\n(3.10)

 A hipótese H2 (escoamento incompressível) permite que a equação da continuidade seja simplificada, assumindo a forma:

$$
\nabla \cdot \mathbf{u} = 0 \tag{3.11}
$$

 Considerando as hipóteses anteriores, o Princípio de Conservação da Quantidade de Movimento Linear é dado pelas equações de Navier-Stokes:

$$
\frac{\partial \mathbf{u}}{\partial t} + \mathbf{u} \cdot \nabla \mathbf{u} = -\frac{1}{\rho} \nabla p + \nu \nabla^2 \mathbf{u}
$$
 (3.12)

onde  $\mathbf{u} = (u, v)$  é o vetor velocidade, p representa o campo de pressões,  $\rho$  é a massa específica e ν o coeficiente de viscosidade cinemática.

 As condições de contorno na superfície do corpo são fixadas através da condição de aderência. Desta maneira, a condição de impenetrabilidade exige que o componente normal da velocidade da partícula seja igual ao componente normal da velocidade da superfície e a condição de escorregamento-nulo impõe que o mesmo deve acontecer com os componentes tangenciais destas velocidades:

$$
(\mathbf{u} \cdot \mathbf{n}) = (\mathbf{V} \cdot \mathbf{n})
$$
 sobre S<sub>c</sub>, representa a condição de imperetrabilidade (3.13a)

$$
(\mathbf{u} \cdot \mathbf{\tau}) = (\mathbf{V} \cdot \mathbf{\tau})
$$
 sobre S<sub>c</sub>, representa a condição de escorregamento-nulo (3.13b)
onde  $\bf{n}$  e  $\bf{\tau}$  são, respectivamente, os vetores unitários normal e tangencial a superfície S<sub>c</sub> em cada ponto e o vetor  $V = (V_x, V_y)$  refere-se à velocidade da superfície do corpo.

A grandes distâncias, em  $S_{\infty}$ , assume-se que o escoamento em estudo tende para o escoamento não perturbado:

$$
|\mathbf{u}| \to \mathbf{U} \tag{3.14}
$$

## **3.5 ADIMENSIONALIZAÇÃO DAS EQUAÇÕES**

 A adimensionalização das equações governantes e das condições de contorno em estudo é importante, pois contribui na formulação e na solução do modelo indicando a dependência entre grandezas e ajudando na apresentação dos resultados, ou seja, mostrando uma relação funcional entre as grandezas e sugerindo como as grandezas devem ser apresentadas.

 Inicialmente definem-se as grandezas características do fenômeno estudado. Em geral, tem-se que:

 $\rightarrow$  b é o comprimento característico, adota-se o diâmetro do cilindro circular - d -.

- $\rightarrow$  U é a velocidade característica, adota-se a velocidade do escoamento incidente.
- $\rightarrow$  T<sub>0</sub> é o tempo característico, onde T<sub>0</sub> =  $\frac{b}{U}$

 Com a utilização das grandezas características, as equações e suas condições de contorno podem ser adimensionalizadas. As grandezas, adimensionalizadas, tornam-se:

- b  $x^* = \frac{x}{x}$   $\rightarrow$  coordenadas adimensionalizadas
- b  $y^* = \frac{y}{x}$   $\rightarrow$  coordenadas adimensionalizadas
- b  $T_0^* = \frac{UT_0}{T}$   $\rightarrow$  tempo adimensionalizado

$$
\Delta t^* = \frac{U \Delta t}{b} \rightarrow \text{incremento de tempo adimensionalizado}
$$

- U  $u^* = \frac{u}{x}$   $\rightarrow$  componente da velocidade na direção do eixo dos x adimensionalizada
- U  $v^* = \frac{v}{x}$   $\rightarrow$  componente da velocidade na direção do eixo dos y adimensionalizada

$$
p^* = \frac{p}{\rho U^2}
$$
  $\rightarrow$  pressão adimensionalizada

- bU  $\Gamma^* = \frac{\Gamma}{\Gamma}$   $\rightarrow$  intensidade de um vórtice adimensionalizada
- U  $\lambda^* = \frac{b\lambda}{r}$   $\rightarrow$  velocidade angular adimensionalizada
- b  $\sigma_0^* = \frac{\sigma_0}{h}$   $\rightarrow$  raio do núcleo do vórtice de Lamb adimensionalizado

$$
Re = \frac{\rho Ub}{\mu} \rightarrow n \text{úmero de Reynolds}
$$

- $\nabla^* = b\nabla$   $\rightarrow$  operador Nabla adimensionalizado
- $\nabla^*$ <sup>2</sup> =  $b^2 \nabla^2$   $\rightarrow$  operador Laplaciano adimensionalizado
- U  $\omega^* = \frac{b\omega}{\omega}$   $\rightarrow$  vorticidade adimensionalizada

O significado de algumas grandezas ficará mais claro com o desenvolvimento do texto.

 Com estas definições, as condições de contorno, expressas pelas equações (3.13a) e (3.13b) e (3.14), podem ser escritas na forma adimensional.

$$
(\mathbf{u}^* \cdot \mathbf{n}) = (\mathbf{V}^* \cdot \mathbf{n}) \quad \text{sobre } \mathbf{S}_c \tag{3.15a}
$$

$$
(\mathbf{u}^* \cdot \boldsymbol{\tau}) = (\mathbf{V}^* \cdot \boldsymbol{\tau}) \text{ sobre } \mathbf{S}_c \tag{3.15b}
$$

$$
\left| \mathbf{u}^* \right| \to \mathbf{U} \tag{3.15c}
$$

**21**

 Do mesmo modo, as equações (3.11) e (3.12) são escritas em termos adimensionais como:

$$
\nabla^* \cdot \mathbf{u}^* = 0 \tag{3.16}
$$

$$
\frac{\partial \mathbf{u}^*}{\partial t} + \mathbf{u}^* \cdot \nabla^* \mathbf{u}^* = -\nabla^* \mathbf{p}^* + \frac{1}{\mathrm{Re}} \nabla^{*2} \mathbf{u}^* \tag{3.17}
$$

 Observa-se que o asterisco (\*) utilizado para indicar uma grandeza adimensionalizada será doravante omitido por comodidade de digitação e apresentação das equações.

## **3.6 O MÉTODO DE VÓRTICES**

 O Método de Vórtices, um caso particular dos Métodos de Partículas, caracteriza-se pela utilização de um esquema puramente lagrangeano. Este método consiste no acompanhamento individualizado das partículas, os vórtices discretos, durante toda a simulação numérica.

 O Método de Vórtices possui uma série de vantagens que o tornam atraente em situações como a do problema proposto. A primeira destas vantagens refere-se ao fato da vorticidade presente na região fluida ser discretizada e simulada numericamente com a utilização de uma nuvem de vórtices discretos. A cada incremento de tempo da simulação numérica, novos vórtices são gerados na fronteira sólida S<sub>c</sub> da figura 1. Como consequência, dispensa-se a utilização de uma malha, o que é exigido pelos métodos eulerianos clássicos como Método de Diferenças Finitas, Método dos Volumes Finitos e Métodos de Elementos Finitos. Nestes métodos tradicionais uma malha deve ser gerada para discretizar a região ou domínio de interesse em sub-regiões, onde as equações que definem o modelo devem ser satisfeitas.

 A segunda vantagem está associada ao fato de que cada partícula é seguida individualmente desde sua geração até o fim da simulação numérica. Desta maneira, não há a necessidade de se especificar explicitamente as condições de contorno nas fronteiras onde a vorticidade não é gerada.

 Outra vantagem reside no fato de que os cálculos são direcionados apenas para as regiões onde a nuvem de vórtices se faz presente, ou seja, na camada limite e na esteira viscosa.

 A conservação da circulação deve ser obedecida durante toda a simulação e as intensidades dos vórtices nascentes são determinadas de tal modo que a condição de escorregamento-nulo dada pela equação (3.13b) seja satisfeita. Maiores detalhes serão discutidos no algoritmo geral do método descrito no capítulo 4.

#### **3.6.1 Equação do Transporte da Vorticidade**

 O Método de Vórtices é um método numérico utilizado para a simulação do escoamento de um fluido Newtoniano ao redor de um corpo. Este escoamento é governado pelas equações da continuidade simplificada (equação 3.11) e Navier-Stokes (equação 3.12). A análise das equações de Navier-Stokes, definida pela equação (3.12) mostra a presença do termo de pressão, que representa certa dificuldade na manipulação das equações, quando se tenta obter uma solução. Tomando-se o rotacional em ambos os lados da equação e em seguida utilizando-se da definição da vorticidade, da equação da continuidade e da hipótese H1 (escoamento bidimensional), obtém-se a equação do transporte da vorticidade (Batchelor, 1970):

$$
\frac{\partial \omega}{\partial t} + \mathbf{u} \cdot \nabla \omega = \frac{1}{\text{Re}} \nabla^2 \omega
$$
 (3.18)

onde **u** é o vetor velocidade do escoamento incidente,  $Re = \frac{Ud}{v}$  é o número de Reynolds baseado no diâmetro do cilindro e ω representa, em duas dimensões, o único componente não-nulo do vetor vorticidade, que é definido como:

$$
\mathbf{\omega} = \nabla \times \mathbf{u} \tag{3.19}
$$

 Nota-se que o termo correspondente à variação da vorticidade devido à deformação das linhas de vorticidade, não se faz presente. Veja detalhes no apêndice A.

 A evolução da vorticidade é governada pela equação (3.18). O lado esquerdo desta equação representa a variação temporal da vorticidade, ou seja, contém os termos que representam o fenômeno da convecção da vorticidade, enquanto que o lado direito representa os efeitos da viscosidade nesta evolução, ou seja, contém os termos necessários para descrever a difusão da vorticidade.

#### **3.6.2 A Separação dos Efeitos Viscosos**

 Numericamente, cada incremento de tempo, Δt , é feito de maneira discreta. O Algoritmo de Separação da Parte Viscosa, "Viscous Splitting Algorithm", inicialmente proposto por Chorin (1973), assume que, dentro do mesmo incremento de tempo, a difusão da vorticidade pode ser aproximadamente calculada independentemente da sua convecção.

 Com esta aproximação, a implementação numérica do Método de Vórtices passa a ser bastante simplificada se a intensidade e a posição dos vórtices forem conhecidas.

Assim sendo, o fenômeno da convecção da vorticidade é governado pela equação:

$$
\frac{\partial \omega}{\partial t} + \mathbf{u} \cdot \nabla \omega = 0 \tag{3.20}
$$

e o fenômeno da difusão da vorticidade é governado pela equação:

$$
\frac{\partial \omega}{\partial t} = \frac{1}{Re} \nabla^2 \omega
$$
\n(3.21)

 Os processos de convecção e de difusão realizam-se sucessivamente, dentro de um mesmo intervalo de tempo Δt e no limite, quando  $\Delta t \rightarrow 0$ , convergem para a equação (3.18).

#### **3.6.3 Convecção da Vorticidade**

 A análise da equação (3.20) que governa a convecção da vorticidade mostra que esta é convectada materialmente, ou seja, a vorticidade é transportada por convecção como se fosse uma partícula de fluido (Helmholtz, 1858):

$$
\frac{D\omega}{Dt} = \frac{\partial\omega}{\partial t} + \mathbf{u} \cdot \nabla\omega = 0
$$
\n(3.22)

 Deste modo para a convecção da nuvem de vórtices deve-se calcular o campo de velocidades e consequentemente, o movimento de um vórtice arbitrário (i) pode ser calculado integrando-se a equação para a sua trajetória. Assim sendo, o transporte da vorticidade por convecção é escrito em sua forma lagrangeana como:

$$
\frac{\mathrm{d}\mathbf{x}^{(i)}}{\mathrm{d}t} = \mathbf{u}^{(i)}\big(\mathbf{x}^{(i)}, t\big) \tag{3.23}
$$

onde  $\mathbf{x}^{(i)}$  é o vetor posição do vórtice arbitrário (i) no instante t e  $\mathbf{u}^{(i)}(\mathbf{x}^{(i)},t)$  representa a velocidade induzida por todo o escoamento na posição  $x^{(i)}$  ocupada pelo vórtice neste instante. Tem-se  $i = 1$ , Nv; Nv é o número total de vórtices na nuvem.

Conhecendo-se a velocidade  $\mathbf{u}^{(i)}(\mathbf{x}^{(i)}, t)$ , a solução numérica da equação (3.23) pode ser obtida pelo esquema de avanço de primeira ordem de Euler que corresponde a uma primeira aproximação à solução da equação do avanço convectivo:

$$
\mathbf{x}^{(i)}(t + \Delta t) = \mathbf{x}^{(i)}(t) + \mathbf{u}^{(i)}(\mathbf{x}^{(i)}, t)\Delta t
$$
\n(3.24)

A velocidade **u** é formada pelas contribuições do escoamento incidente, **u**<sub>i</sub>, pela velocidade induzida pelo corpo, **u**<sub>c</sub>, e pela velocidade induzida pela nuvem de vórtices discretos presente na região fluida, **u**<sub>v</sub>.

$$
\mathbf{u} = \mathbf{u}_{i} + \mathbf{u}_{c} + \mathbf{u}_{v}
$$
 (3.25)

No caso mais comum, o escoamento incidente,  $\mathbf{u}_i$ , é representado pelo escoamento uniforme, na direção do eixo x. Em termos de componentes, tem-se  $u_i = 1 e v_i = 0$ .

 A contribuição do corpo é simulada utilizando o Método dos Painéis (Katz & Plotkin, 1991), que permite simular corpos de formas arbitrárias e conhecidas. O Método dos Painéis consiste em se discretizar a superfície de um corpo com a utilização de segmentos (ou painéis planos) sobre os quais são distribuídas singularidades. Neste trabalho a superfície do corpo é

simulada por um conjunto de painéis planos sobre os quais se distribuem fontes com densidade uniforme,  $\sigma(x)$ , veja a figura 2 (Katz & Plotkin, 1991).

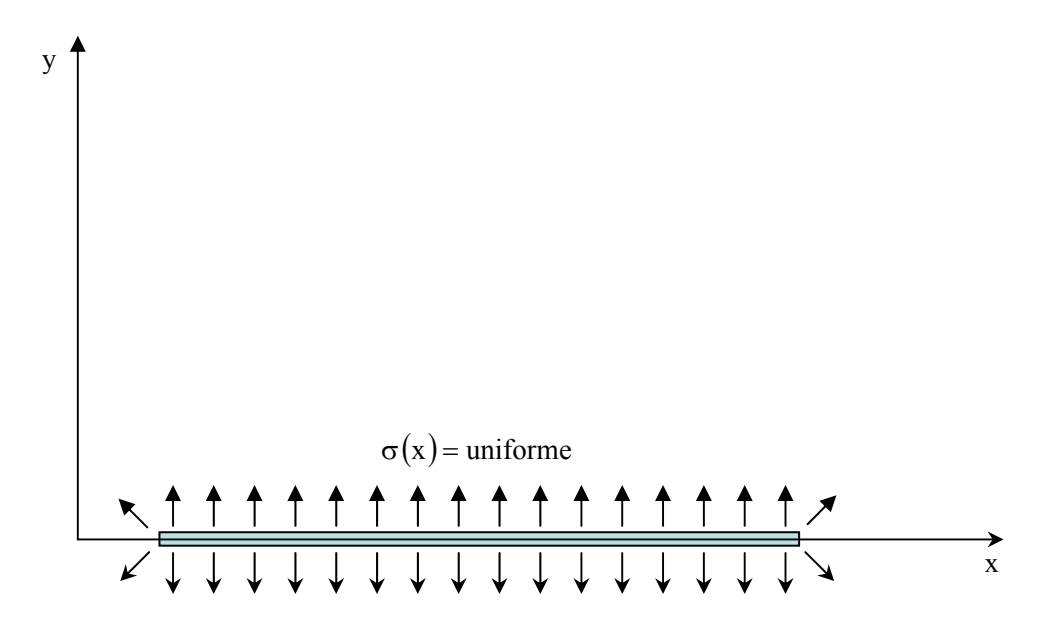

Figura 2 – Distribuição de fontes com densidade uniforme

 Para um sistema de coordenadas fixo num painel, conforme a figura 3 (Katz & Plotkin, 1991), os componentes u e v da velocidade induzida por uma distribuição uniforme de fontes sobre um ponto P são:

$$
u = \frac{\sigma}{2\pi} \ln \frac{r_1}{r_2} = \frac{\sigma}{4\pi} \ln \frac{r_1^2}{r_2^2}
$$
 (3.26a)

$$
v = \frac{\sigma}{2\pi}(\theta_2 - \theta_1) \tag{3.26b}
$$

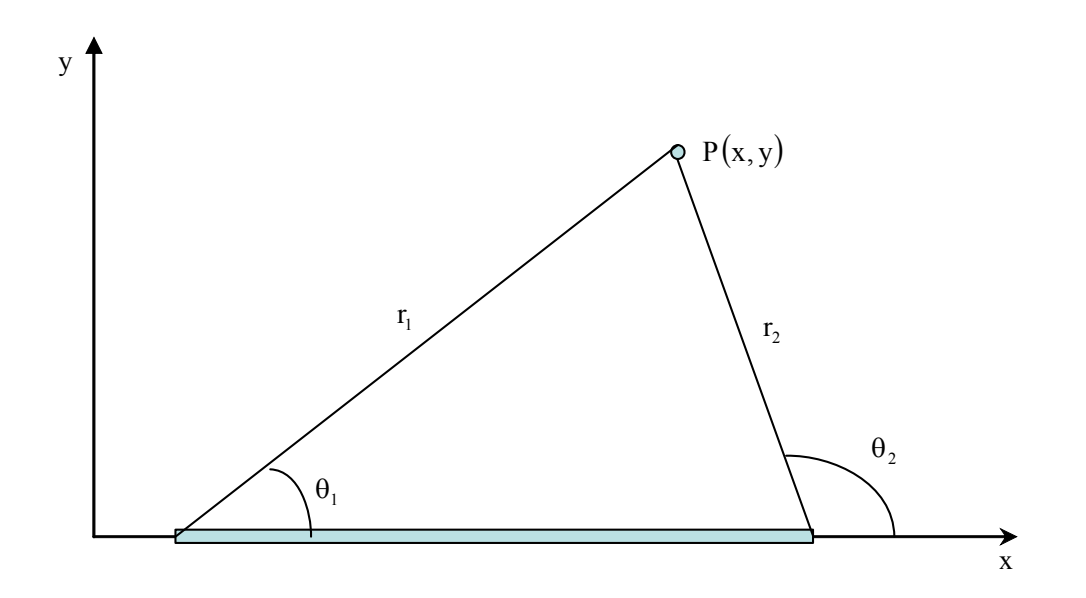

Figura 3 – Representação de um painel genérico do corpo

A seguinte equação:

[ ] COUPS { }{ } SIGMA = RHSS (3.27a)

ou a sua forma matricial equivalente:

$$
\begin{bmatrix}\n0.5 & K_{12} & \dots & K_{1m} \\
K_{21} & 0.5 & \dots & \dots & K_{2m} \\
K_{31} & K_{32} & \dots & \dots & K_{3m} \\
\vdots & \vdots & \vdots & \ddots & \vdots \\
K_{m1} & K_{m2} & \dots & \dots & 0.5\n\end{bmatrix}\n\begin{bmatrix}\n\sigma_1 \\
\sigma_2 \\
\sigma_3 \\
\vdots \\
\sigma_m\n\end{bmatrix}\n=\n\begin{bmatrix}\nRHSS_1 \\
RHSS_2 \\
RHSS_3 \\
\vdots \\
RHSS_m\n\end{bmatrix}
$$
\n(3.27b)

constitui um sistema linear de equações algébricas, cuja incógnita representa a densidade de fontes, onde:

 $[COUPS]$ : é a matriz de influência. Os coeficientes  $K_{i,j}$  representam a velocidade normal induzida no ponto de controle de um painel genérico i por uma distribuição uniforme de fontes com densidade unitária localizada sobre o painel j;

{ } SIGMA : é o vetor incógnita;

{ } RHSS : é o vetor coluna lado direito, veja mais detalhes no capítulo 4 e no apêndice B.

 O cálculo da velocidade induzida pelo corpo é feito no sistema de coordenadas fixas ao corpo (ξOη). Portanto, a velocidade do escoamento na superfície do corpo é escrita como:

$$
\mathbf{u}(\xi, \eta; t) = \mathbf{U}\mathbf{i} - \dot{\mathbf{y}}_0(t)\mathbf{j}
$$
 (3.28)

 A equação (3.28) mostra que o efeito da oscilação do corpo, representado pelo componente **j**, provoca uma distribuição de singularidades adicional na superfície do corpo.

 Naturalmente, as velocidades induzidas devido a estas singularidades, também influenciam no cálculo dos efeitos convectivos e das cargas aerodinâmicas.

 A velocidade induzida pelo corpo, de acordo com os cálculos do Método dos Painéis, é indicada por  $[uc(\xi, \eta), vc(\xi, \eta)]$ , que representa a velocidade induzida no vórtice (i), localizado em  $(ξ,η)$ , conforme mostrado na figura 4.

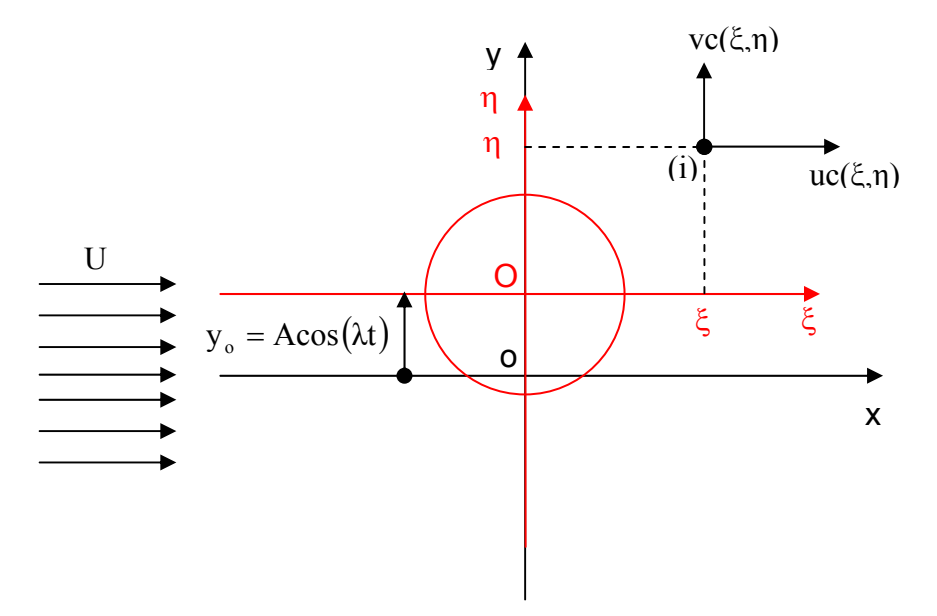

Figura 4 – Velocidade induzida pelo corpo

Mas como  $x^{(i)}(t) = \xi$  e  $y^{(i)}(t) = y_0(t) + \eta$ , escreve-se que:

$$
uc^{(i)}(x, y, t) = uc(\xi, \eta; t)
$$
\n(3.29a)

$$
vc^{(i)}(x, y, t) = vc(\xi, \eta; t) + \dot{y}_0(t)
$$
\n(3.29b)

**28**

 O cálculo da velocidade induzida pela nuvem de vórtices discretos presente na região fluida é a etapa que consome maior tempo de CPU, pois o número de operações realizadas pelo processador é da ordem do quadrado do número de vórtices discretos presentes no escoamento.

 De maneira geral, os componentes nas direções x e y da velocidade total, induzida no vórtice k pelos demais vórtices são calculados pelas expressões:

$$
u_{k_{\rm NV}} = \sum_{\substack{j=1 \ j \neq k}}^{\rm N_V} \Gamma_j \ U_{V_{k,j}}
$$
(3.30a)

$$
v_{k_{N_v}} = \sum_{\substack{j=1 \ j \neq k}}^{N_v} \Gamma_j V_{v_{k,j}}
$$
(3.30b)

 As expressões acima revelam que um vórtice não induz velocidade sobre ele mesmo. O componente x da velocidade induzida em um vórtice k por um vórtice j (de intensidade unitária), é igual ao componente x da velocidade induzida no vórtice j pelo vórtice k , com sinal contrário. De forma análoga, o componente y da velocidade induzida em um vórtice k por um vórtice j (de intensidade unitária), é igual ao componente y da velocidade induzida no vórtice j pelo vórtice k , com sinal contrário. Observando esta particularidade, Mustto *et al.* (1998) e Alcântara Pereira (1999) desenvolveram um algoritmo que calcula apenas os componentes em x e em y da velocidade induzida no vórtice k pelo vórtice j. Maiores detalhes são apresentados no apêndice D.

 As soluções para as equações (3.30a) e (3.30b) implicam na utilização de um modelo de vórtice que incorpora um núcleo de raio  $\sigma_0$ , ao vórtice livre. Vários modelos podem ser adotados com esta finalidade os quais foram bastante explorados por (Hirata & Alcântara Pereira, 1999).

 O modelo adotado no presente trabalho é o vórtice de Lamb (Panton, 1984) o qual assume uma distribuição normal para a vorticidade no interior do núcleo do vórtice. Mais detalhes podem ser vistos no trabalho de Mustto, (1998) e de Alcântara Pereira, (1999). Também, no apêndice C são apresentados os gráficos da distribuição de velocidades tangenciais induzidas e vorticidades dos modelos potencial e de Lamb.

#### **3.6.4 Difusão da Vorticidade**

 O processo de difusão da vorticidade é o responsável pela manifestação dos efeitos da viscosidade. Na equação (3.21) este fato está implícito através do número de Reynolds. A solução da equação que governa a difusão da vorticidade é obtida através de um esquema puramente lagrangeano. A alternativa utilizada é representada pelo Método de Avanço Randômico, que foi inicialmente obtida por Einstein (1956) e utilizado por vários pesquisadores como, por exemplo, Lewis (1991). Com este método o processo de difusão da vorticidade deixa de ser estritamente determinístico, aliás, uma característica dos escoamentos com número de Reynolds elevado.

 Considere um vórtice (i) da nuvem, que no instante (t), encontra-se localizado em  $\mathbf{x}^{(i)}(t)$ . O Método de Avanço Randômico exige que cada vórtice da nuvem sofra um avanço randômico definido por  $\mathbf{Z}_{d}$  ≡  $(x_d, y_d)$ . Se o avanço convectivo for calculado utilizando-se o esquema de avanço de primeira ordem de Euler dado pela equação (3.24), o vórtice (i) deverá ser posicionado como

$$
\mathbf{x}^{(i)}(t + \Delta t) = \mathbf{x}^{(i)}(t) + \mathbf{u}^{(i)}(\mathbf{x}^{(i)}, t)\Delta t + \mathbf{Z}_d
$$
\n(3.31)

Os componentes  $x_d$  e  $y_d$  do vetor avanço randômico  $Z_d$ , na forma adimensional, são definidos como (Alcântara Pereira, 2002):

$$
x_{d}^{(i)} = \sqrt{\frac{4\Delta t}{Re}} \ln \left( \frac{1}{P} \right) [\cos(2\pi Q)] \tag{3.32a}
$$

$$
y_d^{(i)} = \sqrt{\frac{4\Delta t}{Re}} \ln \left(\frac{1}{P}\right) [\sin(2\pi Q)]
$$
\n(3.32b)

onde P e Q são números randômicos tal que  $0 < (P \ e \ Q) < 1$ .

#### **3.6.5 Geração da Vorticidade**

 A vorticidade é também gerada sempre que um fluido viscoso se movimenta junto a uma fronteira sólida. As equações de Navier-Stokes (3.12) podem ser colocadas na seguinte forma:

$$
\frac{\mathbf{D}\mathbf{u}}{\mathbf{D}t} = -\frac{1}{\rho}\nabla p - \mathbf{v}\nabla \times \mathbf{\omega}
$$
 (3.33)

 Como o escoamento é bidimensional (hipótese H1) e supondo que o escoamento realiza-se no semi-plano superior e que o eixo real representa uma das superfícies sólidas  $(y = 0)$ , onde a condição de aderência é especificada, tem-se:

$$
\frac{\partial p}{\partial x} = -\mu \frac{\partial \omega}{\partial y} \tag{3.34}
$$

 A equação (3.34) governa a geração da vorticidade numa superfície sólida coincidente com o eixo dos x. A derivada do lado direito da equação representa o fluxo de vorticidade em  $y = 0$ . Como não existe fluido para  $y < 0$ , este fluxo de vorticidade representa a quantidade de vorticidade que está sendo gerada na superfície. A equação (3.34) permite que esta vorticidade gerada seja quantificada pelo seu lado esquerdo. Em outras palavras, se o gradiente de pressão é favorável haverá uma geração de vorticidade, já que o fluxo passa a ser positivo. Alternativamente, se o gradiente de pressão é desfavorável haverá uma destruição de vorticidade, já que o fluxo passa a ser negativo.

A figura 5 ilustra graficamente este processo.

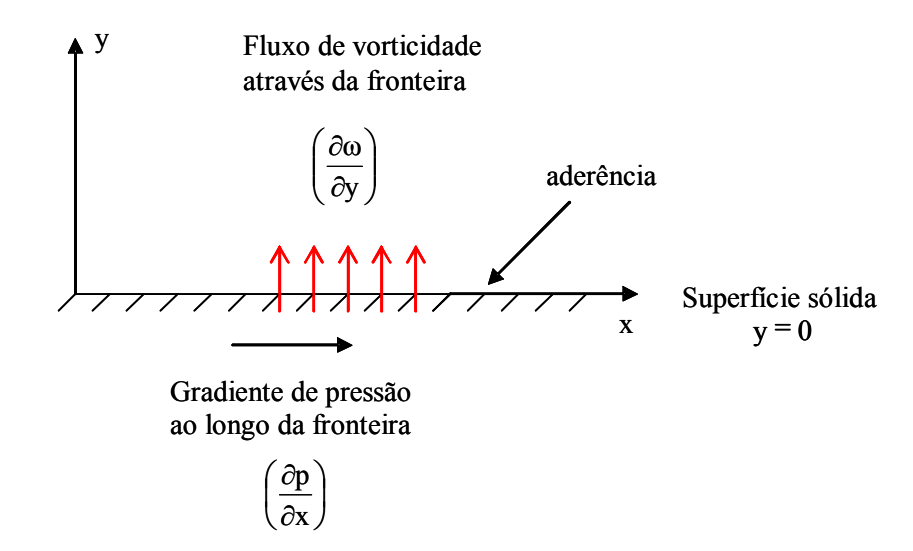

Figura 5 – Fluxo de vorticidade através da parede

 Na implementação numérica este processo é equivalente à utilização da condição de escorregamento-nulo dada pela equação (3.13b).

 Para garantir a condição de escorregamento-nulo sobre o ponto de controle de cada painel distribuem-se vórtices nascentes de Lamb, (veja apêndice C), de acordo com a figura 6:

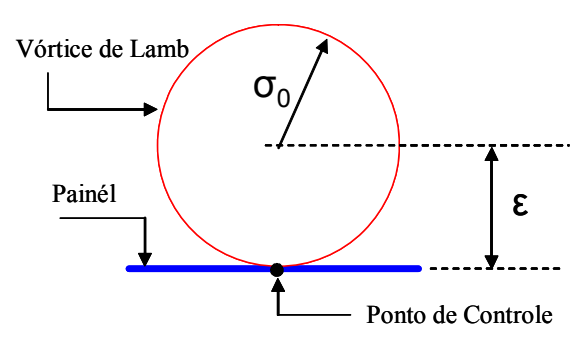

Figura 6 – Vórtice de Lamb

 Além da posição de geração dos vórtices, outras variáveis importantes são: a camada protetora (pro) e o percentual de deslocamento da posição de geração dos vórtices em relação à superfície discretizada (gap). A camada protetora consiste em envolver o corpo de forma a determinar uma região dentro da qual não é permitida a permanência de vórtices. Esta camada é localizada dentro de uma região retangular e, qualquer vórtice que ultrapassar esta região tem sua posição investigada com a finalidade de averiguar se o mesmo se encontra no interior

da camada protetora ou não; em caso positivo, a singularidade é deslocada para fora do corpo de uma posição determinada pelo valor ε + (ε × gap) em relação à superfície discretizada.

 Alguns autores, como Ricci (2002), utilizam-se de uma camada protetora próxima à superfície do corpo, que em princípio evitaria que os vórtices discretos migrassem para o interior do corpo. Outros autores preferem eliminar os vórtices e utilizar a Lei de Conservação da Circulação para compensar a vorticidade perdida (Alcântara Pereira, 2002).

 A alternativa que é adotada neste trabalho consiste na utilização de uma camada protetora e reflexão dos vórtices de volta ao escoamento.

 É importante frisar que qualquer que seja o esquema adotado, o Princípio da Conservação da Circulação não pode ser violado. O balanço da vorticidade na região fluida deve ser constante durante toda a simulação numérica.

De maneira similar à montagem da equação matricial de fontes, a seguinte equação:

[ ] COUPV { }{ } GAMMA = RHSV (3.35a)

ou a sua forma matricial equivalente:

$$
\begin{bmatrix}\nK_{11} & K_{12} & \dots & K_{1m} \\
K_{21} & K_{22} & \dots & K_{2m} \\
K_{31} & K_{32} & \dots & K_{3m} \\
\vdots & \vdots & \vdots & \ddots & \vdots \\
K_{m1} & K_{m2} & \dots & K_{mn}\n\end{bmatrix}\n\begin{bmatrix}\n\Gamma_{1} \\
\Gamma_{2} \\
\Gamma_{3} \\
\vdots \\
\Gamma_{m}\n\end{bmatrix} = \n\begin{bmatrix}\nRHSV_{1} \\
RHSV_{2} \\
R HSV_{3} \\
\vdots \\
R HSV_{m}\n\end{bmatrix}
$$
\n(3.35b)

constitui um sistema linear de equações algébricas, cuja incógnita representa a intensidade de vórtices, onde:

 $[COUPV]$ : é a matriz de influência. Os coeficientes  $K_{i,j}$  representam a velocidade tangencial induzida no ponto de controle de um painel genérico i , por um vórtice de Lamb com intensidade unitária, localizado sobre o painel j;

 ${GAMMA}$ : é o vetor incógnita;

{ } RHSV : é o vetor coluna lado direito, que para o escoamento potencial, leva em conta a contribuição do escoamento incidente. A partir da presença de vórtices livres no meio fluido, este vetor é atualizado conforme descrito no capítulo 4.

#### **3.6.6 Conservação da Circulação**

 Na teoria potencial a condição de conservação da circulação é imposta ao longo do domínio fluido Ω , e é expressa por:

$$
\Gamma = \oint_C \mathbf{u} \cdot \mathbf{dS} = 0 \tag{3.36}
$$

 Considerando a nuvem de vórtices, a conservação global da circulação é calculada pela equação (4.5) conforme apresentado no capítulo 4.

#### **3.6.7 Cargas Aerodinâmicas**

 Entende-se como carga aerodinâmica, a ação que o fluido em movimento ao redor de um corpo, exerce sobre sua superfície. As grandezas de maior interesse relacionadas com as cargas aerodinâmicas são: a distribuição de pressões sobre a superfície do corpo (cargas distribuídas) e as forças de arrasto e de sustentação (cargas integradas).

 O cálculo do campo de pressões é feito considerando a metodologia proposta por Kamemoto (1993), onde se aplica o operador divergente nas equações de Navier-Stokes e com o auxílio da equação da continuidade obtém-se uma equação de Poisson para a pressão, que é resolvida utilizando-se um Método de Painéis.

 Com este procedimento, o campo de pressões, em qualquer ponto da região fluida, pode ser calculado integrando-se a função de Bernoulli, definida por Uhlman (1992) como:

$$
Y = p + \frac{u^2}{2}, u = |u|
$$
 (3.37)

 Shintani & Akamatsu (1994) apresentaram outra formulação que pode ser melhor combinada com o Método de Vórtices Discretos, uma vez que torna-se necessário conhecer apenas o campo de velocidades e o campo de vorticidade. A equação é dada por:

$$
H\overline{Y_i} - \int_{S_C} Y \nabla G_i \cdot \mathbf{n} dS = \iint_{\Omega} \nabla G_i \cdot (\mathbf{u} \times \mathbf{\omega}) d\Omega - \frac{1}{Re} \int_{S_C} (\nabla G_i \times \mathbf{\omega}) \cdot \mathbf{n} dS
$$
 (3.38)

onde:

H = 1 em  $\Omega$  (no domínio do escoamento)

ou

 $H = 0.5$  em  $S_c$  (na superfície do corpo)

e G corresponde à solução fundamental da equação de Laplace.

 As integrais presentes na equação (3.38) são resolvidas numericamente. No trabalho de Ricci (2002) pode-se encontrar a dedução da equação que permite determinar o valor da pressão no ponto i :

$$
HY_{i} + \int_{s} \frac{1}{2\pi} \frac{n_{x}(x - x_{i}) + n_{y}(y - y_{i})}{(x - x_{i})^{2} + (y - y_{i})^{2}} YdS = -\int_{\Omega} \frac{1}{\pi} \frac{v(x - x_{i}) - u(y - y_{i})}{(x - x_{i})^{2} + (y - y_{i})^{2}} \omega d\Omega
$$

$$
-\frac{1}{Re} \int_{s} \frac{1}{\pi} \frac{n_{y}(x - x_{i}) - n_{x}(y - y_{i})}{(x - x_{i})^{2} + (y - y_{i})^{2}} \omega dS
$$
(3.39)

que discretizada, para ser resolvida numericamente, toma a forma:

$$
HY_{i} + \frac{1}{2\pi} \sum_{j=1; j\neq i}^{M} \frac{n_{xj}(x_{j} - x_{i}) + n_{yj}(y_{j} - y_{i})}{(x_{j} - x_{i})^{2} + (y_{j} - y_{i})^{2}} \Delta S_{j}Y_{j} =
$$
\n
$$
\frac{1}{\pi} \sum_{j=1}^{N_{V}} \frac{v_{j}(x_{j} - x_{i}) - u_{j}(y_{j} - y_{i})}{(x_{j} - x_{i})^{2} + (y_{j} - y_{i})^{2}} \Gamma_{j} + \frac{1}{\pi \text{Re}} \sum_{j=1; j\neq i}^{M} \frac{n_{yj}(x - x_{i}) - n_{xj}(y - y_{i})}{(x_{j} - x_{i})^{2} + (y_{j} - y_{i})^{2}} \Delta S_{j}Y_{j}
$$
\n(3.40)

**35**

último somatório nas matrizes de influência Ap (matriz de pressão) e Ad (matriz lado direito), respectivamente. Assim, a equação (3.40) pode ser escrita do seguinte modo:

$$
\frac{1}{2\pi} \sum_{j=1}^{M} Ap_{i,j}Y_j = \frac{1}{\pi} \sum_{j=1}^{Nv} \frac{v_j (x_j - x_i) - u_j (y_j - y_i)}{(x_j - x_i)^2 + (y_j - y_i)^2} \Gamma_j + \sum_{j=1}^{M} Ad_{i,j} \gamma_j
$$
(3.41)

O lado direito da equação anterior, por sua vez, pode ser escrito da seguinte forma:

$$
Ld_{i} = \frac{1}{\pi} \sum_{j=1}^{Nv} \frac{v_{j}(x_{j} - x_{i}) - u_{j}(y_{j} - y_{i})}{(x_{j} - x_{i})^{2} + (y_{j} - y_{i})^{2}} \Gamma_{j} + \sum_{j=1}^{M} Ad_{i,j} \gamma_{j}
$$
(3.42)

 A aplicação da equação (3.41) nos M painéis que discretizam a superfície do corpo conduz ao seguinte sistema de equações matriciais:

$$
[Ap](Y) = \{Ld\} \tag{3.43}
$$

 Uma vez conhecidos os valores da incógnita Y para os M painéis, obtêm-se os valores do coeficiente de pressão para cada segmento:

$$
C_{P_i} = Y_i + 1 \tag{3.44}
$$

já que a velocidade sobre a superfície do corpo é nula.

 As forças aerodinâmicas são obtidas pela integração da pressão ao longo do corpo. A força de arrasto atua em cada painel na direção do escoamento incidente, ao passo que a força de sustentação atua em cada painel na direção normal a este. Assim, as referidas forças são dadas por:

$$
D = -\sum_{j=1}^{M} (p_j - p_\infty) \Delta S_j \sin \theta_j
$$
 (3.45)

$$
L = -\sum_{j=1}^{M} (p_j - p_\infty) \Delta S_j \cos \theta_j
$$
 (3.46)

onde  $p_j$  é a pressão no ponto de controle do painel " j" e  $p_{\infty}$  é a pressão do escoamento não perturbado.

 A adimensionalização das equações anteriores leva à obtenção dos coeficientes de arrasto e sustentação, respectivamente dados por:

$$
C_{\rm D} = -\sum_{j=1}^{M} 2(p_j - p_\infty) \Delta S_j \sin \theta_j = -\sum_{j=1}^{M} C_p \Delta S_j \sin \theta_j \tag{3.47}
$$

$$
C_{L} = -\sum_{j=1}^{M} 2(p_j - p_{\infty}) \Delta S_j \cos \theta_j = -\sum_{j=1}^{M} C_p \Delta S_j \cos \theta_j
$$
\n(3.48)

## **Capítulo 4**

## **IMPLEMENTAÇÃO NUMÉRICA**

## **4.1 INTRODUÇÃO**

 Este capítulo apresenta o algoritmo de implementação do Método de Vórtices Discretos utilizado para a simulação numérica do escoamento bidimensional, incompressível e em regime não-permanente de um fluido Newtoniano, com propriedades constantes em torno de um corpo oscilante de forma arbitrária e conhecida, que se desloca numa região fluida de grandes dimensões. Apresenta-se, também, a estrutura do programa computacional desenvolvido em linguagem FORTRAN e as descrições sobre as funções das rotinas de cálculo utilizadas, que auxiliam o programa principal.

## **4.2 ALGORÍTMO GERAL DO MÉTODO**

 Para a simulação numérica do problema formulado no capítulo 3 foi desenvolvido o programa computacional "OSCILLATION.FOR" em linguagem FORTRAN, baseado no programa Método de Vórtices Discretos desenvolvido por Alcântara Pereira (1999). As principais modificações foram a inclusão das singularidades do tipo fontes, um novo sistema de equações matriciais para a geração dos vórtices de Lamb e as rotinas de transferência de

coordenadas. O diagrama em blocos do algoritmo que implementa esta solução é mostrado na figura 7.

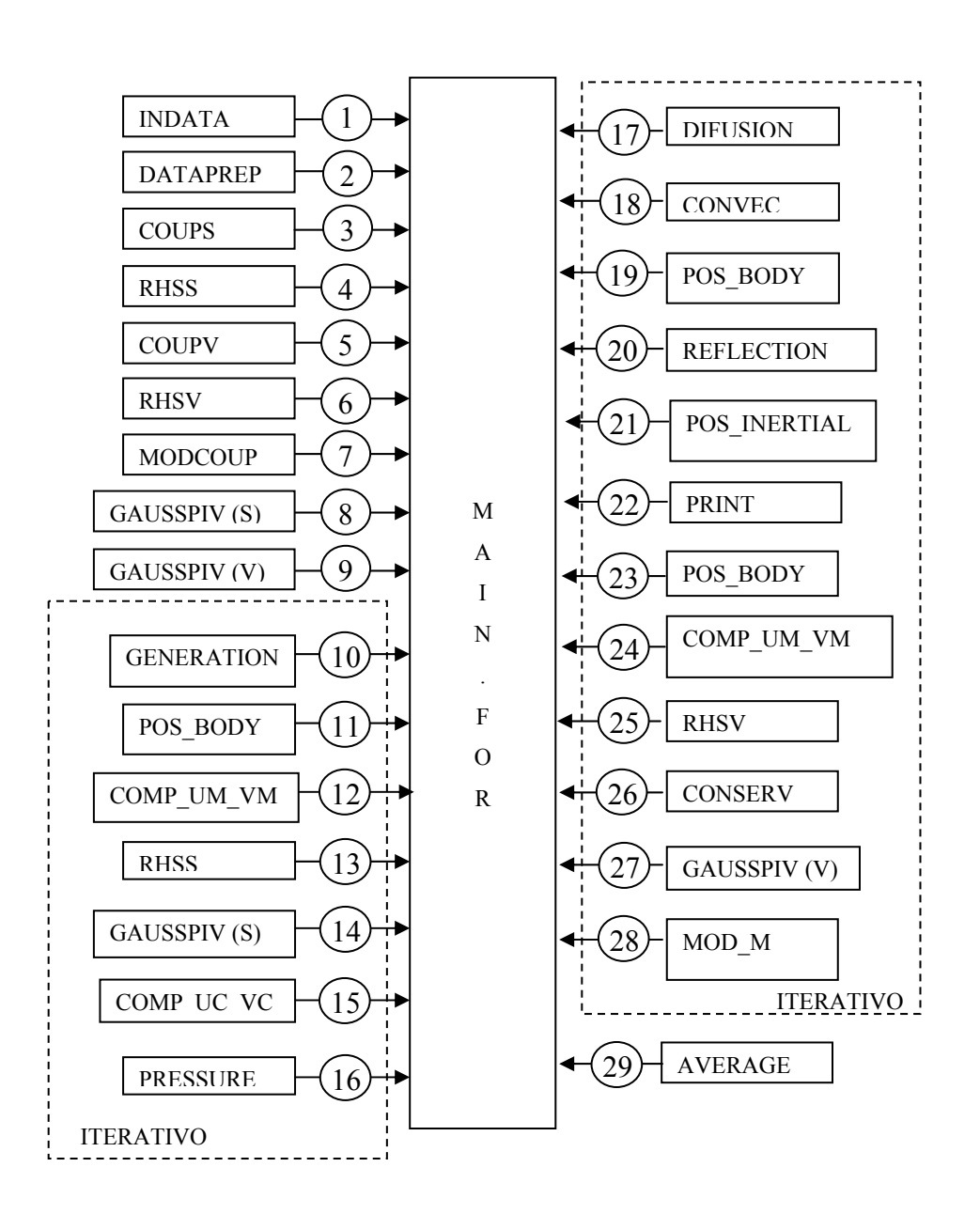

Figura 7 – Algoritmo de implementação do programa "OSCILLATION.FOR"

 A seguir será explicada a finalidade de cada rotina utilizada no programa "OSCILLATION.FOR" para que ele possa ser compreendido por um usuário.

• Rotina INDATA

 Esta rotina tem como finalidade a leitura de todos os dados necessários para a simulação numérica do escoamento ao redor de um corpo oscilante de forma qualquer e conhecida.

 O arquivo de entrada INPUT.DAT é aberto pela rotina para a leitura dos seguintes parâmetros utilizados no programa computacional:

- M => número de painéis planos que representam a superfície discretizada do corpo
- stop => número total de incrementos de tempo

save => intervalo de tempo para salvar os arquivos de saída

start => instante de tempo para o início do cálculo das cargas aerodinâmicas

U => velocidade do escoamento incidente

 $\alpha$  => ângulo de ataque do escoamento incidente

 $\Delta t$  => incremento de tempo

- ε => posição de desprendimento dos vórtices sobre cada painel plano
- pro => espessura da camada protetora
- gap => deslocamento de cada ponto de controle em direção a superfície real
- $\sigma_0$  => raio do núcleo do vórtice de Lamb

Re => número de Reynolds

- $A$  => amplitude de oscilação
- $\lambda$  => velocidade angular

 Em seguida, no arquivo PANELS.DAT são lidas as coordenadas dos pontos extremos de cada painel do corpo em análise.

#### • Rotina DATAPREP.FOR

 A rotina DATAPREP.FOR recebe o valor dos pontos extremos de cada painel e a partir deles calcula para cada painel o valor do ponto de controle, do ângulo de orientação, o comprimento do painel e os pontos de desprendimento do vórtice discreto de Lamb. Esta rotina também imprime no arquivo DISCRET.DAT a geometria discretizada do corpo.

#### • Rotina COUPS.FOR

 A próxima etapa consiste do cálculo dos coeficientes da matriz de influência de fontes pela rotina COUPS.FOR. Estes coeficientes são mostrados na equação matricial (3.27b), que pode ser escrita como:

$$
\sum_{j=1}^{M} \left[ K(S_k, S_j) \right] \left\{ \sigma_j \right\} = \left\{ RHSS(S_k) \right\} \tag{4.1}
$$

Na equação matricial acima  $K(S_k, S_i)$  é uma matriz de influência, onde cada elemento da matriz representa a indução de velocidade normal sobre o ponto de controle do painel genérico k por todos os outros painéis de fontes. Para a montagem dos coeficientes assumese que a densidade de cada fonte é igual a unidade.

 Os coeficientes da matriz de influência de fontes não sofrem variação ao longo da simulação numérica, porque dependem apenas da geometria do corpo. No presente trabalho os coeficientes da matriz de influência de fontes são calculados no sistema de coordenadas fixo ao corpo. A matriz de influência é montada impondo-se a condição de impenetrabilidade (condição de Neumann) sobre o ponto de controle de cada painel.

#### • Rotina RHSS.FOR

 O lado direito da equação matricial é um vetor coluna de M elementos, que leva em consideração a velocidade normal induzida pelo escoamento incidente e pela nuvem de vórtices discretos sobre o ponto de controle de cada painel. Para um painel genérico M , o valor de RHSS(S<sub>k</sub>) na primeira vez em que ele é calculado, no instante t =  $0(\Delta t)$ , considera apenas a indução de velocidade normal do escoamento incidente, uma vez que não existe vórtice livre no meio fluido.

 Durante o processo iterativo, o vetor coluna lado direito da equação matricial (4.1) corresponde ao somatório da velocidade normal induzida pelo escoamento incidente  $(u, v)$ , veja apêndice B, e pelos vórtices discretos de Lamb  $(u_{k,i}, v_{k,i})$  no ponto de controle do painel genérico k com ângulo de inclinação  $\theta_k$ . No problema analisado tem-se a seguinte equação para o vetor coluna lado direito de fontes:

$$
RHSS(S_k) = \left\{ u \sin(\theta_k) - \left(v + \dot{y}_o\right) \cos(\theta_k) + u_{k,j} \sin(\theta_k) - v_{k,j} \cos(\theta_k) \right\}
$$
(4.2)

A influência da oscilação do corpo está representada na equação (4.2) pelo termo  $\dot{y}_0$ cujo valor é calculado pela equação (3.7b).

#### • Rotina COUPV.FOR

 A próxima etapa consiste do cálculo dos coeficientes da matriz de influência dos vórtices nascentes de Lamb pela rotina COUPV.FOR. Estes coeficientes são mostrados na equação matricial (3.35b), que pode ser escrita como:

$$
\sum_{j=1}^{M} [K(S_k, S_j)] \{T_j\} = \{RHSV(S_k)\}\
$$
\n(4.3)

Na equação matricial acima  $K(S_k, S_i)$  é uma matriz de influência, onde a linha k representa a indução de velocidade tangencial sobre o ponto de controle do painel genérico k por todos os vórtices de Lamb nascentes. Estes vórtices discretos de Lamb são posicionados tangenciando o ponto de controle dos painéis de acordo com uma linha normal ao ponto de controle do painel e que passa pelo centro do núcleo do vórtice, conforme mostra a figura 6.

No instante inicial,  $t = 0(\Delta t)$ , e a cada novo incremento de tempo,  $\Delta t$ , há a geração de vorticidade sobre a superfície discretizada do corpo. Deste modo, o sistema de M equações algébricas e M incógnitas mostrado na equação (4.3), deve ser resolvido.

 Os coeficientes da matriz de influência de vórtices não sofrem variação ao longo da simulação, porque dependem apenas da geometria do corpo. No presente trabalho os coeficientes da matriz de influência de vórtices são calculados no sistema de coordenadas fixo ao corpo. A matriz de influência é montada impondo-se a condição de escorregamento-nulo sobre o ponto de controle de cada painel.

#### • Rotina RHSV.FOR

 O lado direito da equação matricial é um vetor coluna de M elementos. Para um painel genérico k, o valor de RHSV( $S_k$ ) na primeira vez em que ele é calculado, no instante  $t = 0(\Delta t)$ , considera apenas a indução de velocidade tangencial do escoamento incidente, veja apêndice B, uma vez que não existe vórtice livre no meio fluido.

 Em todos os incrementos de tempo seguintes, este vetor é atualizado devido aos z vórtices discretos de Lamb que induzem velocidade  $(u_{k,i}, v_{k,i})$  sobre o ponto de controle do painel genérico k com ângulo de inclinação  $\theta_k$ . No problema analisado tem-se a seguinte equação para o vetor coluna lado direito de vórtices:

RHSV(S<sub>k</sub>) = 
$$
\{-u\cos(\theta_k) - (v + \dot{y}_o)\sin(\theta_k) - u_{k,j}\cos(\theta_k) - v_{k,j}\sin(\theta_k)\}
$$
 (4.4)

 Novamente, a influência da oscilação do corpo representada na equação (4.4) pelo termo  $\dot{y}_0$  tem seu valor calculado pela equação (3.7b).

#### • Rotina MODCOUP.FOR

 Esta rotina acrescenta 1 linha e 1 coluna na matriz de influência de vórtices, dada pela equação (4.3), para imposição da conservação da circulação global, obedecendo a seguinte equação:

$$
\sum_{j=1}^{M} \left( \Gamma_{j} \right)_{v \text{\'ortices nascentes}} + \sum_{k=1}^{N_{V}} \left( \Gamma_{k} \right)_{v \text{\'ortices livres}} = 0 \tag{4.5}
$$

 Aproveita-se esta rotina para o cálculo dos coeficientes da matriz de pressão COUPP. Esta matriz corresponde ao termo do lado esquerdo da equação (3.40) representado por A $p_{i,j}$ .

#### • Rotina GAUSSPIV.FOR

 As equações matriciais (3.41), (4.1) e (4.3) são então resolvidas pela rotina GAUSSPIV.FOR, que utiliza o Método de Eliminação de Gauss com Condensação Pivotal

Parcial, fornecendo para o programa principal o vetor coluna incógnita com as densidades fontes e intensidades de vórtices sobre cada painel.

#### • Rotina GENERATION.FOR

 A vorticidade gerada sobre a superfície do painel plano genérico j , em cada incremento de tempo, sofre um processo de aglutinação instantânea formando um vórtice discreto. Cada vórtice discreto que é gerado localiza-se a uma pequena distância ε sobre uma normal que passa pelo ponto de controle do painel (figura 6). Este processo é denominado de difusão primária (Alcântara Pereira, 1999). O vórtice discreto formado possui um núcleo viscoso e o modelo que vem sendo utilizado é o modelo original do vórtice de Lamb (Panton, 1984). A rotina GENERATION realiza o processo de desprendimento dos vórtices discretos.

#### • Rotina COMP\_UM\_VM.FOR

 A rotina COMP\_UM\_VM.FOR é acionada para calcular os componentes da velocidade induzida no ponto de controle dos painéis planos devidos à presença dos vórtices discretos desprendidos e dos vórtices discretos presentes na nuvem de vórtices, para a correção dos vetores coluna das equações (4.2) e (4.4).

#### • Rotina COMP\_UC\_VC.FOR

 A COMP\_UC\_VC.FOR realiza o cálculo dos componentes da velocidade total induzida em cada vórtice discreto de Lamb da nuvem, levando-se em conta a influência do escoamento incidente, do corpo presente no escoamento (representado por painéis de fontes com distribuição uniforme de densidade) e de todos os vórtices discretos que formam a nuvem em cada instante de tempo. Nesta rotina tem-se o cálculo, portanto, do campo de velocidades.

#### • Rotina PRESSURE.FOR

 O cálculo das cargas aerodinâmicas integradas e das distribuídas é feito pela rotina PRESSURE.FOR, que calcula a pressão instantânea atuante no ponto de controle de cada painel mais as forças instantâneas resultantes de arrasto e sustentação. Este cálculo é baseado na formulação de Shintani & Akamatsu (1994), descrita no Capítulo 3.

#### • Rotina DIFFUS.FOR

 A rotina DIFFUS.FOR realiza o processo de difusão dos vórtices através do Método de Avanço Randômico. Em cada instante de tempo, cada vórtice discreto da nuvem tem associado dois números randômicos P e Q entre 0.0 e 1.0. Veja as equações (3.32a) e (3.32b).

#### • Rotina CONVEC.FOR

 De posse do campo de velocidades (cálculo dos componentes da velocidade induzida em cada vórtice discreto da nuvem) o avanço convectivo de cada vórtice discreto é simulado com a utilização de um esquema de avanço de primeira ordem de Euler mostrado pela equação (3.24).

#### • Rotina REFLECTION.FOR

 As velocidades induzidas pelo corpo não estarão corretamente calculadas para pontos de controle extremamente próximos ao corpo. Ricci (2002) em seu trabalho mostrou que ao se utilizar painéis de fontes com densidade uniforme os erros conservam-se da ordem de 1%, quando o ponto de controle é deslocado para  $23\%$  (gap = 0.23) da distância entre o painel e a superfície do corpo, para pontos situados fora de uma camada protetora que corresponde a uma distância ao painel igual ou superior a 40% do seu comprimento ( $pro = 0.40$ ).

 Ao se realizar a simulação numérica dos efeitos da difusão e da convecção da vorticidade alguns vórtices discretos podem migrar para o interior do corpo. O reposicionamento (reflexão) destes vórtices discretos na região fluida é realizado pela rotina REFLEC.FOR, uma rotina auxiliar.

#### • Rotina PRINT.FOR

 A rotina PRINT.FOR realiza a gravação em arquivos de saída dos resultados instantâneos importantes da simulação numérica. Estes arquivos contêm a posição de cada vórtice da nuvem, à distribuição instantânea de pressões ao redor da superfície discretizada do corpo e os valores das cargas aerodinâmicas integradas (força de arrasto e força de sustentação).

#### • Rotina CONSERV.FOR

**45**

 Para realizar a conservação da circulação do escoamento, a rotina CONSERV.FOR acrescenta zero em RHSV(M + 1) do vetor coluna do lado direito vórtice e faz  $M = M + 1$ .

#### • Rotina MODM.FOR

 Após a resolução da equação (4.3) com as novas condições descritas, a rotina MOD\_M.FOR é acionada para realizar a correção do número M de painéis, que foi alterado pela rotina anterior (CONSERV.FOR). Esta rotina, também imprime no arquivo CONTROL.DAT, os valores do instante de tempo (step) e do valor extra obtido na resolução da equação matricial de vórtices devido à imposição da conservação da circulação conforme a equação (4.5).

#### • Rotina POS\_BODY.FOR

 Esta rotina é responsável por modificar as coordenadas de todos os vórtices para o referencial do corpo (coordenadas fixas ao corpo).

$$
y^{(i)}(t) = \eta - y_0(t) \tag{4.6}
$$

#### • Rotina POS\_INERTIAL.FOR

 Esta rotina é responsável por modificar as coordenadas de todos os vórtices para o referencial inercial, conforme a equação (4.6):

$$
y^{(i)}(t) = \eta + y_0(t) \tag{4.7}
$$

#### • Rotina AVERAGE.FOR

 Assim que o último incremento de tempo for concluído, a rotina AVERAGE.FOR é acionada. Ela é responsável pelo cálculo e impressão dos coeficientes de arrasto e sustentação médios atuantes sobre o corpo e da distribuição de pressão média sobre o corpo (entre START e STOP).

### **Capítulo 5**

# **ANÁLISE DOS RESULTADOS DA SIMULAÇÃO NUMÉRICA**

## **5.1 INTRODUÇÃO**

 Neste capítulo apresentam-se os resultados da simulação numérica do escoamento bidimensional, incompressível e em regime não-permanente de um fluido Newtoniano de propriedades constantes em torno de um corpo oscilante, que se desloca numa região fluida de grandes dimensões. Embora a metodologia desenvolvida se aplique a corpos de qualquer forma e modo de oscilação, os resultados apresentados referem-se a um cilindro circular oscilando na direção perpendicular ao movimento.

 Os resultados obtidos para um cilindro circular fixo são apresentados e comparados com os resultados da literatura (experimentais e numéricos) e esta comparação serviu para uma validação inicial do algoritmo proposto no capítulo 4.

 A influência da oscilação foi analisada comparando-se o número de Strouhal em diversas faixas de freqüências, o que resultou na identificação de três tipos de regime de escoamento, à medida que a freqüência de oscilação aumenta.

# **5.1 PARÂMETROS UTILIZADOS NA SIMULAÇÃO NUMÉRICA**

 Em todas as simulações numéricas consideram-se duas classes de parâmetros numéricos. Uma relacionada com o método numérico e outra relacionada com o fenômeno físico. No presente estudo, os parâmetros relacionados com o fenômeno físico são:

#### a) Número de Reynolds: Re

 Altos valores de números de Reynolds compreendem a faixa de interesse prático. Para esta faixa a escolha apropriada para a difusão da vorticidade é o Método de Avanço Randômico. Os valores adotados para o número de Reynolds devem ser altos e suficientes para os efeitos de simulação numérica pelo Método de Vórtices Discretos. Valores da ordem de  $10^5$  < Re <  $10^6$  mostram-se apropriados para esta formulação proposta, no caso do cilindro circular.

b) Ângulo de ataque  $(\alpha)$ 

 O ângulo de ataque (α) é considerado nas simulações de perfis aerodinâmicos. No presente estudo (cilindro circular) considera-se  $\alpha = 0$ .

#### c) Raio do Núcleo do Vórtice de Lamb  $(\sigma_0)$

 Em todas as simulações numéricas feitas decidiu-se pela escolha de valores iguais para o raio do núcleo do vórtice de Lamb $(\sigma_0)$  e para a posição de nascimento dos vórtices discretos  $(\epsilon)$ , ao longo da superfície do cilindro circular. Esta escolha permite que um vórtice discreto, que é gerado, se localize a uma pequena distância  $(\epsilon)$  sobre uma normal que passa pelo ponto de controle do painel (Alcântara Pereira, 1999), veja a figura 6.

 O raio do núcleo do vórtice de Lamb pode ser estimado através da equação (5.1), (Mustto, 1998). Veja apêndice C.

$$
\sigma_0 = 4{,}48364 \sqrt{\frac{\Delta t}{Re}}
$$
 (5.1)

Considerando  $\Delta t = 0.05$  e Re =  $10^5$  temos para o cilindro circular o valor do raio do núcleo do vórtice de Lamb de  $\sigma_0 = 0.0032$ .

Os parâmetros relacionados com a simulação numérica são:

a) Número de painéis

 A superfície do cilindro circular é discretizada e representada por um número M finito de painéis planos, sobre os quais se distribuem singularidades do tipo fontes. Em todos os casos analisados neste capítulo são utilizados M = 100 painéis inscritos para a discretização da superfície do corpo sendo que todos os painéis possuem comprimentos iguais adimensionalizados pelo diâmetro do cilindro, conforme mostrado na figura 8.

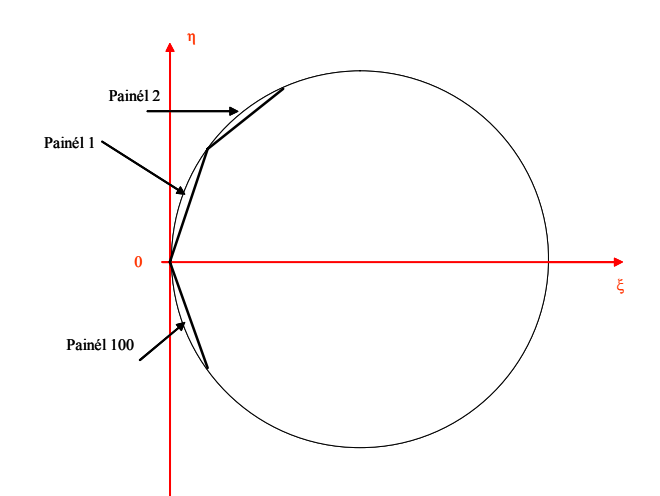

Figura 8 – Detalhe da distribuição de painéis no cilindro circular

#### b) Incremento de Tempo

 Nas simulações numéricas apresentadas optou-se por fixar um valor para o incremento de tempo compatível com a ordem de grandeza do esquema de avanço de primeira ordem de Euler utilizado no processo convectivo da vorticidade. O valor adotado é de  $\Delta t = 0.05$ (adimensional). O incremento de tempo foi calculado pela expressão fornecida por (Mustto *et al*., 1998):

$$
\Delta t = \frac{2k\pi}{M} \tag{5.2}
$$

onde 0 ≤ k ≤ 1 e M é o número de painéis que discretizam a superfície do corpo e a superfície plana.

#### c) Posição de Desprendimento dos Vórtices Discretos (ε)

 Conforme discutido nos parâmetros associados ao fenômeno físico, a posição de nascimento dos vórtices discretos (ε) apresenta o mesmo valor numérico do raio do núcleo do vórtice de Lamb $(\sigma_0)$ , permitindo assim, que os vórtices nascentes estejam sempre posicionados tangenciando o ponto de controle dos painéis planos, conforme mostrado na figura 6. Logo, tem-se  $\varepsilon = \sigma_0 = 0.0032$ .

 Resumindo, na tabela 1 são apresentados os seguintes valores adotados como dados de entrada:

| Parâmetro           | Descrição                                                                                                    |  |  |  |
|---------------------|----------------------------------------------------------------------------------------------------|--|--|--|
| $M = 100$           | Número de painéis inscritos distribuidos no corpo                                                                                                    |  |  |  |
| stop = $800$        | Número total de avanços de tempo na simulação                                                                                                    |  |  |  |
| save $= 8$          | Número de avanços de tempo para gerar o arquivo da nuvem de vórtices, ou seja, a cada<br>8 passos da simulação é gerado um arquivo com as posições dos vórtices |  |  |  |
| start = $200$       | Avanço de tempo inicial para o cálculo da distribuição de pressão                                                                                               |  |  |  |
| $U = 1$             | Velocidade incidente adimensionalizada                                                                                                    |  |  |  |
| $\alpha = 0$        | Angulo de ataque                                                                                                    |  |  |  |
| $\Delta t = 0.05$   | Incremento de tempo                                                                                                    |  |  |  |
| $\epsilon = 0.0032$ | Posição de Desprendimento dos Vórtices Discretos                                                                                                    |  |  |  |
| $pro = 0,40$        | Camada protetora                                                                                                    |  |  |  |
| $gap = 0,23$        | A juste do ponto de controle do painel                                                                                                    |  |  |  |
| $\sigma_0 = 0.0032$ | Raio do Núcleo do Vórtice de Lamb                                                                                                    |  |  |  |
| $Re = 100000$       | Número de Reynolds                                                                                                    |  |  |  |

Tabela 1 – Parâmetros utilizados na simulação numérica

### **5.2 CILINDRO CIRCULAR**

### **5.2.1 Cilindro circular sem oscilação**

 Inicialmente o programa "OSCILLATION.FOR" foi utilizado para a simulação numérica do escoamento bidimensional, incompressível e em regime não-permanente de um fluido Newtoniano de propriedades constantes em torno de um cilindro circular sem oscilação, que se desloca numa região fluida de grandes dimensões. Os resultados numéricos obtidos para as cargas aerodinâmicas integradas (forças de arrasto e de sustentação) e para as cargas aerodinâmicas distribuídas (campo de pressões) foram comparados com outros resultados numéricos e experimentais disponíveis na literatura.

 O número de Strouhal é utilizado como um parâmetro associado com a freqüência de emissão de vórtices e, quando o corpo oscila define-se também, um número de Strouhal associado à freqüência de oscilação do corpo.

$$
St = \frac{fd}{U}
$$
 (associado à freqüência de emissão de vórtices, f) (5.3)

U  $St_C = \frac{f_C d}{f}$ (associado à frequência de oscilação do corpo,  $f_c$ )

 A freqüência de emissão de vórtices é calculada a partir do gráfico da força de sustentação em função do tempo, conforme mostrado na figura 9. Primeiro é calculado o período médio da curva da força de sustentação e posteriormente a freqüência de emissão de vórtices:

$$
\overline{T} = \frac{T_1 + T_2 + \dots + T_N}{N}
$$
 (5.4)

$$
f = \frac{1}{\overline{T}} \tag{5.5}
$$

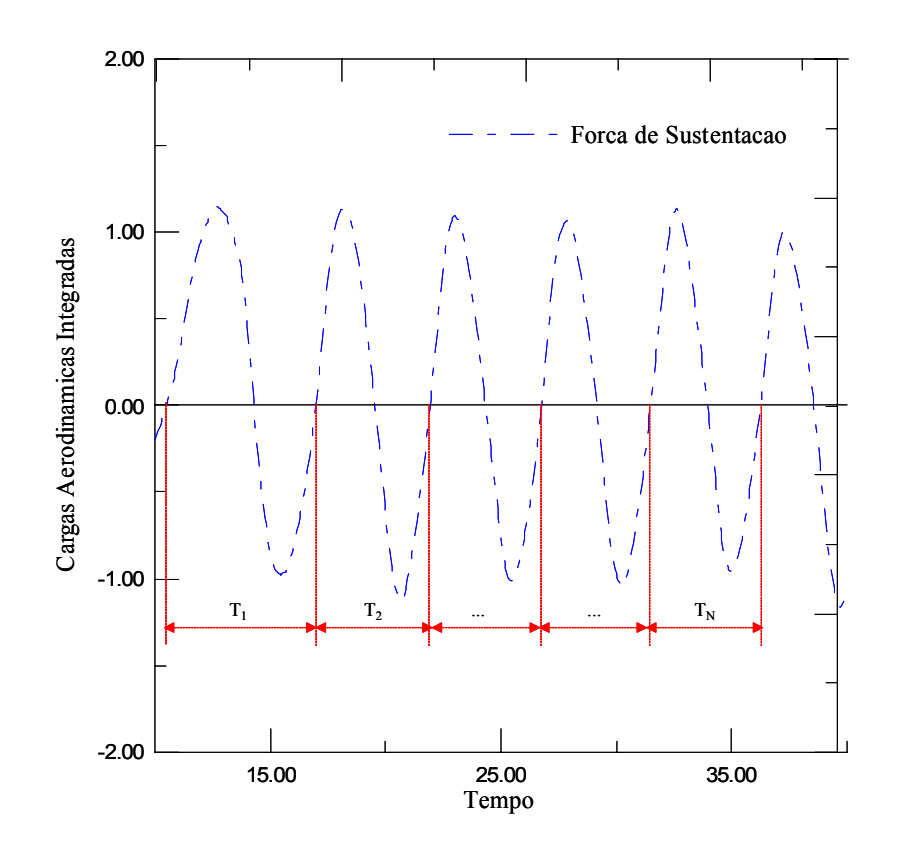

Figura 9 – Determinação da freqüência de emissão de vórtices

 A freqüência de oscilação do corpo é calculada a partir da velocidade angular -λ - o qual é um parâmetro utilizado nas simulações.

$$
f_c = \frac{\lambda}{2\pi} \tag{5.6}
$$

 A amplitude média do coeficiente de sustentação corresponde ao valor médio das amplitudes positivas e negativas do mesmo e é obtida a partir do gráfico da força de sustentação em função do tempo, conforme mostra a figura 10.

$$
\overline{A_+} = \frac{A_1 + A_2 + \dots + A_N}{N}
$$
\n(5.7)

$$
\overline{A_{-}} = \frac{A_{1} + A_{2} + \dots + A_{N'}}{N}
$$
\n(5.8)

$$
\overline{A_{CL}} = \frac{\overline{A_+} + \overline{A_-}}{2}
$$
 (5.9)

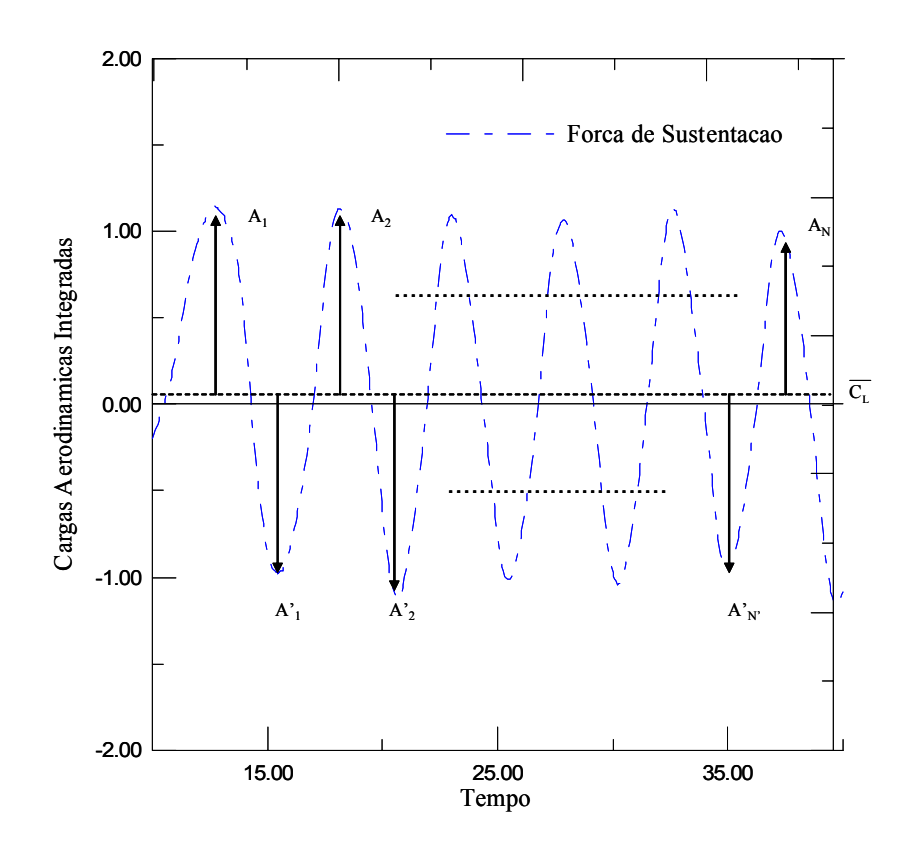

Figura 10 – Cálculo da amplitude média de  $C_L$ 

 A tabela 2 contém as comparações entre os resultados numéricos e experimentais para as cargas aerodinâmicas integradas e para o número de Strouhal. Os resultados médios foram calculados entre os instantes adimensionais  $t = 10$  e  $t = 40$ .

 O resultado experimental de Blevins (1984) apresenta 10% de incerteza. Os resultados apresentados por Mustto *et al.* (1998) foram obtidos utilizando o Método de Vórtices Discretos em associação com o Teorema do Círculo (Milne-Thompson, 1955) para simular a superfície do cilindro.

 Alcântara Pereira *et al.* (2002) utilizaram o Método de Painéis com distribuição uniforme de vórtices sobre os painéis planos. Silva (2004) utilizou um algoritmo para simular a oscilação do corpo com pequenas amplitudes, onde, numa primeira aproximação, as condições de contorno do corpo são transferidas de uma posição atual para uma posição média da superfície discretizada do corpo. Os resultados de Silva (2004) na tabela 2 são sem oscilação.

| $Re = 10^5$ , $A = 0$ , $\lambda = 0$ | $C_{L}$ | $C_{D}$ | St   | $A_{CL}$ |
|---------------------------------------|---------|---------|------|----------|
| <b>Blevins</b> (1984)                 |         | 1,20    | 0,19 |          |
| Musto et al. (1998)                   |         | 1,22    | 0,22 |          |
| Alcântara Pereira et al. (2002)       | 0,04    | 1,21    | 0,22 |          |
| Silva (2004)                          | $-0,03$ | 1,23    | 0,20 |          |
| Simulação Atual                       | 0,07    | 1,22    | 0,20 | 1,058    |

Tabela 2 – Cilindro circular sem oscilação

 Os resultados mostrados na tabela 2 apresentam uma boa concordância, pois tanto o número de Strouhal quanto o coeficiente de arrasto de todas as simulações numéricas se aproximam do valor experimental. Como era de se esperar o coeficiente de arrasto está um pouco acima do valor experimental (exceto aquele obtido por Alcântara Pereira *et al.* (2002) que incorpora na sua simulação numérica uma modelagem de turbulência), pois os efeitos tridimensionais não são considerados no presente trabalho. O Número de Strouhal encontrado, no entanto, está muito próximo do valor experimental, o que demonstra não ser influenciado ao se negligenciar o efeito tridimensional.

 A figura 11 apresenta uma distribuição de pressão média sobre a superfície discretizada do cilindro. Observa-se que os valores encontrados na presente simulação apresentam uma boa concordância com os dados experimentais, sendo superiores àqueles apresentados por (Mustto,1998). No entanto, apresentam ainda um pequeno desvio na região de descolamento da camada limite situada entre 60° e 80° . Acredita-se que um refinamento na distribuição de painéis nesta região associado a uma adequada modelagem de turbulência podem minimizar esta discrepância. Outra alternativa para uma melhoria dos resultados nesta região consiste em se realizar um tratamento mais adequado para os vórtices nascentes. Na presente simulação todos os vórtices discretos de Lamb nascem tangenciando a superfície dos painéis planos com um mesmo valor para o raio do núcleo viscoso.

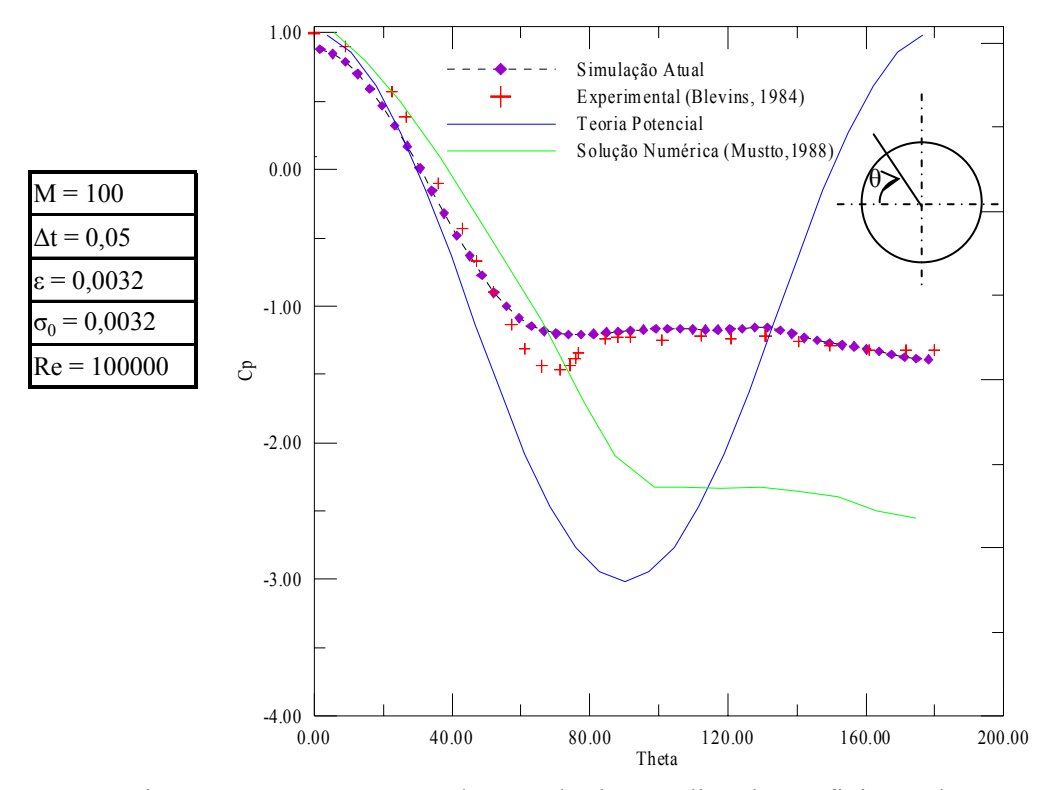

Figura 11 – Comparação dos resultados médios de coeficiente de pressão  $(C_p)$ 

 Os resultados médios para os coeficientes de sustentação e de arrasto foram calculados entre os instantes  $t = 20$  e  $t = 40$ . A figura 12 mostra a evolução no tempo destes coeficientes aerodinâmicos.

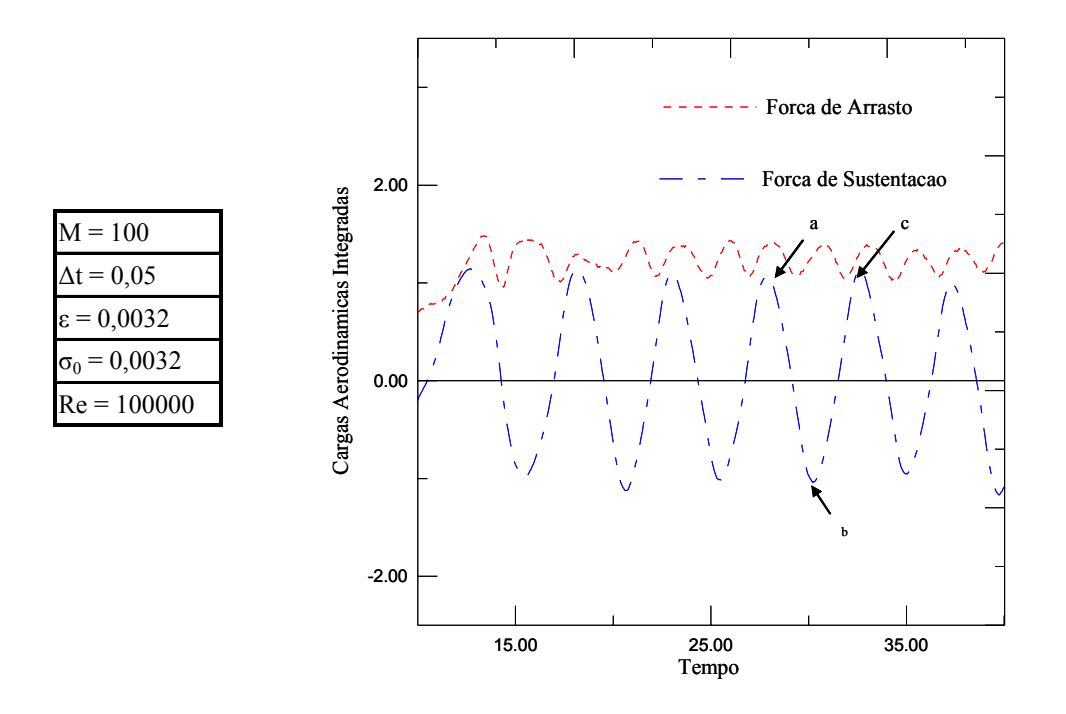

Figura 12 – Cargas aerodinâmicas integradas (sem oscilação)
Observa-se que:

- o coeficiente de sustentação oscila em torno do valor zero, como esperado, pois o cilindro está sendo estudado como um corpo isolado;

- a curva que representa o coeficiente de arrasto oscila com o dobro da freqüência da curva que representa o coeficiente de sustentação, o que é uma característica intrínseca do cilindro circular;

 A figura 13 apresenta a posição dos vórtices na esteira do caso simulado no instante  $t = 40$ , que corresponde a 800 avanços no tempo da simulação. De cada lado de uma linha passando pelo centro do cilindro observa-se a formação de grandes estruturas constituídas por agrupamento de vórtices que são alternadamente despreendidos formando a esteira de Von Kármán.

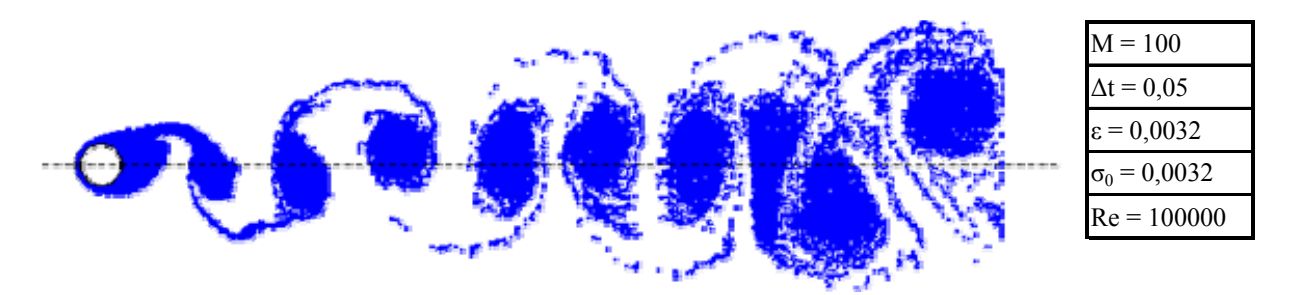

Figura 13 – Evolução da vorticidade após 800 iterações (sem oscilação)

 Doravante estes aglomerados serão referidos como grandes estruturas vorticosas. A freqüência de emissão destas estruturas é aquela utilizada para o cálculo do número de Strouhal. Observou-se ainda que ela é a responsável pela oscilação dos coeficientes de arrasto e de sustentação durante a simulação numérica – veja a figura 12.

 A figura 13, embora bastante ilustrativa, fornece apenas uma informação semiquantitativa do comportamento da esteira, ou seja, ela apresenta a posição dos vórtices sem levar em consideração as intensidades dos mesmos.

 A figura 14 mostra o campo de velocidades e as manchas de vorticidade na condição de força de sustentação máxima, ponto " a " indicado no gráfico da figura 12. A legenda da primeira figura refere-se ao componente v da velocidade induzida em cada vórtice e a legenda da segunda figura refere-se à intensidade dos aglomerados de vórtices.

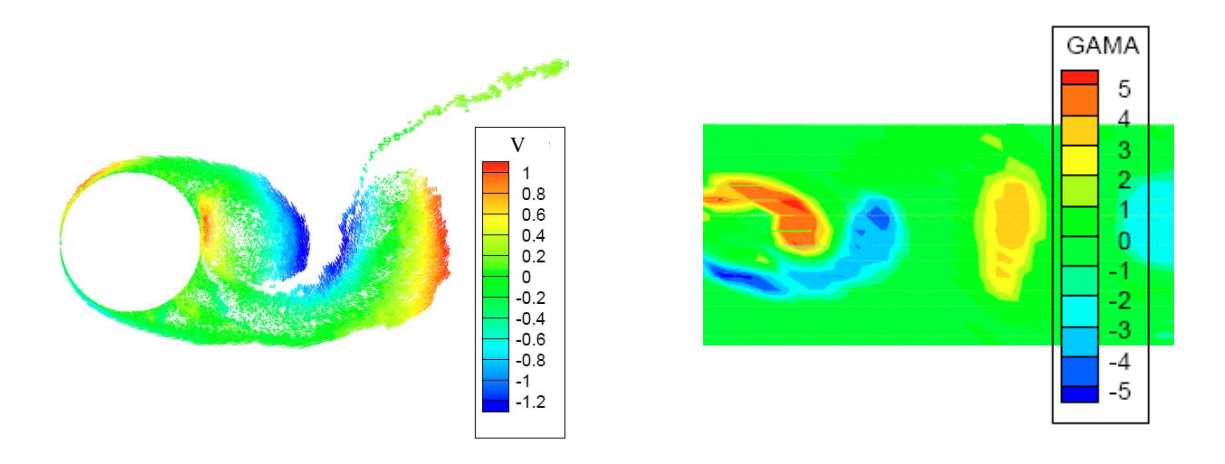

Figura 14 – Campo de velocidades e manchas de vorticidade

 A figura 15 mostra o campo de velocidades e as manchas referentes ao trecho compreendido entre os pontos " a " e " b " do gráfico do coeficiente de sustentação (figura 12).

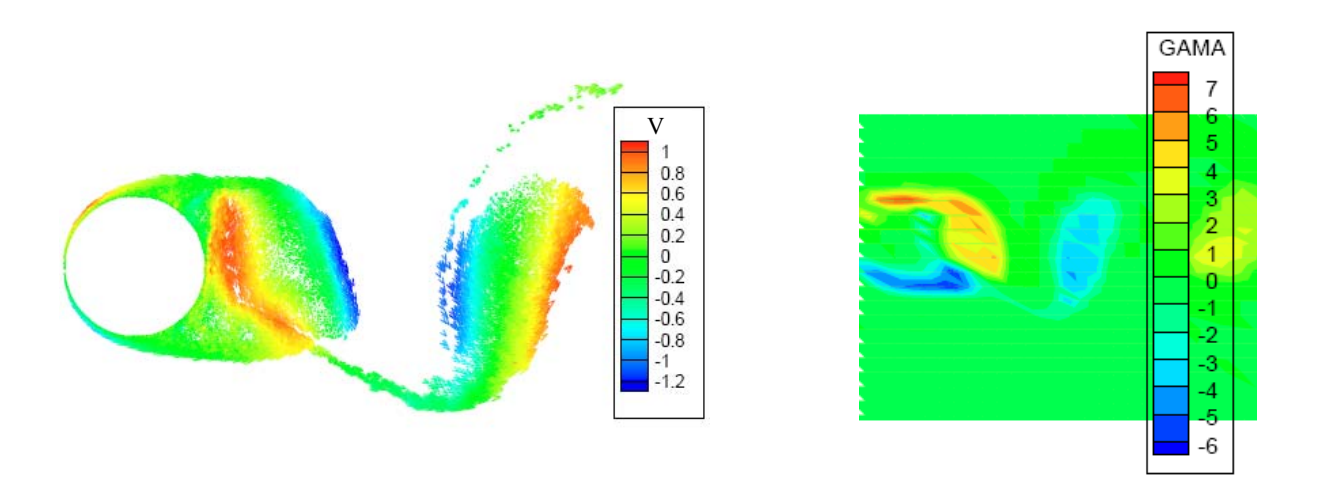

Figura 15 – Campo de velocidade e vorticidade (trecho " a - b ")

 Nota-se a formação de estruturas vorticosas no sentido horário devido a forte influência do componente v positivo da velocidade induzida. A figura 16 mostra o comportamento do campo de velocidades e as manchas de vorticidade na condição de força de sustentação máxima negativa, ponto " b " do gráfico da figura 12.

Na figura 17 é mostrada a formação, no trecho compreendido entre os pontos "b" e " c ", de estruturas vorticosas no sentido anti-horário devido a influência do componente v negativo da velocidade induzida.

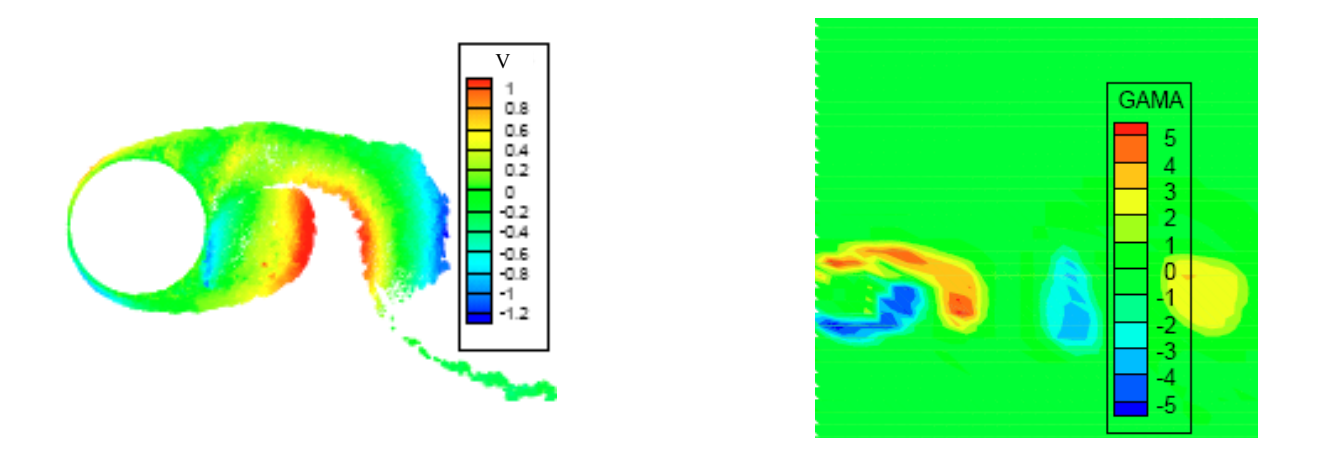

Figura 16 – Campo de velocidades e vorticidade ( $C_L$  máximo negativo)

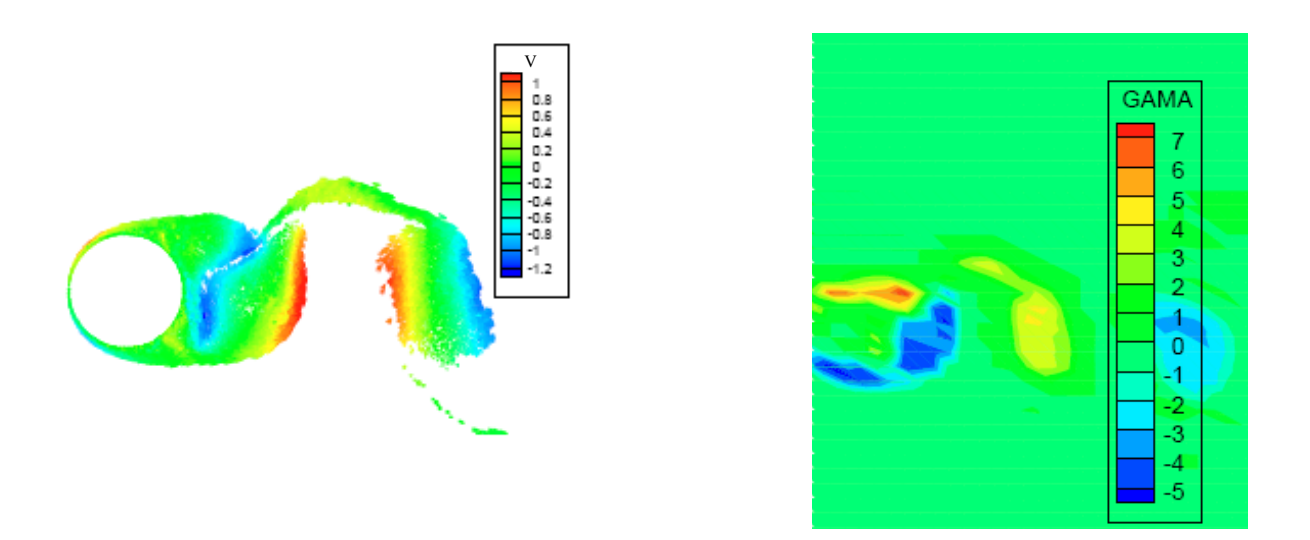

Figura 17 – Campo de velocidades e vorticidade (trecho " b - c ")

#### **5.2.2 Cilindro circular oscilando**

 A tabela 3 apresenta os resultados obtidos na simulação numérica considerando uma baixa velocidade angular da oscilação do cilindro circular ( $\lambda = 0.05$ ) e diferentes valores para as amplitudes de oscilação.

|  | Velocidade<br>Angular<br>$(\lambda)$ | Amplitude<br>(A) | $\overline{C_{L}}$ | $\overline{C_{D}}$ | St    | $St_C$ | $A_{CL}$ |
|--|--------------------------------------|------------------|--------------------|--------------------|-------|--------|----------|
|  |                                      | 0,01             | $-0.051$           | 1,233              | 0,196 | 0,008  | 1,171    |
|  |                                      | 0.05             | 0,069              | 1,195              | 0,198 | 0,008  | 1,127    |
|  | 0,05                                 | 0,1              | 0,071              | 1,184              | 0,207 | 0,008  | 1,001    |
|  |                                      | 0,15             | 0,067              | 1,258              | 0,208 | 0,008  | 1,122    |
|  |                                      | 0.2              | 0,124              | 1,185              | 0,192 | 0,008  | 1,070    |
|  |                                      | 0,3              | 0,162              | 1,209              | 0,210 | 0,008  | 1,042    |
|  |                                      | 0,5              | 0,269              | 1,151              | 0,211 | 0,008  | 0,971    |

Tabela 3 – Estudo para baixas velocidades angulares de oscilação

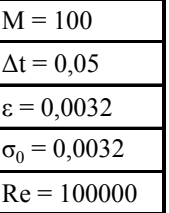

 Nota-se que nestas situações o Número de Strouhal fica muito próximo ao valor encontrado para o corpo parado  $(St = 0.19)$ , porém, deve-se observar que ele praticamente independente da amplitude de oscilação.

 Observa-se, também, que o aumento da amplitude de oscilação pouco afeta na amplitude média da curva do coeficiente de sustentação, conforme mostrado no gráfico da figura 18. O valor do coeficiente de sustentação apresenta valores razoáveis à medida que os valores de amplitudes de oscilação do corpo aumentam.

 O valor médio do coeficiente de arrasto se manteve insensível às variações da amplitude de oscilação do corpo quando a freqüência de oscilação é baixa.

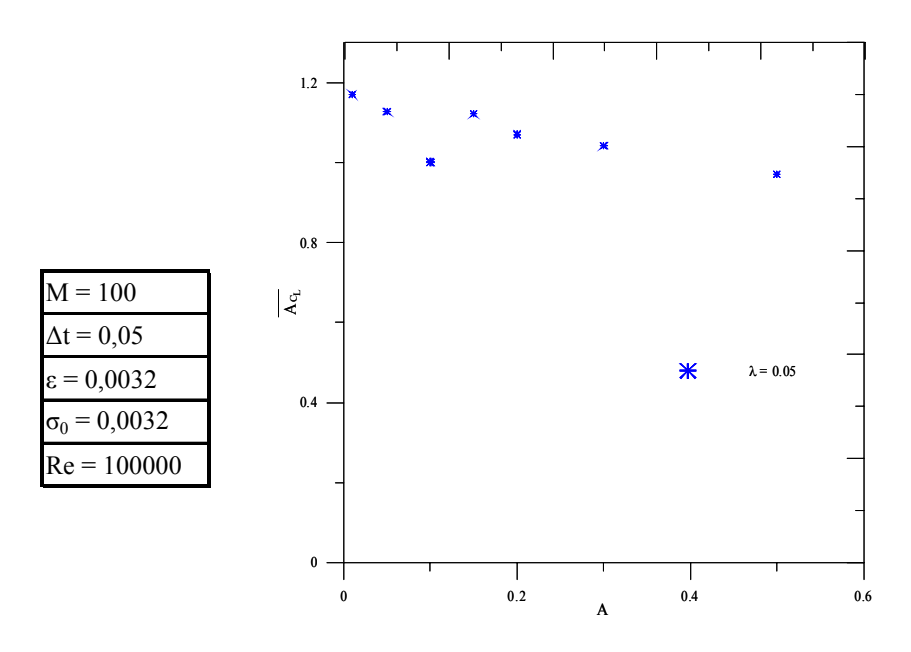

Figura 18 – Amplitude média do C<sub>L</sub> em função da amplitude de oscilação para  $\lambda = 0.05$ 

 A tabela 4 apresenta os resultados obtidos na simulação numérica considerando uma velocidade angular maior da oscilação do corpo ( $\lambda = 1.5$ ) para várias amplitudes.

| Velocidade<br>Angular<br>$(\lambda)$ | Amplitude<br>(A) | $\overline{C_{\scriptscriptstyle\rm L}}$ | $\overline{C_{D}}$ | St    | $St_{C}$ | $\bar{\text{A}}_{\text{CL}}$ |
|--------------------------------------|------------------|------------------------------------------|--------------------|-------|----------|------------------------------|
|                                      | 0,01             | 0,018                                    | 1,278              | 0,203 | 0,239    | 1,177                        |
|                                      | 0.05             | $-0.009$                                 | 1,095              | 0,240 | 0,239    | 1,094                        |
|                                      | 0,1              | 0,054                                    | 0,886              | 0,240 | 0,239    | 1,211                        |
| 1,5                                  | 0,15             | 0,023                                    | 0,631              | 0,240 | 0,239    | 1,234                        |
|                                      | 0,2              | 0,008                                    | 0,347              | 0,239 | 0,239    | 1,467                        |
|                                      | 0,3              | 0,044                                    | 0,172              | 0,238 | 0,239    | 1,805                        |
|                                      | 0,5              | 0,102                                    | $-0,135$           | 0,239 | 0,239    | 2,231                        |

Tabela 4 – Estudo para altas velocidades angulares de oscilação

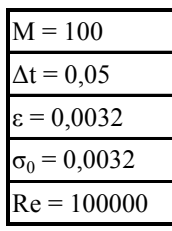

 O aspecto que chama mais atenção nesta tabela é observado nas colunas que apresentam o número de Strouhal do corpo e de emissão de vórtices. Para valores mais elevados da amplitude de oscilação do corpo, verifica-se claramente o fenômeno de "*lock-in*" onde as freqüências de emissão de vórtices são praticamente as mesmas das freqüências de oscilação do corpo. Para amplitudes muito pequenas este fenômeno não é claramente observado.

 Nota-se neste caso que com o aumento da amplitude de oscilação, a amplitude média do coeficiente de sustentação aumenta, conforme mostrado na figura 19.

O valor médio do coeficiente de sustentação  $(\overline{C_L})$  é insensível às variações da amplitude de oscilação do corpo mantendo-se praticamente nulo.

O valor médio do coeficiente de arrasto  $(\overline{C_{D}})$ , no entanto, diminui sensivelmente com o aumento da amplitude de oscilação do corpo mostrando claramente a importância do fenômeno de "*lock-in*".

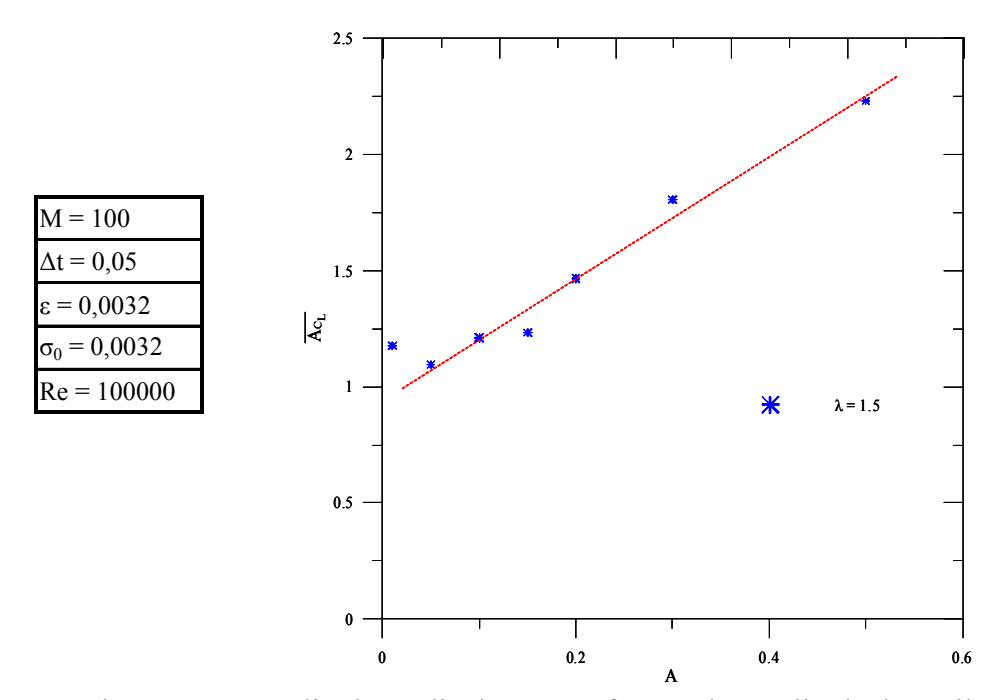

Figura 19 – Amplitude média do  $C_L$  em função da amplitude de oscilação para  $\lambda = 1.5$ 

De forma análoga à situação de corpo parado  $(λ = 0 e A = 0)$ , a figura 20 apresenta o comportamento das cargas aerodinâmicas entre os instantes  $t = 10$  e  $t = 40$  para uma amplitude de oscilação de A = 0,3 e uma velocidade angular de  $\lambda = 1.0$ .

 Nesta situação o gráfico da distribuição do coeficiente de pressão sobre a superfície discretizada do corpo é formado a partir dos valores instantâneos de pressão conforme apresentado na figura 21.

 Quando o movimento do corpo é de subida e atinge a posição máxima, ponto A, a maior pressão é observada na superfície superior do cilindro ( $\theta = 90^{\circ}$ ) e, por outro lado, quando o

**61**

movimento do corpo é de descida e atinge a posição mínima, ponto C, a maior pressão ocorrerá na superfície inferior do cilindro ( $\theta = 270^{\circ}$ ).

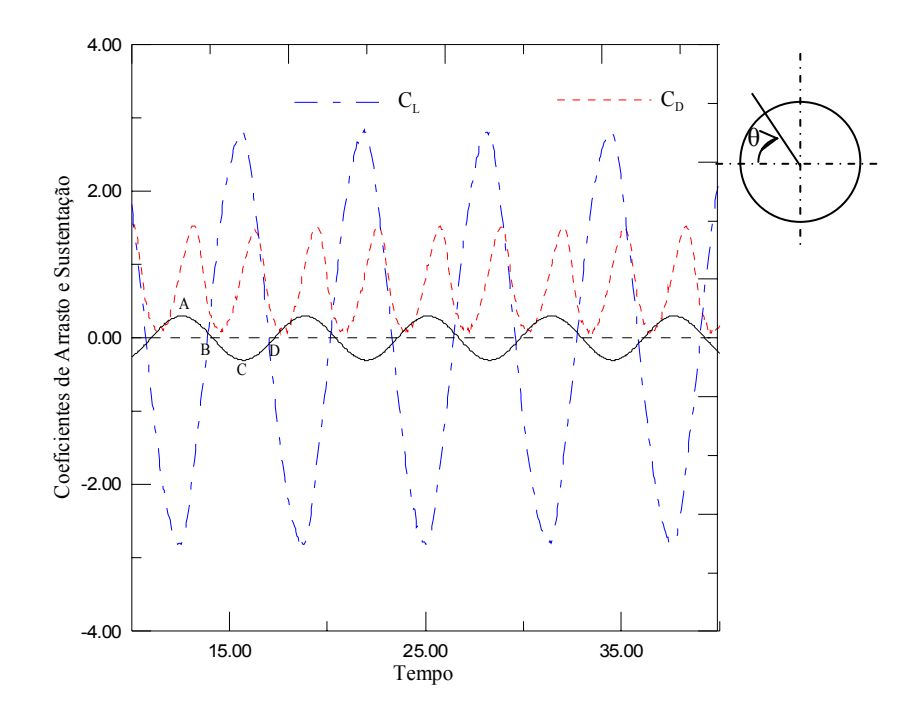

Figura 20 – Cargas aerodinâmicas integradas ( $\lambda = 1.0$  e A = 0.3)

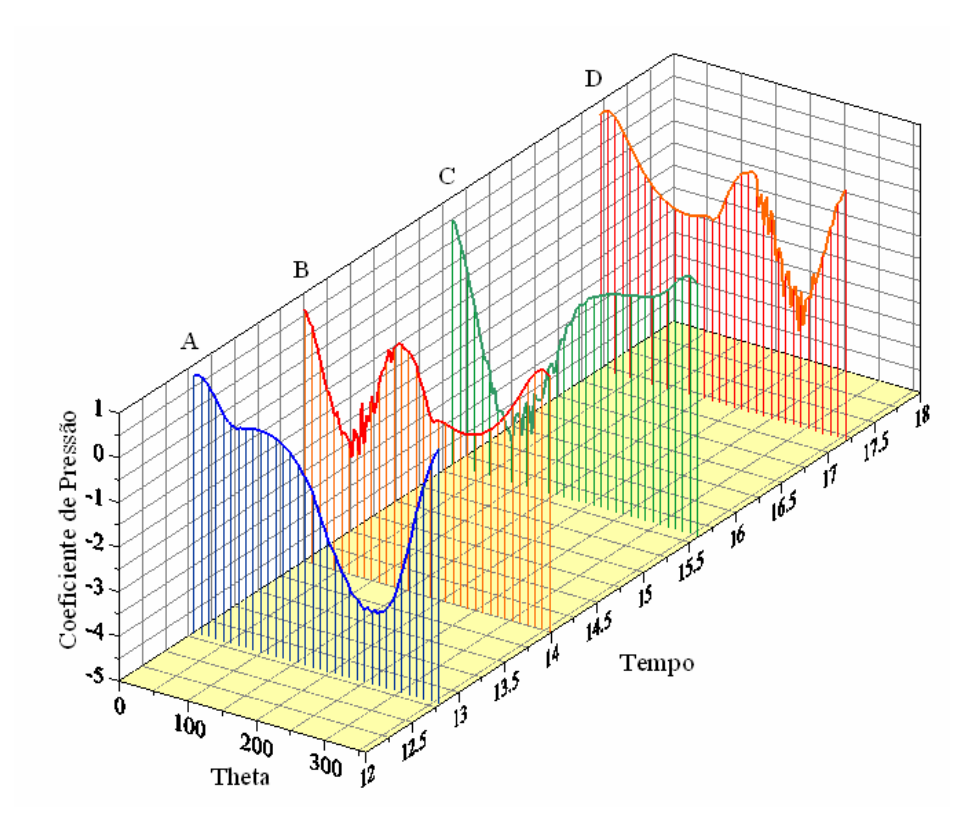

Figura 21 – Distribuição do coeficiente de pressão ( $\lambda = 1.0$  e A = 0.3)

 As análises anteriores motivaram uma investigação sobre a relação entre o Número de Strouhal do corpo (associado à oscilação do corpo) e o Número de Strouhal (associado à emissão de vórtices). Para isto quatro simulações foram analisadas.

 A primeira simulação refere-se ao corpo parado e os resultados obtidos são mostrados na tabela 5.

| Amplitude<br>(A | Velocidade<br>Angular<br>$(\lambda)$ |       | ∽D | St            | St <sub>c</sub> |       |
|-----------------|--------------------------------------|-------|----|---------------|-----------------|-------|
|                 |                                      | 0,069 |    | $1,215$ 0,203 |                 | 1,058 |

Tabela 5 – Corpo sem oscilação

 A segunda simulação analisa o comportamento do corpo oscilante com baixa amplitude ( $A = 0.15$ ) para uma faixa de velocidades angulares que se estende de  $\lambda = 0.01$  até  $\lambda = 1.5$ .

Os resultados são mostrados na tabela 6 e na figura 22.

| Amplitude<br>(A) | Velocidade<br>Angular<br>$(\lambda)$ | $\overline{C_{L}}$ | $\overline{C_{D}}$ | St    | $St_{C}$ | $\mathbf{A}_{\rm CL}$ |
|------------------|--------------------------------------|--------------------|--------------------|-------|----------|-----------------------|
|                  | 0,01                                 | 0,047              | 1,247              | 0,207 | 0,002    | 1,136                 |
|                  | 0,02                                 | 0,050              | 1,256              | 0,208 | 0,003    | 1,095                 |
|                  | 0,05                                 | 0,067              | 1,258              | 0,208 | 0,008    | 1,122                 |
|                  | 0,1                                  | 0,118              | 1,219              | 0,191 | 0,016    | 1,194                 |
|                  | 0,2                                  | 0,046              | 1,207              | 0,211 | 0,032    | 1,074                 |
|                  | 0,3                                  | $-0,064$           | 1,124              | 0,205 | 0,048    | 0,869                 |
|                  | 0,4                                  | 0,008              | 1,047              | 0,205 | 0,064    | 1,012                 |
| 0,15             | 0,6                                  | 0,039              | 0,877              | 0,096 | 0,096    | 1,749                 |
|                  | 0,7                                  | 0,256              | 0,922              | 0,111 | 0,111    | 1,889                 |
|                  | 0,8                                  | $-0,155$           | 0,910              | 0,123 | 0,127    | 2,533                 |
|                  | 0,9                                  | 0,036              | 1,094              | 0,142 | 0,143    | 2,774                 |
|                  | 1,0                                  | $-0,109$           | 1,041              | 0,160 | 0,159    | 2,613                 |
|                  | 1,2                                  | $-0,003$           | 1,006              | 0,192 | 0,191    | 2,221                 |
|                  | 1,3                                  | $-0,032$           | 0,904              | 0,207 | 0,207    | 1,892                 |
|                  | 1,5                                  | 0,023              | 0,631              | 0,240 | 0,239    | 1,234                 |

Tabela 6 – Corpo com oscilação de pequena amplitude

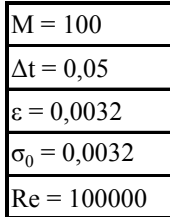

 Na figura 22 observa-se o comportamento do número de Strouhal referente ao movimento oscilatório de corpo  $(St<sub>c</sub>)$  em função do Strouhal referente à freqüência de emissão dos vórtices (St ). Uma análise do número de Strouhal indica que para uma baixa freqüência de oscilação do corpo o número de Strouhal de emissão de vórtices está próximo de 0,20 , o qual é o mesmo valor encontrado na simulação do corpo parado, conforme mostrado na tabela 5.

 Por outro lado, o "*lock-in*", ou seja, a sincronização entre a freqüência de emissão de vórtices e a freqüência de oscilação do corpo, ocorre nas freqüências mais altas de oscilação do corpo.

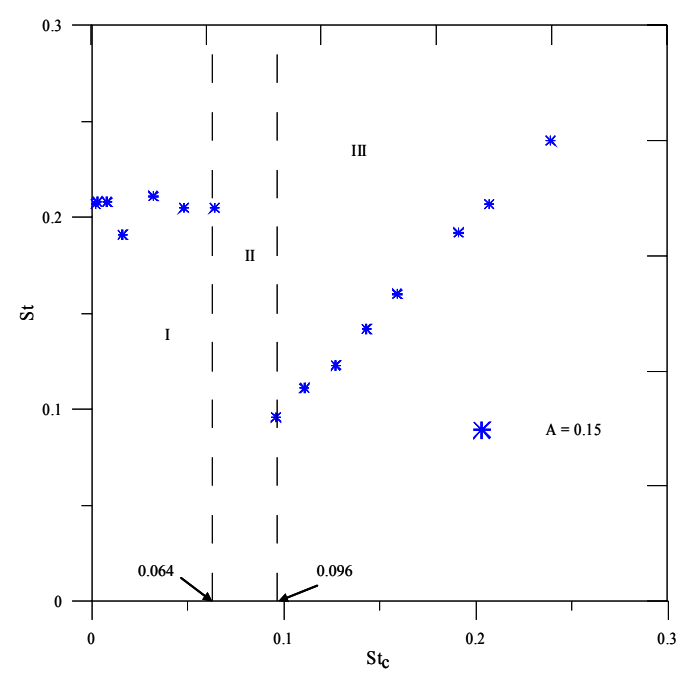

Figura 22 – Número de Strouhal de emissão de vórtices em função do Strouhal do corpo

 A terceira simulação analisa o comportamento do corpo oscilante de grande amplitude ( $A = 0.50$ ) para uma faixa de velocidades angulares que se estende de  $\lambda = 0.01$  até  $\lambda = 1.5$ . Os resultados são mostrados na tabela 7 e na figura 23.

 Uma análise cuidadosa do número de Strouhal mostra três diferentes regimes de escoamento. Para baixa freqüência de oscilação do corpo (baixo valor do número de Strouhal do corpo,  $St<sub>c</sub>$ ) o número de Strouhal de emissão de vórtices está próximo de 0,20, o qual é o mesmo valor encontrado na simulação do corpo parado, conforme mostrado na tabela 5 e indicado na figura 23 por I. No outro extremo, para alto valor do número de Strouhal do corpo, ocorre o fenômeno de "*lock-in*" onde a freqüência de emissão de vórtices se iguala à freqüência de oscilação do corpo. Este comportamento é indicado na figura 23 pela região III.

 Entre estes dois extremos há um regime de transição com um comportamento indefinido. Nota-se que isto ocorre nos movimentos oscilatórios de grandes amplitudes, conforme mostrado na região II das figuras 22 e 23.

| Amplitude<br>(A) | Velocidade<br>Angular<br>$(\lambda)$ | $\overline{C_{L}}$ | $\overline{C_{D}}$ | St    | St <sub>c</sub> | $\bar{A}_{CL}$ |
|------------------|--------------------------------------|--------------------|--------------------|-------|-----------------|----------------|
|                  | 0,01                                 | 0,004              | 1,252              | 0,207 | 0,002           | 1,215          |
|                  | 0,02                                 | 0,050              | 1,270              | 0,209 | 0,003           | 1,155          |
|                  | 0,05                                 | 0,269              | 1,151              | 0,211 | 0,008           | 0,971          |
|                  | 0,1                                  | 0,194              | 1,144              | 0,202 | 0,016           | 1,352          |
|                  | $_{0,2}$                             | $-0,076$           | 0.910              | 0,216 | 0,032           | 0,702          |
|                  | 0,3                                  | $-0.513$           | 0,488              | 0,048 | 0,048           | 2,0            |
|                  | 0,4                                  | 0,050              | 0,316              | 0,064 | 0,064           | 3,106          |
| 0,5              | 0,6                                  | 0,184              | 0,433              | 0,096 | 0,096           | 4,144          |
|                  | 0,7                                  | 0,299              | 0,449              | 0,111 | 0,111           | 3,976          |
|                  | 0, 8                                 | $-0.008$           | 0,426              | 0,127 | 0,127           | 3,608          |
|                  | 0,9                                  | 0,124              | 0,343              | 0,143 | 0,143           | 3,276          |
|                  | 1,0                                  | $-0,121$           | 0,148              | 0,160 | 0,159           | 2,938          |
|                  | 1,2                                  | 0,031              | $-0.096$           | 0,191 | 0,191           | 2,470          |
|                  | 1,3                                  | $-0.009$           | $-0,144$           | 0,208 | 0,207           | 2,362          |
|                  | 1,5                                  | 0,102              | $-0,135$           | 0,239 | 0,239           | 2,231          |

Tabela 7 – Corpo com oscilação de grande amplitude

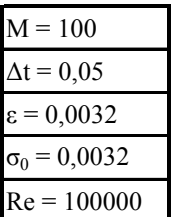

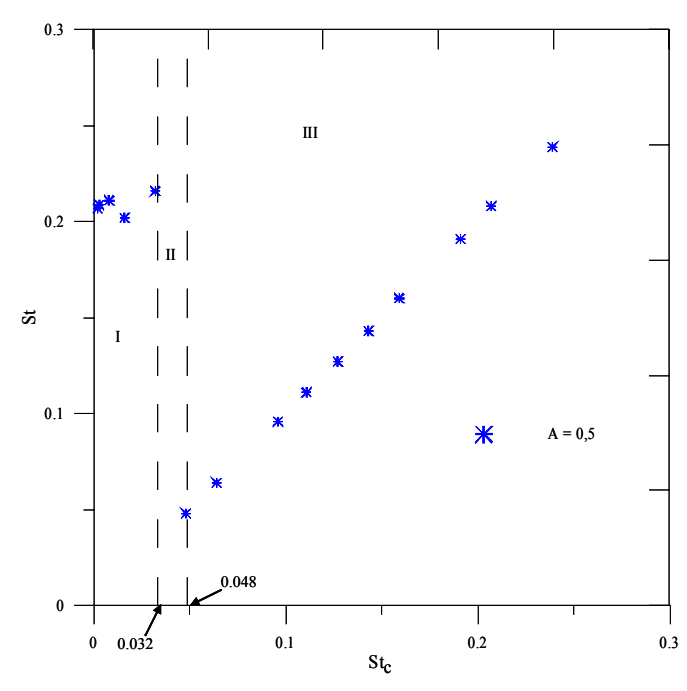

Figura 23 – Número de Strouhal para amplitude de oscilação  $A = 0.5$ 

 A última simulação analisa o comportamento do corpo oscilante considerando uma amplitude de valor intermediário ( $A = 0,30$ ) para uma faixa de velocidades angulares que se estende de  $\lambda = 0.01$  até  $\lambda = 1.5$ . Os resultados são mostrados na tabela 8 e na figura 24.

 Novamente uma análise cuidadosa do número de Strouhal mostra três diferentes regimes de escoamento. Para baixa freqüência de oscilação do corpo (baixo valor do número de Strouhal do corpo, St<sub>c</sub>) o número de Strouhal de emissão de vórtices está próximo de 0,20, conforme indicado na figura 24 por I. No outro extremo a freqüência de emissão de vórtices se iguala a freqüência de oscilação do corpo. Este comportamento é indicado na figura 24 pela região III.

 Entre estes dois extremos há um regime de transição com um comportamento indefinido identificado no gráfico por II.

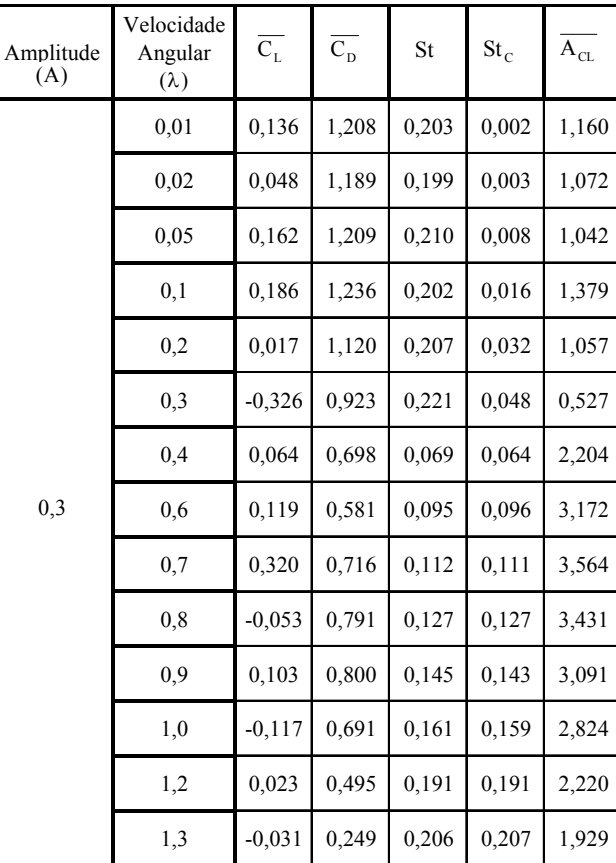

1,5 0,044 0,172 0,238 0,239 1,805

Tabela 8 – Corpo com oscilação de média amplitude

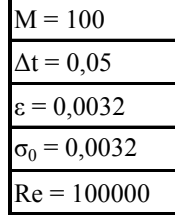

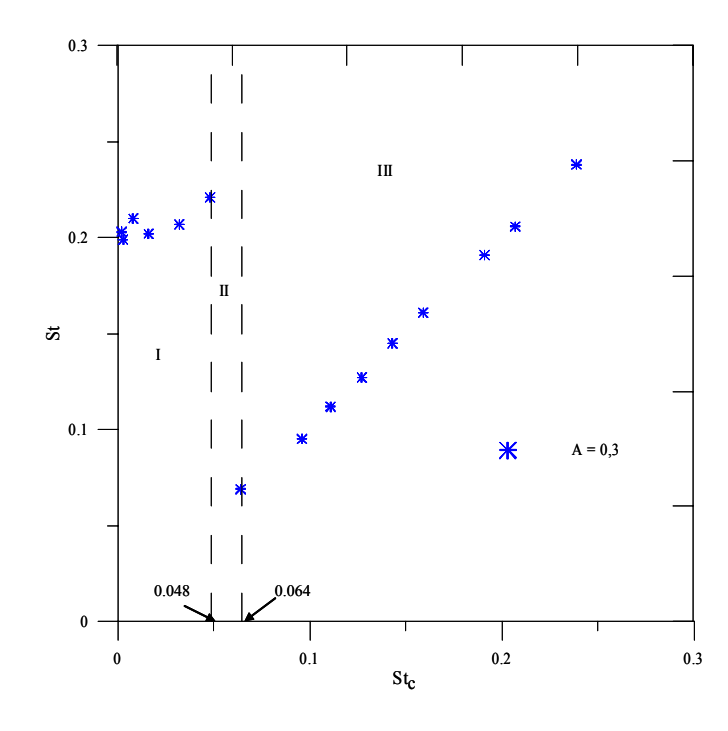

Figura 24 – Número de Strouhal para amplitude de oscilação  $A = 0,3$ 

 A análise das três situações de amplitudes de oscilação do corpo mostra a dependência da freqüência de "*lock-in*" com esta amplitude de oscilação do corpo. Quanto maior a amplitude de oscilação do corpo menor a freqüência de "*lock-in*", conforme indica a figura 25.

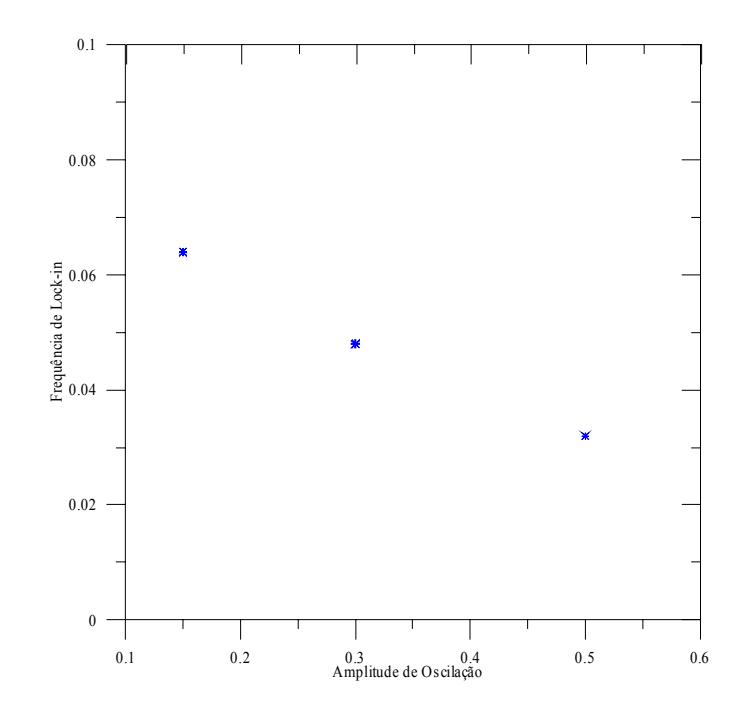

Figura 25 – Freqüência de "*lock-in"* em função da amplitude de oscilação do corpo

 Para um melhor entendimento analisa-se a esteira de vórtices formada nestes corpos oscilantes. Para uma freqüência baixa de oscilação o comportamento da esteira é quase o mesmo do mostrado na figura 13, para um cilindro sem oscilação, com exceção dos agrupamentos de vórtices que acompanham a amplitude de oscilação do corpo. A figura 26 mostra este padrão de emissão de vórtices para um corpo oscilando com pequena amplitude e freqüência baixa comparado com uma esteira de um corpo sem oscilação.

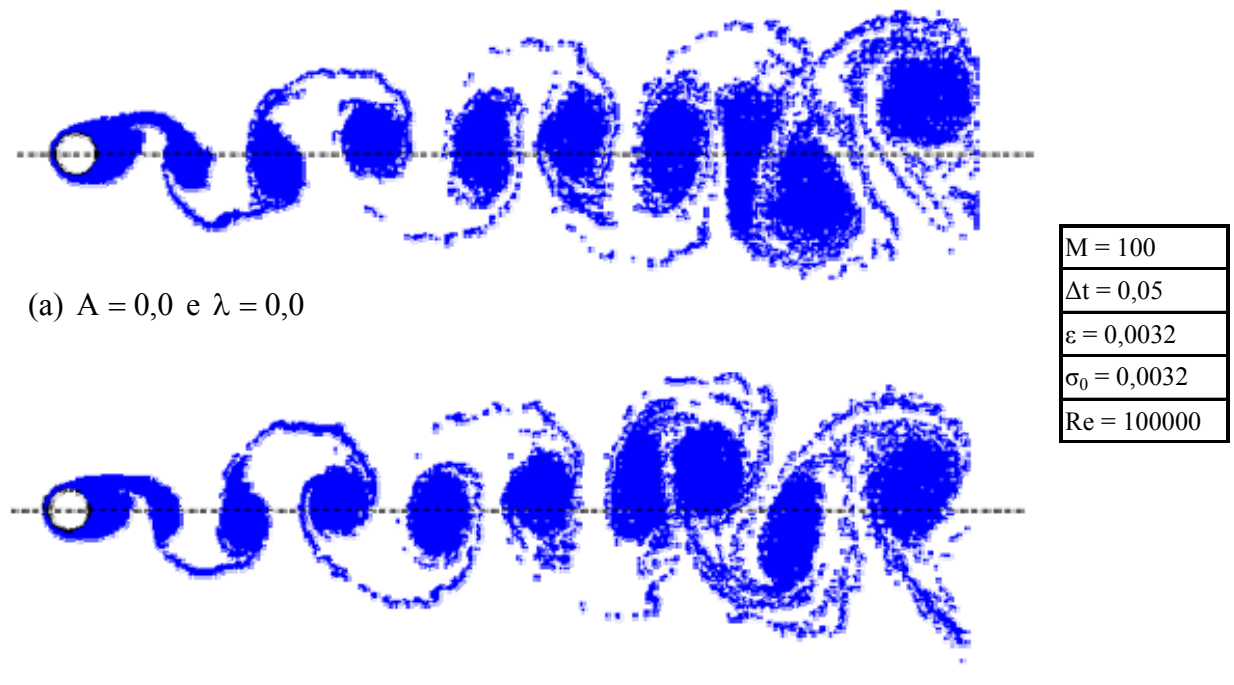

(b)  $A = 0.05$  e  $\lambda = 1.5$ 

Figura 26 – Esteira para corpo parado (a) e corpo oscilando (b)

 Para o cilindro oscilando na região de transição a estrutura da esteira torna-se intermitente e os agrupamentos de vórtices são emitidos irregularmente do cilindro.

 Na região de "*lock-in*" um forte agrupamento de vórtices é observado a jusante do cilindro quando o mesmo atravessa uma linha simétrica. Esta situação é ilustrada na figura 27, onde o cilindro está movendo-se do topo para baixo. A figura 28 mostra, para esta situação, o campo de velocidade e as manchas de vorticidade.

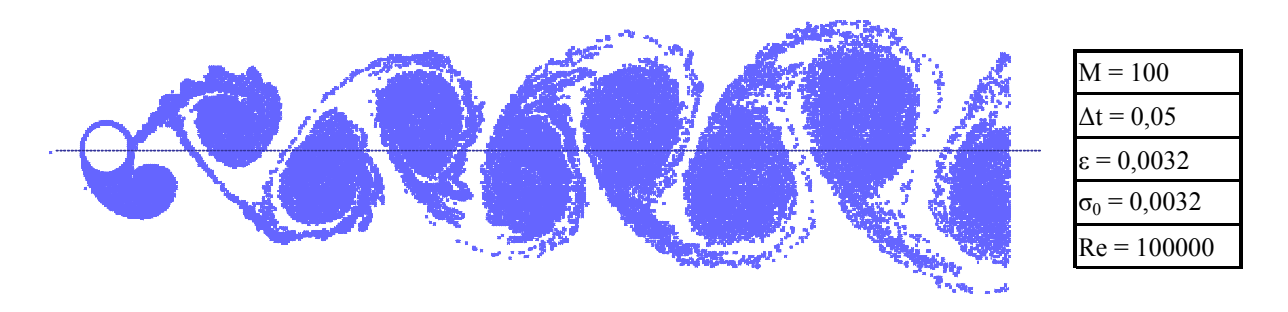

Figura 27 – Esteira para t = 33, A = 0,5 e  $\lambda$  = 1,0

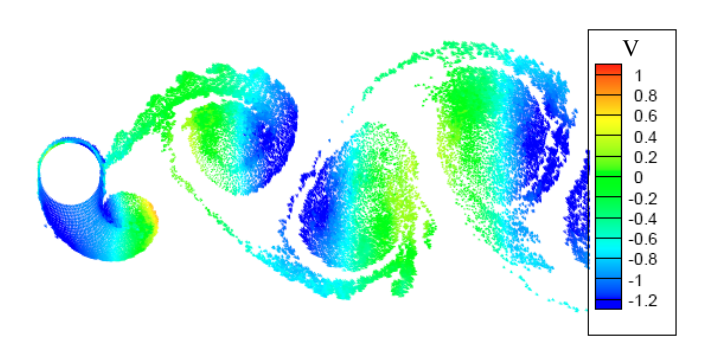

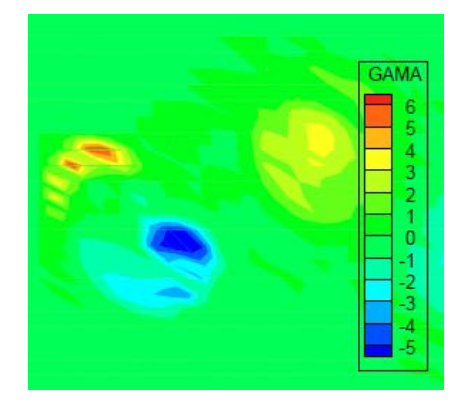

Figura 28 – Campo de velocidades e mancha de vorticidade

 Nota-se que este agrupamento, denominado de agrupamento atual, apresenta uma rotação baixa na direção anti-horária, o que desacelera o escoamento na parte superior do cilindro e acelera o escoamento na parte inferior. Além disso, a vorticidade é induzida num novo agrupamento de vórtices que se forma na parte superior do cilindro. Este novo agrupamento de vórtices empurra o agrupamento atual e quando o cilindro atinge a posição mais inferior da oscilação ele tende a separar-se para a nuvem de vórtices. A figura 29 ilustra esta situação e a figura 30 mostra o campo de velocidades e as manchas de vorticidade.

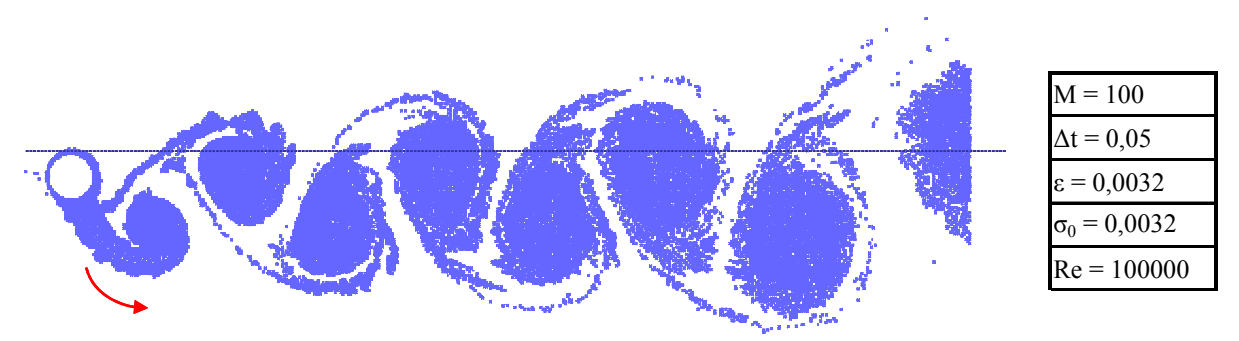

Figura 29 – Esteira para  $t = 28.3$ ,  $A = 0.5$  e  $\lambda = 1.0$ 

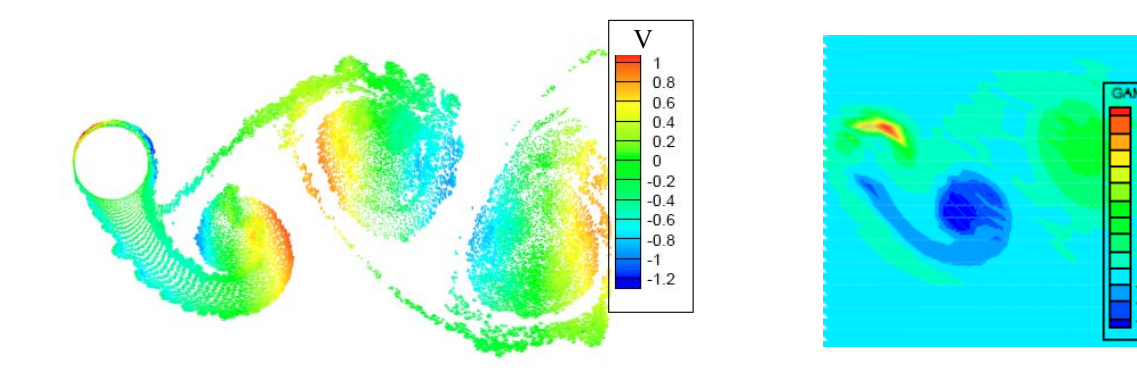

Figura 30 – Campo de velocidades e manchas de vorticidade

 Naturalmente o oposto é observado quando o cilindro está se movendo de sua posição mais baixa para a posição superior. A figura 31 mostra a situação onde o cilindro encontra-se na parte superior e a figura 32 mostra o comportamento do campo de velocidades e das manchas de vorticidade.

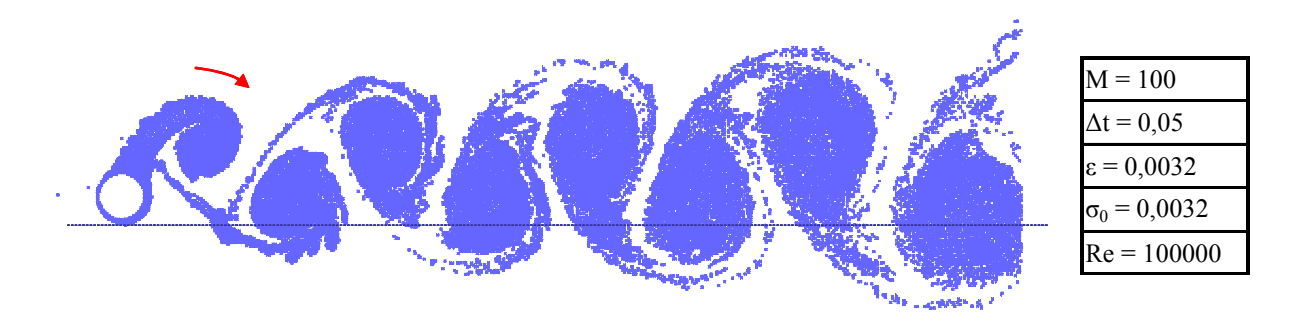

Figura 31 – Padrão da esteira para  $t = 31, 4$ ,  $A = 0.5$  e  $\lambda = 1.0$ 

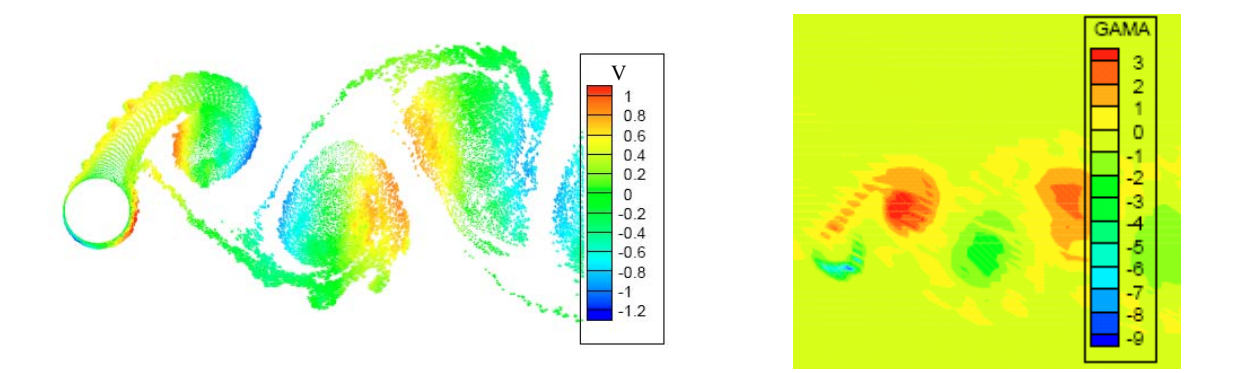

Figura 32 – Campo de velocidades e manchas de vorticidade

 A figura 33 apresenta um estudo comparando as formas de onda da oscilação do corpo, da velocidade do corpo, da aceleração do corpo e do coeficiente de sustentação. Como pode ser observado o coeficiente de sustentação oscila com a mesma freqüência de oscilação do corpo e sua amplitude alcança valores altos, em torno de 1,5 e 2,0. Observa-se, também, que a forma de onda do coeficiente de sustentação é igual à da aceleração do corpo. Isto ocorre porque na velocidade angular considerada ( $\lambda = 1.5$ ) ocorre o fenômeno de "*lock-in*".

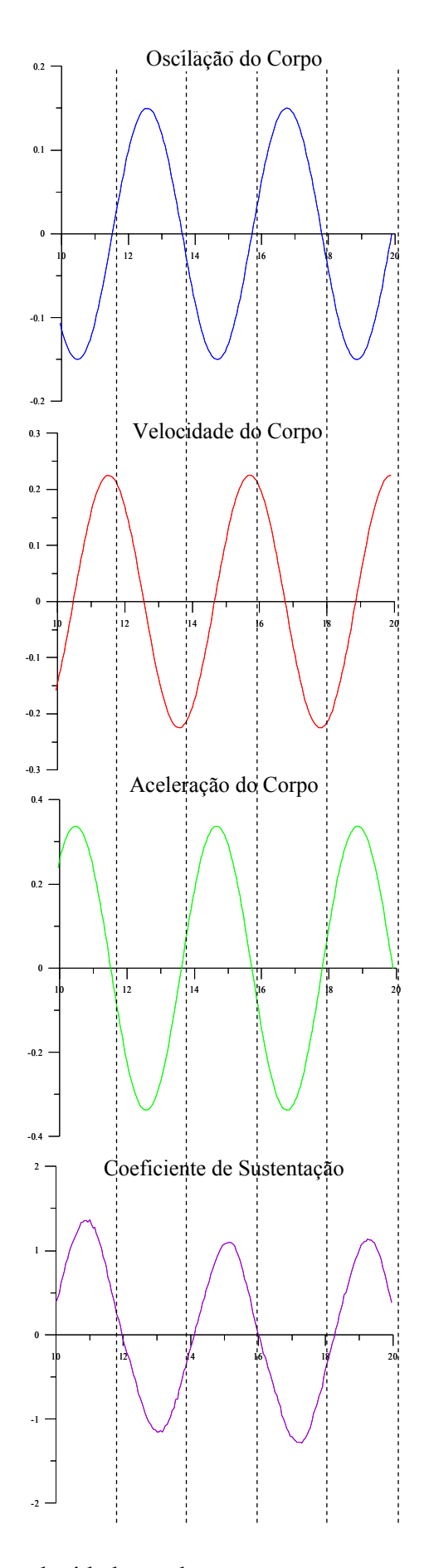

Figura 33 – Oscilação, velocidade, aceleração e sustentação para  $\lambda = 1.5$  e A = 0,15

#### **Capítulo 6**

## **CONCLUSÕES E SUGESTÕES**

#### **6.1 INTRODUÇÃO**

 Este trabalho utilizou o Método de Vórtices Discretos para a simulação numérica de escoamentos bidimensionais, incompressíveis, em regime não-permanente de um fluido Newtoniano, com propriedades constantes, com a presença de um cilindro circular com um movimento de oscilação transversal à direção do escoamento.

 Ao se estabelecer o algoritmo de separação da parte viscosa da equação do transporte de vorticidade (Chorin, 1973), os fenômenos de convecção e difusão da vorticidade puderam ser calculados separadamente, dentro de um mesmo incremento discreto de tempo. Esta divisão de efeitos constitui a base do que se denomina de Método de Vórtices.

 Para simular o escoamento ao redor do corpo e possibilitar o cálculo da influência do corpo no campo de velocidades no interior da esteira utilizou-se o Método de Painéis (Katz & Plotkin, 1991). O esquema adotado distribui fontes com densidade constante sobre os painéis planos garantindo, assim, a condição de impenetrabilidade.

 A condição de escorregamento-nulo é garantida através da geração de vórtices de Lamb durante cada incremento de tempo, num processo denominado de difusão primária.

 O cálculo das cargas aerodinâmicas foi feito com a formulação proposta por Shintani & Akamatsu (1994), que tem como grande vantagem a inclusão da vorticidade (nuvem de vórtices discretos).

 Para a simulação numérica do problema proposto foi utilizado o programa computacional "OSCILLATION.FOR", desenvolvido em linguagem FORTRAN, baseado no programa Método de Vórtices Discretos desenvolvido por Alcântara Pereira (1999). Neste programa, os efeitos de oscilação de grandes amplitudes são considerados sem mudar as matrizes de influência. A técnica utilizada consiste na mudança de coordenadas do corpo durante toda a simulação numérica, ou seja, o cálculo do Método de Painéis é realizado no referencial local e o cálculo da velocidade induzida pela nuvem de vórtice no referencial inercial.

 O estudo da dependência da freqüência de oscilação do corpo com a freqüência de emissão de vórtices permitiu identificar a região de "*lock-in*". Nota-se a dependência, também, com a amplitude de oscilação do corpo. Quanto maior a amplitude de oscilação menor a freqüência de "*lock-in*".

 Os resultados iniciais do presente trabalho foram publicados por Recicar *et al*. (2006) no 11º Congresso Brasileiro de Ciências Térmicas e Engenharia – ENCIT 2006.

#### **6.2 CONCLUSÕES E SUGESTÕES**

 Para a validação da metodologia apresentada e aferição dos parâmetros da simulação foi considerado um cilindro circular sem oscilação, pois na literatura existem resultados experimentais para o cilindro circular parado (Blevins,1984) e resultados numéricos para a mesma situação (Mustto *et al.*, 1998), (Alcântara Pereira *et al*., 2002) e (Silva, 2004) utilizando o Método de Vórtices.

 Os resultados obtidos para um cilindro circular parado apresentaram um comportamento esperado. Foi observada, na figura (13), a formação de estruturas vorticosas contra-rotativas que formam a esteira de Von Kármán. Com relação ao cálculo das cargas aerodinâmicas foi apresentado um estudo comparativo do comportamento das forças aerodinâmicas e da distribuição da pressão média (coeficiente de pressão) sobre a superfície discretizada do cilindro. O coeficiente de sustentação oscila em torno de zero, uma vez que o corpo analisado é rombudo e apresenta uma esteira generosa a sua jusante. O coeficiente de arrasto oscila com o dobro da freqüência de oscilação do coeficiente de sustentação, caso típico de um cilindro circular. A não inclusão dos efeitos tridimensionais no problema analisado mostrou que as simulações numéricas produzem valores para o número de Strouhal que são insensíveis à presença dos efeitos tridimensionais. Porém, o coeficiente de arrasto apresenta-se com valores maiores que os experimentais. Nota-se, também, que as maiores discordâncias nos resultados numéricos obtidos para o coeficiente de pressão estão concentradas na região de descolamento da camada limite. Uma possível causa para este comportamento inadequado pode estar relacionada com a discretização da superfície do cilindro circular nesta região, onde todos os painéis planos têm o mesmo comprimento. Acredita-se, portanto, que um refinamento na distribuição de painéis nesta região associado a uma adequada modelagem de turbulência podem minimizar esta discrepância. Uma outra alternativa para uma melhoria dos resultados nesta região consiste em se realizar um tratamento mais adequado para os vórtices nascentes. Nos resultados da presente simulação todos os vórtices nascentes são posicionados com o seu centro distante de um mesmo valor do ponto de controle do painel.

 A simulação do mecanismo de difusão da vorticidade, atualmente realizada utilizandose o método de avanço randômico, pode ser melhor representada utilizando-se o Método do Crescimento do Raio do Núcleo do Vórtice (Santiago & Bodstein, 2006).

 Com relação à simulação do mecanismo de convecção de vorticidade, atualmente realizado utilizando um esquema de avanço de primeira ordem de Euler com incremento de tempo da ordem de  $10^{-2}$ , pode-se obter melhor precisão utilizando-se esquemas de avanço de ordem superior e incrementos de tempo maiores. A grande dificuldade reside no desempenho dos computadores. Incrementos de tempo menores e um número maior de vórtices nascentes só se tornariam viáveis utilizando-se computação de alto desempenho (computação paralela).

 O presente código não simula as atividades do escoamento que se manifestam nas escalas sub-malha, portanto, deixa-se de transferir energia entre as escalas sub-malha que não são resolvidas e as grandes escalas que são resolvidas. O cálculo de uma viscosidade turbulenta, que tem como objetivo realizar a referida transferência de energia é função de um modelo de turbulência. O modelo da função estrutura de velocidade de segunda ordem (Alcântara Pereira *et al*., 2002) será futuramente incluído no presente código computacional.

 No caso do cilindro circular oscilando foram identificadas três regiões quando se compara a freqüência de oscilação do corpo com a freqüência de emissão de vórtices. Tomando-se como referência a figura (22), a região (I) apresenta uma situação onde a amplitude e freqüência de emissão de vórtices se comportam como a de um corpo parado. A região (II) é uma região de transição e na região (III) nota-se o efeito de "*lock-in*" onde a freqüência de emissão de vórtices se iguala à freqüência de oscilação do corpo. Através da análise de três situações de amplitudes de oscilação do corpo foi possível identificar a dependência da freqüência de "*lock-in*" com esta amplitude de oscilação do corpo. Conclui-se que quanto maior a amplitude de oscilação do corpo menor a freqüência de "*lock-in*".

 O tempo de processamento para cada caso listado no capítulo 5 fica próximo de 8 horas, num computador do tipo PC com microprocessador Pentium IV de 3.2 Ghz.

 Algumas sugestões para complementar os estudos realizados neste trabalho são comentadas, a fim de que se obtenha um melhor conjunto de resultados numéricos para a comparação com os resultados experimentais e outros resultados numéricos.

 Sugere-se uma análise de erros comparativa entre o esquema atual (Euler) e outros esquemas, por exemplo, o esquema, também de segunda ordem, de Adams-Bashforth ou Runge-Kutta.

 As soluções das equações matriciais estudadas, que foram obtidas utilizando-se o algoritmo de Eliminação de Gauss com Condensação Pivotal Parcial, podem ser substituídas pelo esquema de Mínimos Quadrados. Sugere-se comparar os resultados obtidos com os dois algoritmos, incluindo-se uma análise de erros.

 Quando se obtém o campo de velocidades, a contribuição da nuvem de vórtices é a parcela que demanda o maior tempo computacional. A sugestão que se faz é realizar um estudo para comprovar que há um ganho computacional em tempo com o uso de um novo algoritmo acelerador, por exemplo, o algoritmo de Expansão em Multipolos (Guedes *et al.*, 1998). Deve-se comprovar que há um ganho. Assim, um número maior de vórtices discretos pode ser desprendido, por incremento de tempo.

 Outras geometrias podem ser estudadas, assim como outras composições de movimento ou a inclusão de efeito solo. Os resultados obtidos devem ser comparados com outros resultados numéricos e outros resultados experimentais disponíveis na literatura.

### **REFERÊNCIAS BIBLIOGRÁFICAS**

- **ALCÂNTARA PEREIRA, L.A., (1999)**, Simulação numérica do escoamento em torno de um corpo de forma arbitrária utilizando o método de vórtices discretos. Dissertação de Mestrado, EFEI/IEM/DME, Itajubá, MG, Brasil.
- **ALCÂNTARA PEREIRA, L.A., (2002)**, Simulação Numérica do Escoamento ao Redor de perfis aerodinâmicos montados em grades lineares de turbomáquinas utilizando o método de vórtices discretos. Tese de Doutorado, EFEI/IEM/DME, Itajubá, MG, Brasil.
- **ALCÂNTARA PEREIRA, L.A., RICCI, J.E.R., HIRATA, M.H. AND SILVEIRA-NETO, A., (2002)**, "Vortex method with turbulence sub-grid scale modelling". Intern'l society of CFD/ Computational Fluid Dynamics Journal, vol II,  $n^{\circ}$  3, october, pp – 315 -322.
- **ARAÚJO, Z.A., (1994a)**, Simulação numérica do escoamento tridimensional em torno de um cilindro flexível, através do método de vórtices. PEM-COPPE/UFRJ, Rio de Janeiro, RJ, Brasil, Tese de Doutorado.
- **ARAÚJO, M.R.O.P., (1997b)**, Escoamento em um arranjo denso de cilindros: simulação numérica através do método de vórtices. PEM-COPPE/UFRJ, Rio de Janeiro, RJ, Brasil, Tese de Doutorado.
- **ASHURST, W.T., (1977)**, Numerical simulation of turbulent mixing layers via vortex dynamics. Sandia Lab-SAND 7- 8613.
- **BADR, H.M., DENNIS, S.C.R., KOCABIYIK, S. AND NGUYEN, P., (1995)**, "Viscous oscillatory flow about a circular cylinder at small to Strouhal number". J. Fluid Mech., vol. 303, pp. 215-232.
- **BATCHELOR, G.K., 1970,** An introduction to fluid dynamics. Cambridge University Press, Cambridge, England, UK.
- **BODSTEIN, G.C.R., 2005, "**Simulação numérica do escoamento em torno de um perfil aerodinâmico de uma pá de turbina eólica". COPPE/UFRJ, Rio de Janeiro, RJ, Brasil, Relatório de descrição dos resultados das simulações numéricas.
- **BLEVINS, R.D. (1984),** Applied fluid dynamics handbook. Van Nostrand Reinhold Co.
- **CHORIN, A.J., (1973)**, "Numerical study of slightly viscous flow". Journal of Fluid Mechanics, vol. 57, pp. 785-796.
- **DALTON, C., AND CHANTRANUVATANA, B., (1980)**, "Pressure distributions around circular cylinders in oscillating flow". Journal of fluids engineering, vol. 102/191.
- **EINSTEIN, A., (1956)**, "Investigation on the theory of Brownian motion". Dover, New York.
- **GRAHAM, J.M.R., (1980),** "The forces on sharp-edge cylinders in oscillatory flow at low Keuleng-Carpenter numbers". Journal of Fluid Mechanics, vol. 97, part 1, pp. 331-346.
- **GUEDES, V.G., HIRATA, M.H. AND BODSTEIN, G.C.R., (1998),** "Vortex method simulation of the flow around a circular cylinder using the multipole expansion algorithm". International Conference on Computational Heat and Mass Transfer, Gazimagusa, TRNC, Turkey, April 26-29, vol. 1, pp. 101-108.
- **HE, F. AND SU, T.C., (1999)**, "An improved offset model for vorticity shedding from a solid boundary in discrete vortex element method". Department of Mechanic Engineering, FAU: Florida Atlantic University, Boca Raton, FL 33431, pp. 1-24.
- **HELMHOLTZ, H., (1858)**, On integrals of the hydrodynamics equations which express vortex motion translation. P.G., Tait, in Phil. Mag (4)1867, vol 33, pp 485-512.
- **HIRATA, S.C. E HIRATA, M.H., (1998)**, Simulação do processo de difusão de calor utilizando o método de partículas. EFEI/IEM/DME, Textos em Engenharia Mecânica, Setembro, n° 02/98, Itajubá, MG, Brasil.
- **HIRATA, M.H. E ALCÂNTARA PEREIRA, L.A., (1999)**, O método de vórtices: Algoritmos e implementação numérica. EFEI/IEM/DME, Textos em Engenharia Mecânica, Outubro, n° 04/99, Itajubá, MG, Brasil.
- **HIRATA, M. H., OLIVEIRA, W., RICCI, J. E. R. & ALCÂNTARA PEREIRA, L. A., (2003),** CD Método de Vórtices, Depto. de Engenharia Mecânica, IEM/UNIFEI.
- **KATZ, J. AND PLOTKIN, A., (1991)**, Low speed aerodynamics: from wing theory to panel methods. McGraw Hill, Inc.
- **KAMEMOTO, K., (1993)**, "Procedure to estimate unsteady pressure distribution for vortex method" (In Japanese). Trans. Jpn. Soc. Mech. Eng., vol. 59, n° 568 B, pp. 3708-3713
- **KAMEMOTO, K., (1994)**, "Development of vortex methods for grid-free lagrangian direct numerical simulation". Proceedings of the  $3<sup>th</sup>$ . JSME-KSME: Fluids Engineering Conference, July, pp. 25-27, Sendai, Japan.
- **KAMEMOTO, K, MATSUMOTO, H. AND YOKOI, Y., (1995)**, On the extensive applicability of the vortex methods to the prediction of flow-induced vibration problems. Yokohama National University, Yokohama, Japan.
- **KAMEMOTO, K., (2004),** "On Contribution of Advanced Vortex Element Methods Toward Virtual Reality of Unsteady Vortical Flows in the New Generation of CFD", Invited Lecture – CIT04 - IL04 - Proceedings of the 10th Brazilian Congress of the Thermal Sciences and Engineering, ENCIT, Rio de Janeiro, RJ, Brasil.
- **KUNDU, P. K., 1990,** Fluid mechanics. Academic Press.
- **LEWIS, R. I., (1981)**, "Surface vorticity modelling of separated flows from two-dimensional bluff bodies of arbitrary shape". J. Mech. Eng. Sci., vol. 23, n° 1, pp. 1-12.
- **LEWIS, R. I., (1991)**, Vortex element method for fluid dynamic analysis of engineering systems. Cambridge Univ. Press, Cambridge, England, U.K.
- **LEWIS, R. I., (1999)**, "Vortex element methods, the most natural approach to flow simulation – A review of methodology with applications". Proc. Of  $1<sup>st</sup>$  Int. Conf. on Vortex Methods, Kobe, Nov. 4-5, pp. 1-15.
- **MALTA, E. S. F. D., (1998)**, Aplicação do método de vórtices ao escoamento de alto número de Reynolds em torno de um cilindro circular. PEM-COPPE/UFRJ, Rio de Janeiro, RJ, Brasil, Dissertação de Mestrado.
- **MENEGHINI, J.R. AND BEARMAN, P.W., (1995)**, "Numerical simulation of high amplitude oscillatory flow about a circular cylinder". J. Fluid Struct, vol. 9, pp. 435- 455.
- **MILNE-THOMPSON, L.M. (1955),** Theoretical hydrodynamics. Macmillan & Co. London.
- **MORGENTHAL, G., (2000)**, "Comparison of numerical methods for bridge-deck aerodynamics". Thesis submitted to the University of Cambridge in partial fulfillment of the requirements for the degree of Master of Philosophy.
- **MUSTTO, A. A., (1998)**, Simulação numérica do escoamento em torno de um cilindro circular com e sem rotação utilizando o método de vórtices. PEM- COPPE/UFRJ , Rio de Janeiro, RJ, Brasil, Dissertação de Mestrado.
- **MUSTTO, A. A., HIRATA, M.H. AND BODSTEIN, G.C.R., (1998)**, "Discrete vortex method simulation of the flow around a circular cylinder with and without rotation". A.I.A.A. Paper 98-2409, Proceedings of the  $16<sup>th</sup>$  A.I.A.A. Applied Aerodynamics Conference, Albuquerque, NM, USA, June.
- **PANTON, R.L., (1984)**, Incompressible flow. John Wiley & Sons.
- **PORTHOUSE, D.T.C. AND LEWIS, R. I., (1981)**, "Simulation of viscous diffusion for extension of the surface vorticity method to boundary and separated flows". J.Mech. Eng. Sci., I. Mech. E., 23, nº 3, pp.157-167.
- **RECICAR, J.N., ALCÂNTARA PEREIRA, L.A. & HIRATA, M.H., (2006),** "Harmonic oscillations of a circular cylinder moving with constant velocity in a quiescent fluid", 11th Brazilian Congress of Thermal Sciences and Engineering - ENCIT 2006, Braz. Soc. of Mechanical Sciences and Engineering -- ABCM, Curitiba, Brazil, Dec.5-8, 2006.
- **RICCI, J.E.R., (2002),** Simulação numérica do escoamento ao redor de um corpo de forma arbitrária estacionado nas imediações de uma superfície plana, com o emprego do método de vórtices. UNIFEI/IEM/DME, Itajubá, M.G., Brasil, Tese de Doutorado.
- **ROSENHEAD, L., (1931)**, Formation of vortices from a surface of discontinuity. Proc. R. Soc.London, Ser. A., vol. 134, pp. 170-192.
- **SANTIAGO, V.S. AND BODSTEIN, G.C.R., (2006),** "Comparative study of four different vorticity diffusion methods for applications to vortex methods", 11th Brazilian Congress of Thermal Sciences and Engineering - ENCIT 2006, Braz. Soc. of Mechanical Sciences and Engineering -- ABCM, Curitiba, Brazil, Dec.5-8, 2006.
- **SARPKAYA, T., (1989)**, "Computational methods with vortices The 1988 Freeman Scholar Lecture". Journal of Fluids Engineering, vol. 111, pp. 5-52.
- **SHERMAN, F.S., 1990,** Viscous flow. McGraw-Hill, International Editions Mechanical Engineering Series.
- **SHINTANI, M. AND AKAMATSU, T, (1994)**, "Investigation of two dimensional discrete vortex method with viscous diffusion model". Computational Fluid Dynamics Journal, vol. 3, n° 2, pp. 237-254.
- **SILVA, H., (2004)**, Análise do escoamento ao redor de um corpo oscilante que se desloca com velocidade constante. Dissertação de Mestrado, EFEI/IEM/DME, Itajubá, MG, Brasil.
- **SMITH, P.A. AND STANSBY, P.K., (1988)**, "Impulsively started flow around a circular cylinder by the vortex method". J. Fluid Mech., vol. 198, pp. 45-77.
- **UHLMAN, J.S., (1992)**, An integral equation formulation of the equation of an incompressible fluid. Naval Undersea Warfare Center, T.R. 10-086.
- **WILLIAMSON, C.H.K. AND ROSHKO, A., (1988), "**Vortex formation in the wake of an oscillating cylinder". Journal of Fluids and Structures, vol. 2, pp. 355-381.

#### **Apêndice A**

# **OBTENÇÃO DA EQUAÇÃO DO TRANSPORTE DE VORTICIDADE 3D E 2D**

Para a obtenção da equação de transporte de vorticidade parte-se da equação:

$$
\frac{\partial \mathbf{u}^*}{\partial t^*} + \mathbf{u}^* \cdot \nabla^* \mathbf{u}^* = -\frac{1}{\rho} \nabla^* \rho^* + \mathbf{v} \nabla^{*2} \mathbf{u}^*
$$
\n(A.1)

A seguir considera-se a seguinte identidade:

$$
\mathbf{u}^* \times (\nabla^* \times \mathbf{u}^*) = \frac{1}{2} \nabla^* (\mathbf{u}^* \cdot \mathbf{u}^*) - \mathbf{u}^* \cdot \nabla^* \mathbf{u}^*
$$
(A.2)

 Isolando a segunda parcela do segundo membro da identidade (A.2) e substituindo-a na segunda parcela do primeiro membro da equação (A.1), vem:

$$
\frac{\partial \mathbf{u}^*}{\partial t^*} + \frac{1}{2} \nabla^* (\mathbf{u}^* \cdot \mathbf{u}^*) - \mathbf{u}^* \times (\nabla^* \times \mathbf{u}^*) = -\frac{1}{\rho} \nabla^* p^* + \mathbf{v} \nabla^{*2} \mathbf{u}^*
$$
(A.3)

$$
\frac{\partial \mathbf{u}^*}{\partial t^*} - \mathbf{u}^* \times (\nabla^* \times \mathbf{u}^*) = -\frac{1}{\rho} \nabla^* \mathbf{p}^* - \frac{1}{2} \nabla^* (\mathbf{u}^* \cdot \mathbf{u}^*) + \mathbf{v} \nabla^* \mathbf{u}^*
$$
\n(A.4)

$$
\frac{\partial \mathbf{u}^*}{\partial t^*} - \mathbf{u}^* \times \mathbf{\omega}^* = -\nabla^* \left( \frac{p^*}{\rho} + \frac{\mathbf{u}^* \cdot \mathbf{u}^*}{2} \right) + v \nabla^* \mathbf{u}^* \tag{A.5}
$$

Aplicando o operador rotacional membro a membro na equação (A.5), tem-se:

$$
\nabla^* \times \left(\frac{\partial \mathbf{u}^*}{\partial t^*}\right) - \nabla^* \times \left(\mathbf{u}^* \times \mathbf{\omega}^*\right) = -\nabla^* \times \left[\nabla^* \left(\frac{p^*}{\rho} + \frac{\mathbf{u}^* \cdot \mathbf{u}^*}{2}\right)\right] + \nabla^* \times \left(\mathbf{v} \cdot \nabla^{*2} \mathbf{u}^*\right) \tag{A.6}
$$

$$
\frac{\partial \omega^*}{\partial t^*} - \nabla^* \times (\mathbf{u}^* \times \mathbf{\omega}^*) = 0 + \mathbf{v} \nabla^{*2} \mathbf{\omega}^*
$$
\n(A.7)

$$
\frac{\partial \omega^*}{\partial t^*} - \nabla^* \times (\mathbf{u}^* \times \mathbf{\omega}^*) = \mathbf{v} \ \nabla^{*2} \mathbf{\omega}^*
$$
\n(A.8)

Recorrendo à notação indicial, mostra-se que:

$$
\nabla^* \times (\mathbf{u}^* \times \mathbf{\omega}^*) = \mathbf{e}_1 \frac{\partial}{\partial x_1^*} \times \varepsilon_{ijk} \mathbf{e}_k (u_i^* \omega_j^*)
$$
  
\n
$$
= \frac{\partial}{\partial x_1^*} u^* \omega_j^* \varepsilon_{ijk} \varepsilon_{lkm} \mathbf{e}_m
$$
  
\n
$$
= \frac{\partial}{\partial x_1^*} u^* \omega_j^* \varepsilon_{ijk} \varepsilon_{mlk} \mathbf{e}_m
$$
  
\n
$$
= \frac{\partial}{\partial x_1^*} u^* \omega_j^* \mathbf{e}_m (\delta_{im} \delta_{jl} - \delta_{il} \delta_{jm})
$$
  
\n
$$
= \frac{\partial}{\partial x_1^*} u^* \omega_j^* \mathbf{e}_m \delta_{im} \delta_{jl} - \frac{\partial}{\partial x_1^*} u_i^* \omega_j^* \mathbf{e}_m \delta_{il} \delta_{jm}
$$
  
\n
$$
= \frac{\partial}{\partial x_1^*} u_i^* \omega_j^* \mathbf{e}_i \delta_{jl} - \frac{\partial}{\partial x_1^*} u_i^* \omega_j^* \mathbf{e}_j \delta_{il}
$$

$$
= \omega_{1}^{*} \frac{\partial}{\partial x_{1}^{*}} u_{i}^{*} \mathbf{e}_{i} - u_{1}^{*} \frac{\partial}{\partial x_{1}^{*}} \omega_{j}^{*} \mathbf{e}_{j}
$$
  

$$
= \omega_{1}^{*} \mathbf{e}_{1} \cdot \mathbf{e}_{1} \frac{\partial}{\partial x_{1}^{*}} u_{i}^{*} \mathbf{e}_{i} - u_{1}^{*} \mathbf{e}_{1} \cdot \mathbf{e}_{1} \frac{\partial}{\partial x_{1}^{*}} \omega_{j}^{*} \mathbf{e}_{j}
$$
(A.9)

**84**

$$
\nabla^* \times (\mathbf{u}^* \times \mathbf{\omega}^*) = \mathbf{\omega}^* \cdot \nabla^* \mathbf{u}^* - \mathbf{u}^* \cdot \nabla \mathbf{\omega}^*
$$
(A.10)

Substituindo a equação (A.10) na equação (A.8), vem:

$$
\frac{\partial \omega^*}{\partial t^*} - \omega^* \cdot \nabla^* \mathbf{u}^* + \mathbf{u}^* \nabla^* \omega^* = \omega \nabla^{*2} \omega^*
$$
\n
$$
\frac{\partial \omega^*}{\partial t^*} + \mathbf{u}^* \nabla^* \omega^* = \omega^* \cdot \nabla^* \mathbf{u}^* + \omega \nabla^{*2} \omega^*
$$
\n(A.11)

Adimensionalizado a equação (A.11), encontra-se:

$$
\frac{\partial \omega}{\partial t} + \mathbf{u} \cdot \nabla \omega = \omega \cdot \nabla \mathbf{u} + \frac{1}{\text{Re}} \nabla^2 \omega
$$
 (A.12)

 Para escoamentos bidimensionais **ω** ⋅∇**u** = 0 . Esta parcela representa o esticamento e a deformação das linhas de vórtice.

A forma final da equação de transporte de vorticidade, adimensionalizada, reduz-se a:

$$
\frac{\partial \omega}{\partial t} + \mathbf{u} \cdot \nabla \omega = \frac{1}{Re} \nabla^2 \omega
$$
 (A.13)  
A parcela  $\frac{\partial \omega}{\partial t}$  representa a taxa de variação local da vorticidade.

 A taxa de variação da vorticidade devido à convecção é interpretada através do termo **u** ⋅∇ **ω** .

 A taxa de transporte de vorticidade devido a difusão molecular é representada pelo termo  $\frac{1}{Re} \nabla^2 \omega$ .

 A equação (A.13), para escoamentos bidimensionais, pode ser escrita na seguinte forma adimensional:

$$
\frac{\partial \omega}{\partial t} + \mathbf{u} \cdot \nabla \omega = \frac{1}{Re} \nabla^2 \omega
$$
 (A.14)

 Observe que ω é a única componente não nula do vetor vorticidade **ω** e sua direção é normal ao plano do escoamento.

#### **Apêndice B**

## **DETALHES DO CÁLCULO DAS VELOCIDADES**

 Durante a solução numérica do problema proposto e em cada incremento de tempo Δt as equações matriciais (3.27b) e (3.35b) são resolvidas. O lado direito destas equações é atualizado, pois depende da velocidade induzida pelo escoamento incidente e pela nuvem de vórtices discretos sobre o ponto de controle de cada painel.

Com o corpo parado teremos que anular  $U\cos\beta$  na direção normal e  $U\sin\beta$  na direção tangencial.

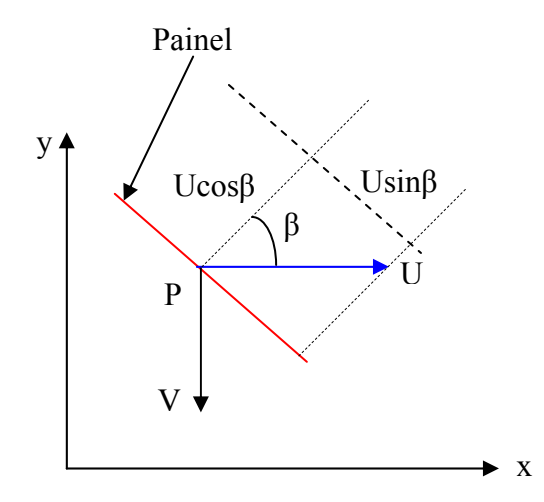

Figura 34 – Velocidade induzida sobre o ponto de controle do painel

 Como o corpo está oscilando, no ponto de controle P, teremos que adicionalmente anular as componentes da velocidade devido ao movimento do corpo:

$$
V = -\dot{y}(o) = A \omega \sin \omega t \tag{B.1}
$$

Na direção normal, tem-se:

$$
V\cos(90^\circ - \beta) = V\sin\beta\tag{B.2}
$$

Na direção tangencial, tem-se:

$$
V\sin(90^\circ - \beta) = V\cos\beta\tag{B.3}
$$

ou seja, tem-se Ucosβ − Vsinβ na direção normal e Usinβ + Vcosβ na direção tangencial.

 Considerando o movimento do corpo, as seguintes verificações são efetuadas nos pontos de controle dos painéis identificados na figura 35:

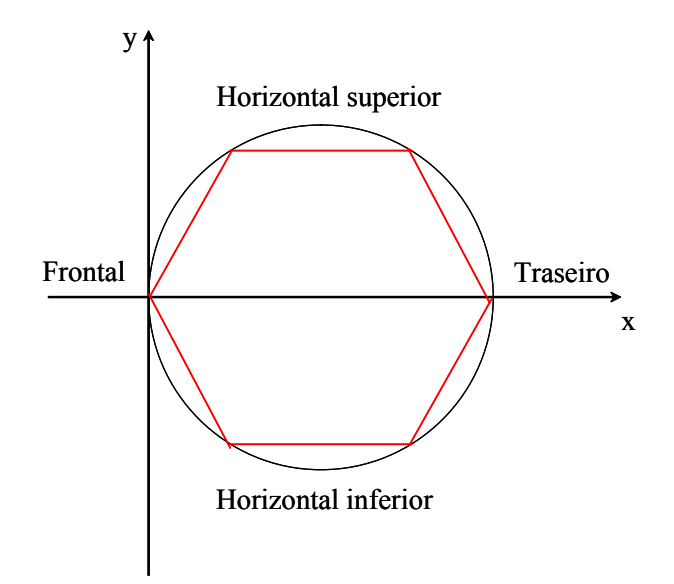

Figura 35 – Painéis utilizados nas verificações das velocidades induzidas

• Painel superior frontal:

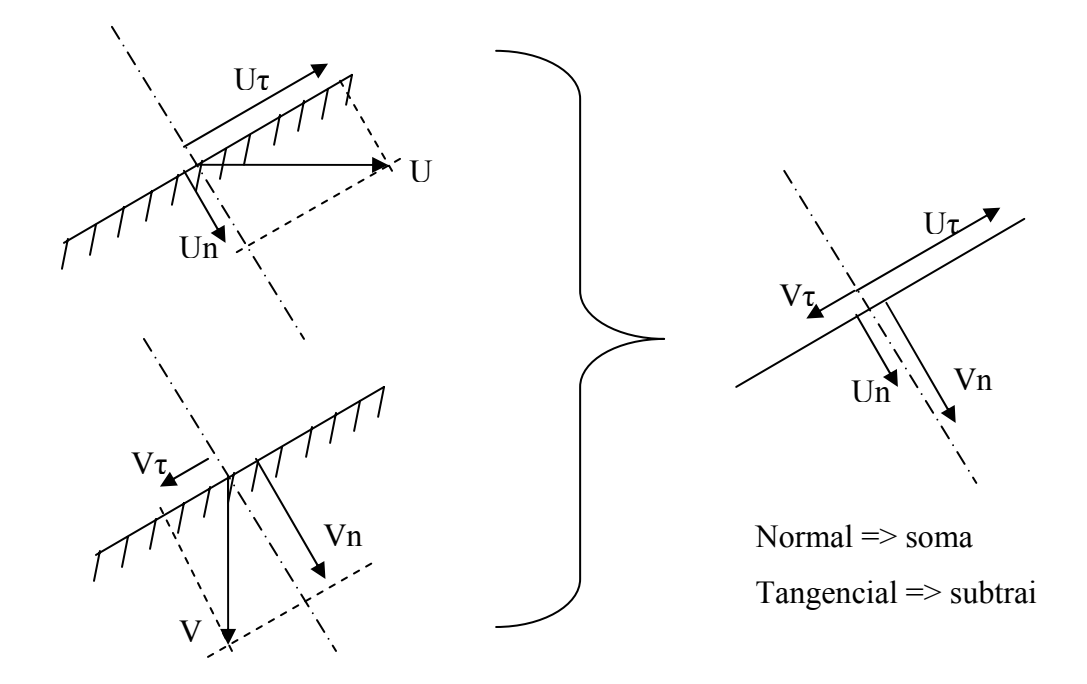

Figura 36 – Painel superior frontal

• Painel inferior frontal:

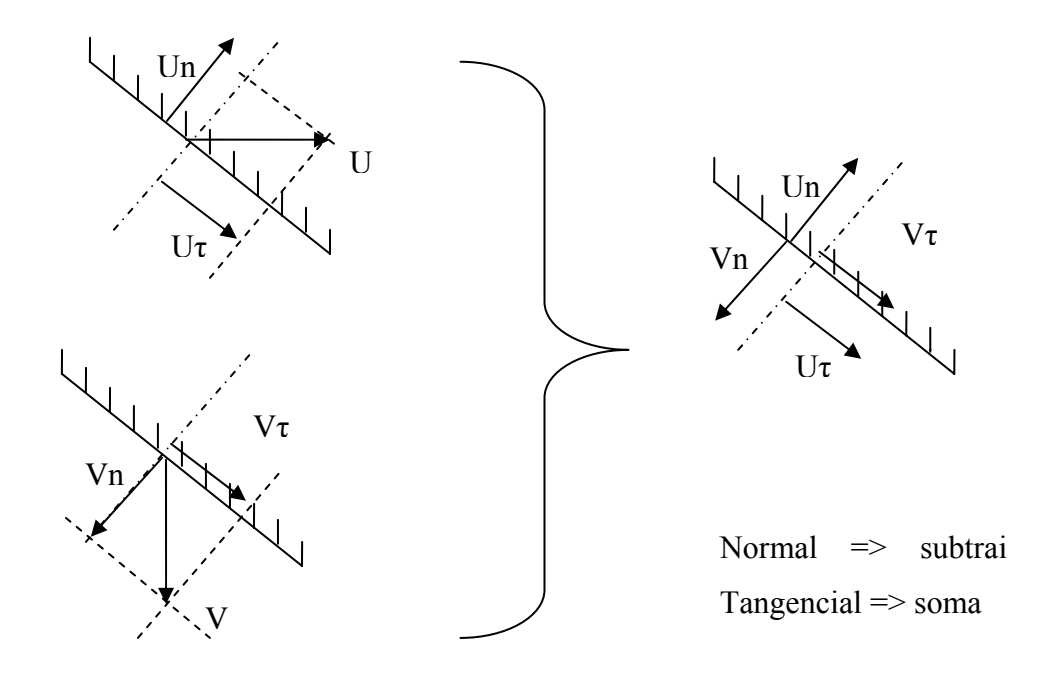

Figura 37 – Painel inferior frontal

• Painel superior traseiro:

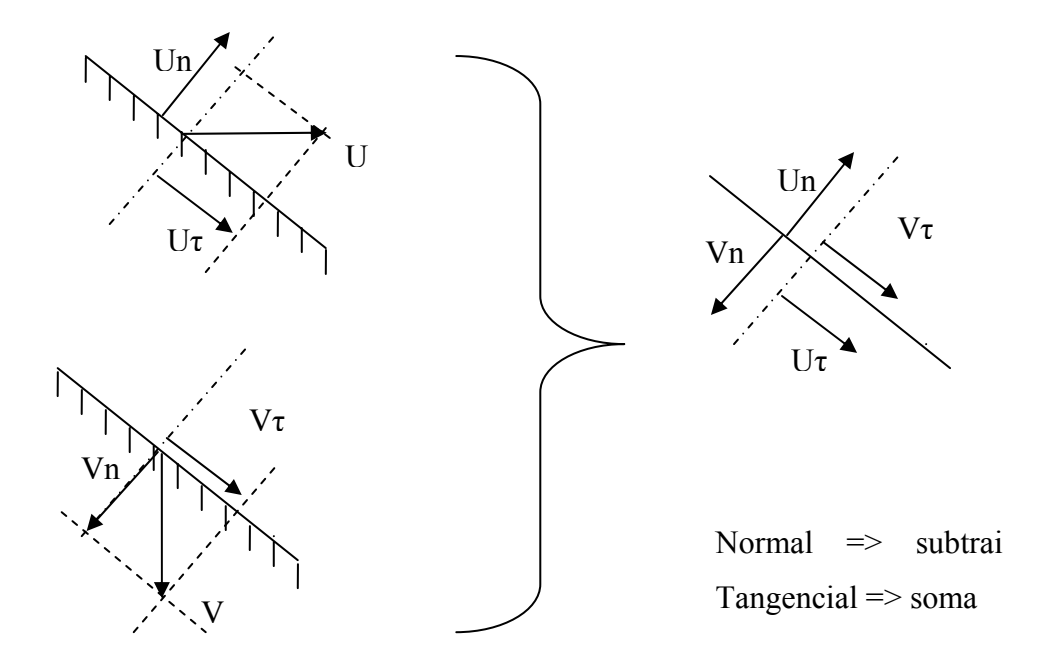

Figura 38 – Painel traseiro superior

• Painel inferior traseiro:

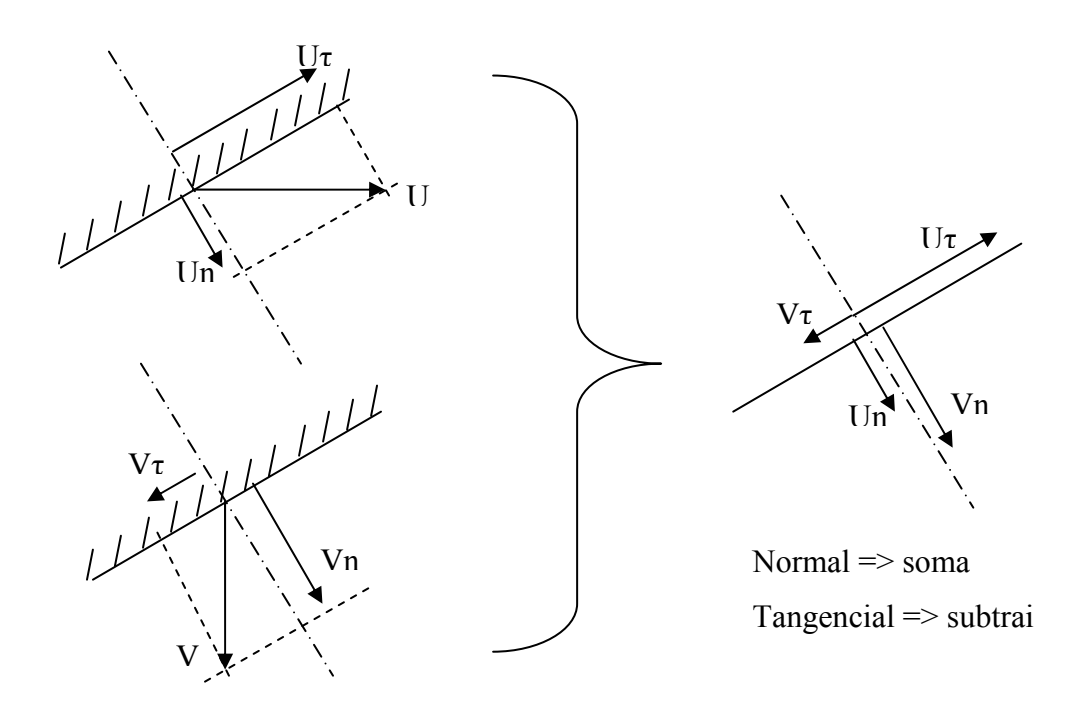

Figura 39 – Painel inferior traseiro

• Painel horizontal superior:

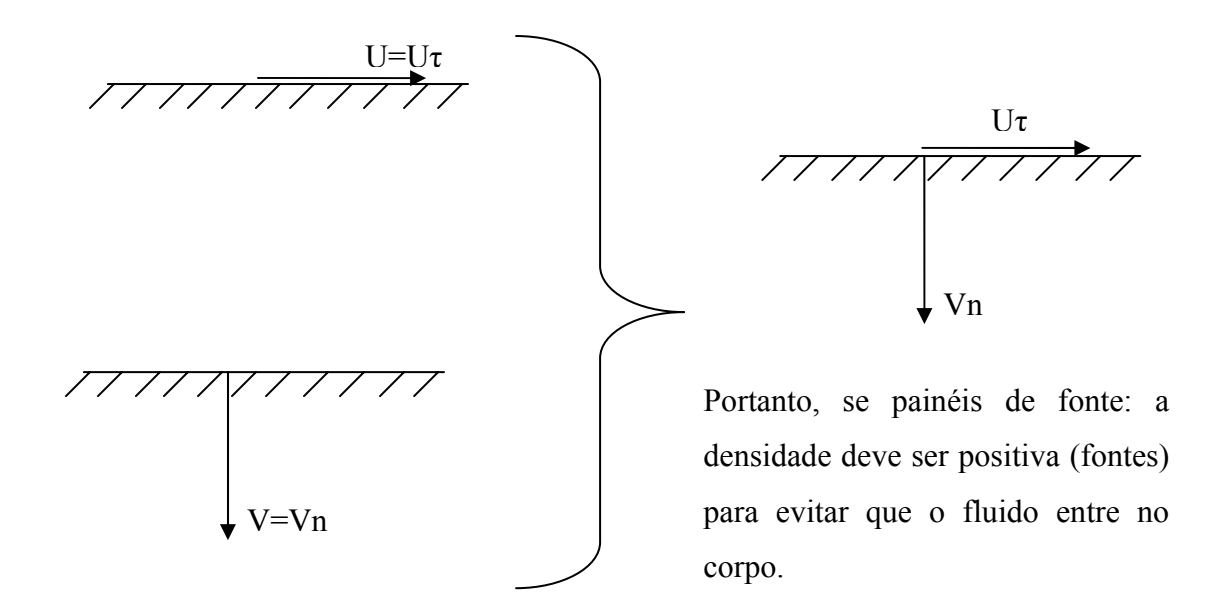

Figura 40 – Painel horizontal superior

• Painel horizontal inferior:

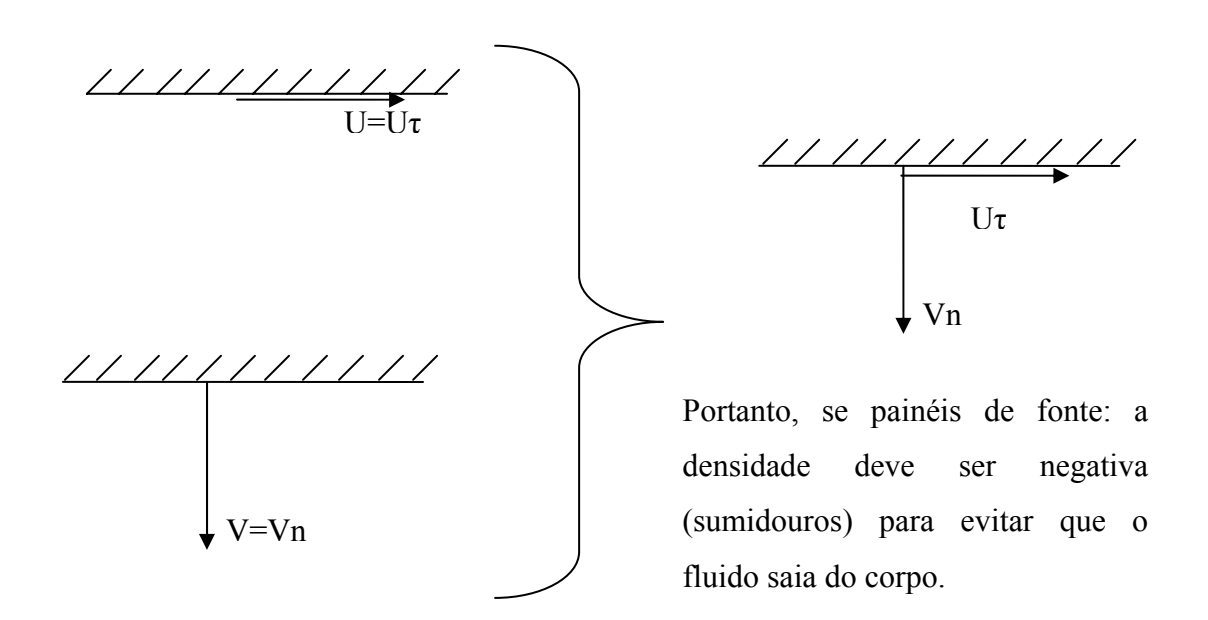

Figura 41 – Painel horizontal inferior
#### **Apêndice C**

# **DISTRIBUIÇÃO DA VORTICIDADE E DA VELOCIDADE INDUZIDA**

 A vorticidade presente no escoamento é modelada utilizando-se uma nuvem de vórtices discretos, que evoluem no tempo, para que a equação de transporte de vorticidade seja satisfeita.

 Há vários modelos de vórtices na literatura, entre os quais, o vórtice pontual ou potencial, o vórtice de Rankine, o vórtice de Chorin e o vórtice de Lamb.

 O vórtice potencial apresenta um comportamento singular da velocidade na origem, e, assim, surgem outros modelos de vórtices, dotados de um núcleo, para remover este comportamento singular da velocidade.

 O vórtice de Rankine possui um núcleo com área finita, o núcleo gira como um corpo rígido e fora do núcleo a velocidade tem a mesmo comportamento do vórtice potencial. A vorticidade é constante no núcleo produzindo uma distribuição linear de velocidade nesta região. Este modelo de vórtice, portanto, possui uma distribuição contínua e finita de velocidade, mas descontínua de vorticidade.

O vórtice de Chorin tem uma vorticidade singular na origem, que decai segundo  $\frac{1}{r}$ 

dentro do núcleo. Assim, a velocidade é constante dentro do núcleo e, fora do núcleo, a velocidade tem o mesmo comportamento do vórtice potencial.

 O vórtice de Lamb possui um núcleo com área finita e uma distribuição de vorticidade gaussiana mais derivada da velocidade contínua em todo o domínio.

## **C.1 O VÓRTICE POTENCIAL**

O vórtice potencial tem o seguinte potencial complexo (Batchelor, 1970):

$$
f(Z) = \frac{i\Gamma}{2\pi} \ln Z = \frac{i\Gamma}{2\pi} \ln r e^{i\theta} = \frac{i\Gamma}{2\pi} \ln r - \frac{\Gamma}{2\pi} \theta
$$
 (C.1)

 A partir da equação (C.1) define-se a função potencial de velocidades, para um vórtice girando no sentido horário, como sendo do tipo:

$$
\varphi = -\frac{\Gamma}{2\pi} \theta \tag{C.2}
$$

Na figura 42 tem-se um vórtice j, de intensidade positiva  $\Gamma_i$ , localizado no ponto  $P_j = (x_j, y_j)$  e um vórtice k, de intensidade negativa  $\Gamma_k$ , localizado no ponto  $P_k = (x_k, y_k)$ .

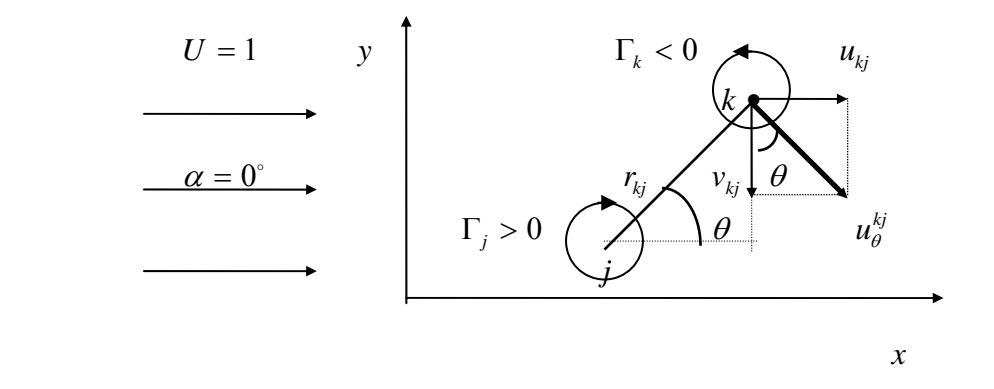

Figura 42 – Velocidade induzida pelo escoamento incidente uniforme

A velocidade que este vórtice j induz no ponto  $P_k = (x_k, y_k)$  possui apenas uma componente tangencial, definida por:

$$
u_{\theta}^{kj} = \frac{1}{r_{kj}} \frac{\partial \varphi}{\partial \theta} = -\frac{\Gamma_j}{2\pi} \frac{1}{r_{kj}}
$$
 (C.3)

O potencial complexo para o conjunto escoamento uniforme  $(\alpha = 0^{\circ})$ , vórtice j e vórtice k, vale:

$$
f(Z) = UZ e^{-i \alpha} + i \frac{\Gamma_j}{2\pi} ln[Z - Z(j)] + i \frac{\Gamma_k}{2\pi} ln[Z - Z(k)]
$$
 (C.4)

Em termos das componentes na direção de x e na direção de y , tem-se:

$$
u_{kj} - iv_{kj} = \frac{df(Z)}{dZ} = U + i\frac{\Gamma_{j}}{2\pi} \frac{1}{Z - Z(j)} + i\frac{\Gamma_{k}}{2\pi} \frac{1}{Z - Z(k)}
$$
  
\n
$$
= \frac{df(Z)}{dZ} = U + i\frac{\Gamma_{j}}{2\pi} \frac{1}{(x - x_{j}) + i(y - y_{j})} + i\frac{\Gamma_{k}}{2\pi} \frac{1}{(x - x_{k}) + i(y - y_{k})}
$$
  
\n
$$
u_{kj} - iv_{kj} = \left[ U + \frac{\Gamma_{j}}{2\pi} \frac{(y - y_{j})}{(x - x_{j})^{2} + (y - y_{j})^{2}} + \frac{\Gamma_{k}}{2\pi} \frac{(y - y_{k})}{(x - x_{k})^{2} + (y - y_{k})^{2}} \right] + i\left[ \frac{\Gamma_{j}}{2\pi} \frac{(x - x_{j})}{(x - x_{j})^{2} + (y - y_{j})^{2}} + \frac{\Gamma_{k}}{2\pi} \frac{(x - x_{k})}{(x - x_{k})^{2} + (y - y_{k})^{2}} \right]
$$
(C.5)

 Para calcular a velocidade induzida no vórtice localizado no ponto k , faz-se  $\overline{a}$  $\{$  $\sqrt{2}$ = = k k  $y = y$  $x = x_k$  Deste modo:

$$
u_{kj} = U + \frac{\Gamma_j}{2\pi} \frac{(y_k - y_j)}{(x_k - x_j)^2 + (y_k - y_j)^2}
$$
 (C.6)

$$
v_{kj} = 0 - \frac{\Gamma_j}{2\pi} \frac{(x_k - x_j)}{(x_k - x_j)^2 + (y_k - y_j)^2}
$$
 (C.7)

 Como se pode notar, o vórtice potencial possui uma singularidade na origem, ou seja, onde ele está localizado. Com isto, na utilização de dois vórtices potenciais muito próximos podem surgir problemas de instabilidade numérica, já que o campo de velocidade é singular para  $r \rightarrow 0$ . Na figura 43 pode-se notar graficamente que para vórtices potenciais muito próximos o valor de  $r_{kj}$  torna-se pequeno fazendo com que a velocidade tenda para um valor infinito. Estas dificuldades impedem a efetiva utilização do modelo de vórtice potencial.

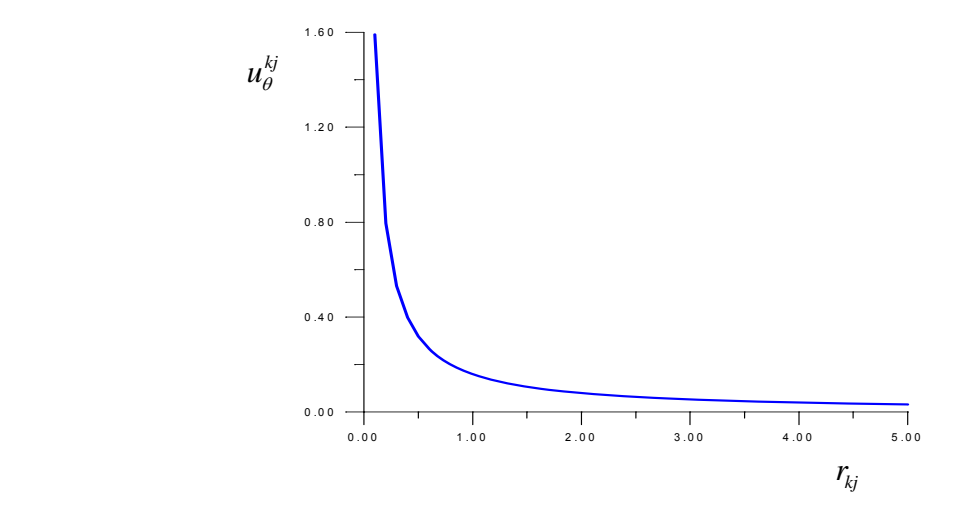

Figura 43 – Velocidade induzida pelo vórtice potencial

 Neste trabalho, para eliminar tal singularidade, o modelo do vórtice de Lamb (Sherman, 1990), que possui uma distribuição de vorticidade gaussiana e velocidade finita para todos os valores de r , mostra-se apropriado.

### **C.2 O VÓRTICE LAMB**

O vórtice de Lamb possui distribuições de  $\omega$  e u<sub> $\theta$ </sub>, mais suas derivadas, contínuas em todo o domínio, porque é solução da equação de difusão de vorticidade:

$$
\frac{\partial \omega}{\partial t} = \frac{\nu}{r} \frac{\partial}{\partial r} \left( r \frac{\partial \omega}{\partial r} \right)
$$
 (C.8)

A solução da equação acima, numa região infinita (Kundu, 1990) é:

$$
\omega(r,t) = \frac{\Gamma_{j}}{\pi \sigma^{2}} \exp\left(-\frac{{r_{kj}}^{2}}{\sigma^{2}}\right)
$$
 (C.9)

Na equação (C.9) σ é expresso como:

σ = 4 υ t (C.10)

 A componente tangencial da velocidade induzida pelo vórtice de Lamb, com a distribuição de vorticidade acima, é definida pela seguinte equação:

$$
u_{\theta}^{kj} = -\frac{\Gamma_j}{2\pi} \frac{1}{r_{kj}} \left[ 1 - \exp\left(-\frac{r_{kj}^2}{\sigma^2}\right) \right]
$$
 (C.11)

O ponto  $r_{\text{max}}$ , onde a velocidade  $u_{\theta}^{kj}(r)$  é máxima, é encontrado derivando-se a equação (C.11) em relação a  $r_{kj}$  e igualando-a a zero (Mustto, 1998) :

$$
\frac{r_{kj}}{\sigma} = 1,12091 \Rightarrow r_{max} = 1,12091 \quad \sigma \tag{C.12}
$$

Deste modo:

$$
u_{\theta}^{kj} = -\frac{\Gamma_{j}}{2\pi} \frac{1}{r_{kj}} \left[ 1 - \exp\left(-1, 25643 \frac{r_{kj}^{2}}{r_{max}}\right) \right]
$$
 (C.13)

Para  $r = r_{max}$ , tem-se:

$$
u_{\theta_{\text{max}}}^{kj} = -0.71533 \frac{\Gamma_{j}}{2\pi r_{\text{max}}}
$$
 (C.14)

 O raio do núcleo do vórtice de Lamb, definido de modo que a diferença entre as velocidades induzidas calculadas pelo vórtice de Lamb e pelo vórtice pontual seja pequena, vale:

$$
\sigma_0 = 2r_{\text{max}} \tag{C.15}
$$

Nesta situação a diferença é de  $0.6\%$ .

 Resolvendo-se a equação (C.12) com auxílio da equação (C.10), adimensionalizada, e levando-se em consideração um incremento de tempo Δt , encontra-se:

$$
r_{\text{max}} \approx 2,24182 \sqrt{\frac{\Delta t}{Re}} \tag{C.16}
$$

 A equação final para o cálculo do raio do núcleo do vórtice de Lamb é obtida relacionando as equações (C.15) e (C.16):

$$
\sigma_0 = 4{,}48364 \sqrt{\frac{\Delta t}{Re}}
$$
 (C.17)

**97**

Para calcular a velocidade induzida pelo vórtice de Lamb, com  $u_{\theta} = u_{\theta} (\sigma_0)$ , substituise a equação (C.15) na equação (C.13):

$$
u_{\theta}^{kj} = -\frac{\Gamma_{j}}{2\pi} \frac{1}{r_{kj}} \left[ 1 - \exp\left(-5.02572 \frac{r_{kj}^{2}}{\sigma_{0}^{2}}\right) \right]
$$
 (C.18)

O modelo do vórtice de Lamb, figura 44, não apresenta os problemas de singularidade, mas na sua equação nota-se a presença do exponencial, que tem um cálculo computacional demorado. Deste modo, todos os vórtices existentes na nuvem são vórtices de Lamb. Inicialmente a equação (C.18) pode ser usada quando dois vórtices estiverem muito próximos um do outro, de modo que,  $r_{kj} < \sigma_0$ . Quando  $r_{kj} \ge \sigma_0$ , a equação (C.3) pode ser aplicada sem os problemas de singularidade.

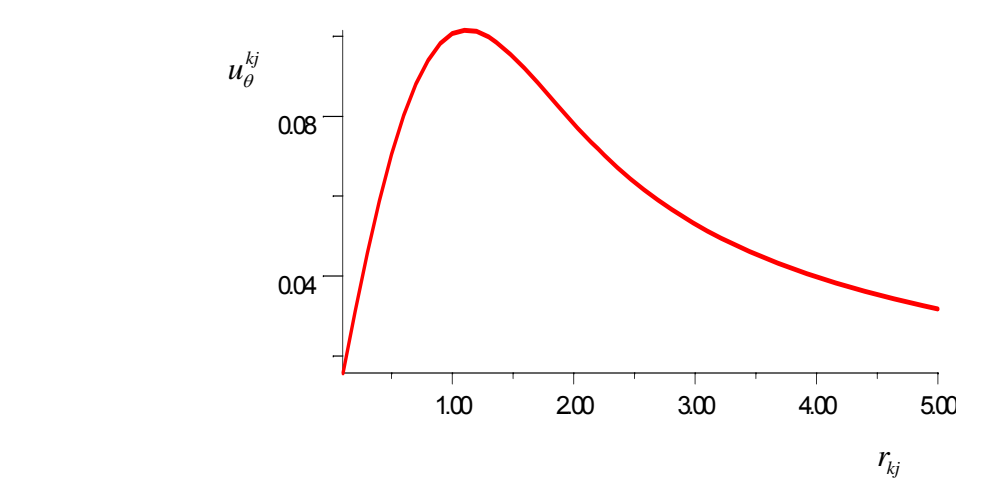

Figura 44 – Velocidade induzida pelo vórtice de Lamb

### **Apêndice D**

## **VELOCIDADE INDUZIDA POR UMA NUVEM DE VORTICES**

 Na convecção da nuvem de vórtices livres é preciso calcular a velocidade induzida em cada vórtice livre pelos demais vórtices livres da nuvem.

 A componente na direção de x da velocidade induzida em cada vórtice arbitrário k pelos outros vórtices livres da nuvem vale :

$$
u_{v_1} = U_{v_{1,1}}\Gamma_1 + U_{v_{1,2}}\Gamma_2 + U_{v_{1,3}}\Gamma_3 + U_{v_{1,4}}\Gamma_4 + \dots + U_{v_{1,N_v}}\Gamma_{N_v}
$$
\n
$$
u_{v_2} = -U_{v_{1,2}}\Gamma_1 + U_{v_{2,2}}\Gamma_2 + U_{v_{2,3}}\Gamma_3 + U_{v_{2,4}}\Gamma_4 + \dots + U_{v_{2,N_v}}\Gamma_{N_v}
$$
\n
$$
u_{v_3} = -U_{v_{1,3}}\Gamma_1 - U_{v_{2,3}}\Gamma_2 + U_{v_{3,3}}\Gamma_3 + U_{v_{3,4}}\Gamma_4 + \dots + U_{v_{3,N_v}}\Gamma_{N_v}
$$
\n
$$
u_{v_4} = -U_{v_{1,4}}\Gamma_1 - U_{v_{2,4}}\Gamma_2 - U_{v_{3,4}}\Gamma_3 + U_{v_{4,4}}\Gamma_4 + \dots + U_{v_{4,N_v}}\Gamma_{N_v}
$$
\n
$$
u_{v_{N_v}} = -U_{v_{1,N_v}}\Gamma_1 - U_{v_{2,N_v}}\Gamma_2 - U_{v_{3,N_v}}\Gamma_3 - U_{v_{4,N_v}}\Gamma_4 + \dots + U_{v_{N_v,N_v}}\Gamma_{N_v}
$$
\n(D.1)

 O componente na direção de y da velocidade induzida em cada vórtice arbitrário k pelos outros vórtices livres da nuvem vale :

$$
v_{v_1} = V_{V_{1,1}}\Gamma_1 + V_{V_{1,2}}\Gamma_2 + V_{V_{1,3}}\Gamma_3 + V_{V_{1,4}}\Gamma_4 + \dots + V_{V_{1,N_V}}\Gamma_{N_V}
$$
  
\n
$$
v_{v_2} = -V_{V_{1,2}}\Gamma_1 + V_{V_{2,2}}\Gamma_2 + V_{V_{2,3}}\Gamma_3 + V_{V_{2,4}}\Gamma_4 + \dots + V_{V_{2,N_V}}\Gamma_{N_V}
$$
  
\n
$$
v_{v_3} = -V_{V_{1,3}}\Gamma_1 - V_{V_{2,3}}\Gamma_2 + V_{V_{3,3}}\Gamma_3 + V_{V_{3,4}}\Gamma_4 + \dots + V_{V_{3,N_V}}\Gamma_{N_V}
$$
  
\n
$$
v_{v_4} = -V_{V_{1,4}}\Gamma_1 - V_{V_{2,4}}\Gamma_2 - V_{V_{3,4}}\Gamma_3 + V_{V_{4,4}}\Gamma_4 + \dots + V_{V_{4,N_V}}\Gamma_{N_V}
$$
  
\n
$$
\vdots
$$
  
\n
$$
v_{v_{N_V}} = -V_{V_{1,N_V}}\Gamma_1 - V_{V_{2,N_V}}\Gamma_2 - V_{V_{3,N_V}}\Gamma_3 - V_{V_{4,N_V}}\Gamma_4 + \dots + V_{V_{N_V,N_V}}\Gamma_{N_V}
$$

Destes dois conjuntos de  $N_v$  equações sabe-se que :

a)  $U_{V_{k,i}}$  é o componente x da velocidade induzida no vórtice k pelo vórtice j, se este último possuir intensidade unitária. Para o modelo do vórtice potencial, considerando que  $r_{kj} \ge \sigma_0$ , tem-se:

$$
U_{V_{k,j}} = \frac{1}{2\pi} \frac{\left[y_k - y_j\right]}{\left[x_k - x_j\right]^2 + \left[y_k - y_j\right]^2}
$$
 (D.3)

 Quando a distância entre um vórtice arbitrário k e o ponto de controle de um painel for menor que o raio do núcleo do vórtice de Lamb ( $r_{kj} < \sigma_0$ ), usa-se:

$$
U_{V_{k,j}} = \frac{1}{2\pi} \frac{\left[y_k - y_j\right]}{\left[x_k - x_j\right]^2 + \left[y_k - y_j\right]^2} \left[1 - \exp\left(-5.02572 \frac{r_{kj}^2}{\sigma_0^2}\right)\right]
$$
(D.4)

b)  $V_{V_{k,i}}$  é o componente y da velocidade induzida no vórtice k pelo vórtice j, se este último possuir intensidade unitária. Para o modelo do vórtice potencial, considerando que  $r_{kj} \ge \sigma_0$ , tem-se:

$$
V_{V_{k,j}} = -\frac{1}{2\pi} \frac{\left[x_k - x_j\right]}{\left[x_k - x_j\right]^2 + \left[y_k - y_j\right]^2}
$$
\n(D.5)

 Quando a distância entre um vórtice arbitrário k e o ponto de controle de um painel for menor que o raio do núcleo do vórtice de Lamb ( $r_{ki} < \sigma_0$ ), usa-se:

$$
V_{V_{k,j}} = -\frac{1}{2\pi} \frac{\left[x_k - x_j\right]}{\left[x_k - x_j\right]^2 + \left[y_k - y_j\right]^2} \left[1 - \exp\left(-5,02572 \frac{r_{kj}^2}{\sigma_0^2}\right)\right]
$$
(D.6)

c) o vórtice arbitrário k não induz velocidade sobre ele mesmo, portanto:  $U_{V_{k,k}} = 0$  e  $V_{V_{k,k}} = 0$  ;

d) o componente x da velocidade total induzida no vórtice k pelos demais vórtices é calculada pelo seguinte somatório:

$$
u_{k_{N_V}} = \sum_{\substack{j=1 \ j \neq k}}^{N_V} \Gamma_j \ U_{V_{k,j}}
$$
 (D.7)

e) o componente y da velocidade total induzida no vórtice k pelos demais vórtices é calculada pelo seguinte somatório:

$$
v_{k_{N_V}} = \sum_{\substack{j=1 \ j \neq k}}^{N_V} \Gamma_j V_{V_{k,j}}
$$
 (D.8)

f) o componente x da velocidade induzida no vórtice k pelo vórtice j, se este último possuir intensidade unitária, é igual e com sinal contrário à componente x da velocidade induzida no vórtice j pelo vórtice k ;

g) o componente y da velocidade induzida no vórtice k pelo vórtice j, se este último possuir intensidade unitária, é igual e com sinal contrário à componente y da velocidade induzida no vórtice *i* pelo vórtice k;

 O programa computacional desenvolvido calcula somente as componentes x e y das velocidades induzidas no vórtice k pelo vórtice j. Os componentes induzidas pelo vórtice j no vórtice k não precisam ser calculadas. O programa calcula  $U_{V_{k,i}} e V_{V_{k,i}}$  fazendo  $U_{V_{i,k}} = -U_{V_{k,j}}$  e  $V_{V_{i,k}} = -V_{V_{k,j}}$ . Como se pode notar estes cálculos, a cada incremento de tempo  $Δt$ , ficam cada vez mais demorados. O artifício apresentado é de grande validade. Neste artifício não se leva em consideração a intensidade de cada vórtice indutor. No cálculo final da velocidade total induzida em um vórtice arbitrário k pelos outros vórtices livres da nuvem entra o valor da intensidade de cada vórtice livre indutor. Na direção do eixo dos x , por exemplo, obtém-se:

$$
u_{v_1} = 0 \Gamma_1 + U_{v_{1,2}} \Gamma_2 + U_{v_{1,3}} \Gamma_3 + U_{v_{1,4}} \Gamma_4 + \cdots
$$
  
\n
$$
u_{v_2} = -U_{v_{1,2}} \Gamma_1 + 0 \Gamma_2 + U_{v_{2,3}} \Gamma_3 + U_{v_{2,4}} \Gamma_4 + \cdots
$$
  
\n
$$
u_{v_3} = -U_{v_{1,3}} \Gamma_1 - U_{v_{2,3}} \Gamma_2 + 0 \Gamma_3 + \cdots
$$
  
\n
$$
u_{v_4} = -U_{v_{1,4}} \Gamma_1 - U_{v_{2,4}} \Gamma_2 - \cdots
$$
  
\n
$$
\cdots
$$
\n(D.9)